**Ministère des Enseignements Secondaire, Supérieur et de la Recherche Scientifique (MESSRS)** 

**Université Polytechnique de Bobo Dioulasso (UPB)** 

**Ecole Supérieure d'Informatique (ESI)** 

**Cycle des Ingénieurs de Travaux Informatiques (CITI)** 

 **Analyse et Programmation (AP)** 

**Troisième Année (3ème année)**   *URL: http://esi.bf.refer.org Email : esi@bf.refer.org Tel. : +226 20 97 27 24*

#### **Djago International**

*10 BP 13943 Ouaga 01 Burkina Faso URL: http://www.djago-i.bf Email : djago.i@ifasonet.bf Tél. : +226 50 37 11 28 Fax : +226 50 37 22 69* 

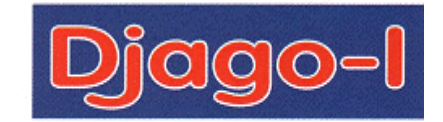

DÉPARTEMENT INFORMATIQUE

## *Rapport de stage de fin de cycle fin*

### **THEME** :

## AUTOMATISATION DES

## DECLARATIONS TVA, IUTS ET TPA

### **Du 11 Août 2008 au 28 Novembre 2008**

Rédigé et soutenu par **Safiatou B .OUATTARA**, **Soumaïla SAGA**, **Evelyne Y.SOGLI**

*Maître de stage* **Superviseur <b>Superviseur Ferdinand YOUGBARE Mme Yvonne NIKIEMA** Directeur technique de Djago-I Enseignante à l'Université Polytechnique de Bobo

## Dédicaces

Je dédie ce modeste travail à :

Mes parents **M. Kèlèmory OUATTARA** & **Mme Awa Laty OUATTARA née TRAORE**, à qui je dois toutes les œuvres de ma vie ;

Mes **frères et sœurs** pour leur soutien, la confiance et l'amour qu'ils me portent ;

Mon fils **Abdallah Manou AG AHMOUDOU** pour avoir été pour moi une source d'inspiration et de motivation ;

### Qu'ils trouvent dans cet ouvrage toute ma profonde reconnaissance et tout mon amour à leur égard.

**Safiatou Bèrè OUATTARA** 

Je dédie ce modeste travail à :

Mes parents **M. Ablacé SAGA** & **Mme SAGA** née **NANA Alimata Sampoko** pour toutes ces années de soutien et d'encouragement ;

Mes **frères** et **sœurs** pour l'amour et la confiance qu'ils me portent ;

Mes **amis**.

 Trouvez ici l'expression de mon profond attachement et de toute ma gratitude.

**Soumaila SAGA** 

Je dédie ce modeste travail à :

.

Mes parents **M. Ountani SOGLI** & **Mme SOGLI** née **Cécile KOALA** pour leur soutien inestimable ;

Mes **sœurs** et **frères**, mon oncle **M. Yenoupa SOGLI** et mon fiancé **M. Benjamin KAM** qui m'ont toujours soutenu et encouragé.

Veuillez trouver dans ce travail le fruit de vos soutiens respectifs et l'expression de ma profonde gratitude.

**Evelyne Y. SOGLI** 

## Remerciements

Au terme de ce stage qui s'achève sur une note de satisfaction de notre part, et nous l'espérons aussi, de la part de la structure qui nous a accueilli, nous tenons vivement à remercier un certain nombre d'acteurs sans le concours de qui, ce stage n'aurait probablement pas eu la même envergure, ni la même réussite.

Nous adressons tout particulièrement nos sincères remerciements :

- Au Président Directeur Général de Djago-International, **M. Moussa KONE** qui a voulu participer à notre formation en nous acceptant dans sa société en tant que stagiaires ;
- A notre maître de stage **M. Ferdinand YOUGBARE**, qui a guidé avec dextérité l'élaboration de ce rapport ;
- A notre superviseur **Mme Yvonne NIKIEMA** ;
- A tout le personnel de Djago I auprès duquel nous avons trouvé un climat très social et ambiant qui nous a permis de disposer des informations indispensables à notre stage.

Nos remerciements vont également à l'endroit :

- De l'administration de l'Université Polytechnique de Bobo Dioulasso en particulier celle de l'Ecole Supérieure d'Informatique (ESI);
- De tout le corps enseignant de l'ESI, pour avoir assuré notre formation ;
- De tous ceux et toutes celles qui ont contribué d'une manière ou d'une autre à la réalisation de ce stage et à son bon déroulement.

# Liste des figures

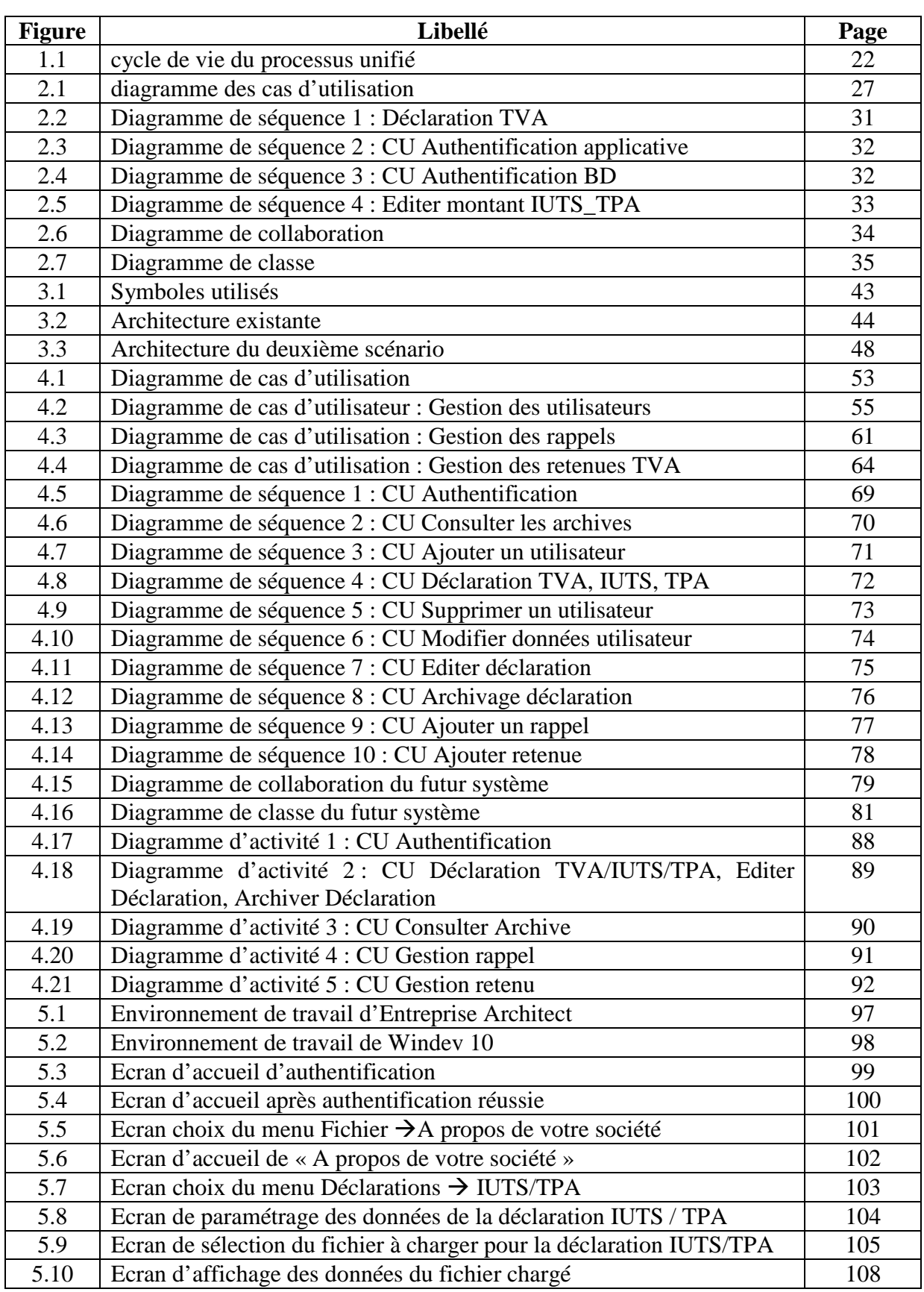

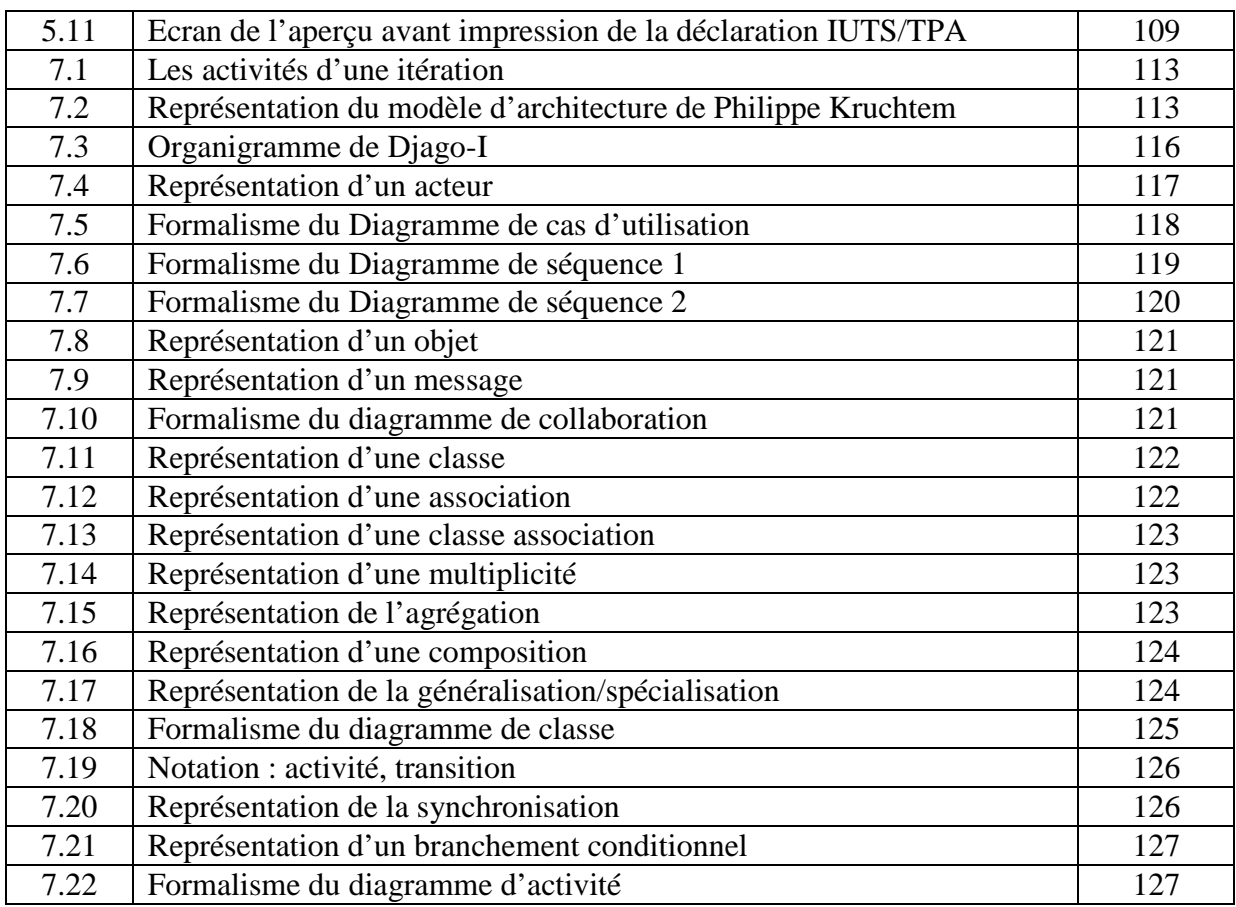

# Liste des tableaux

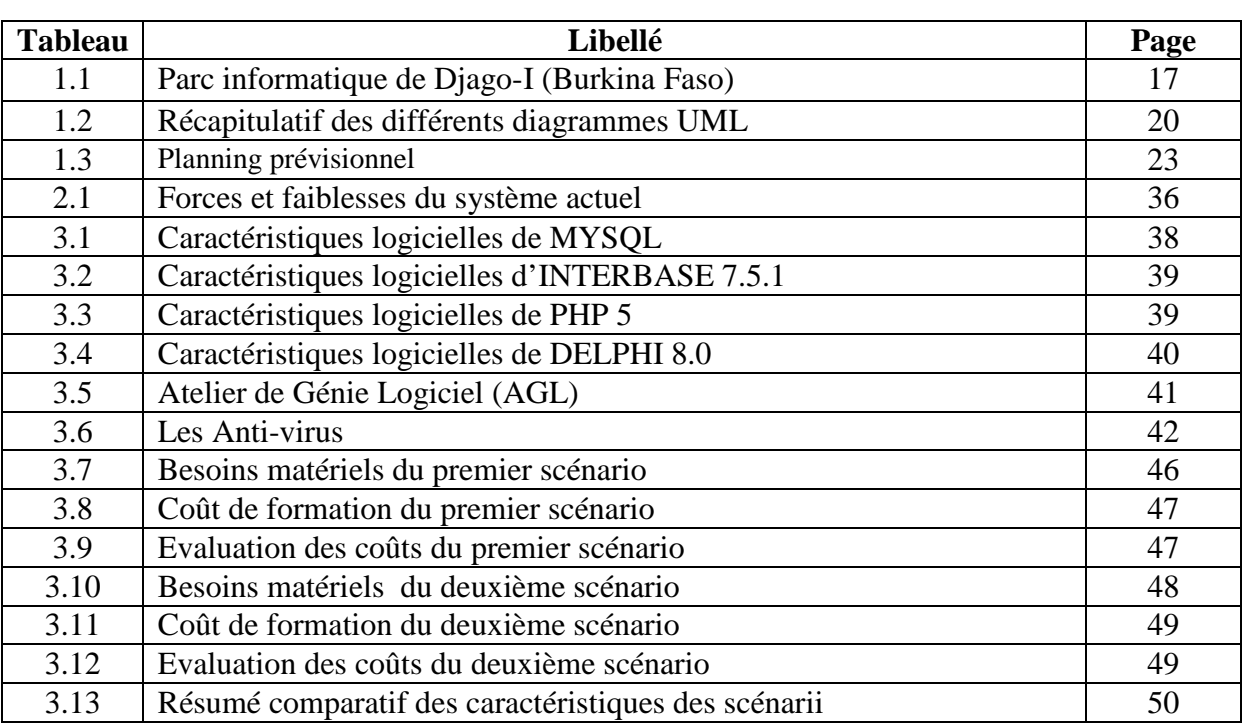

# Sigles et abréviations

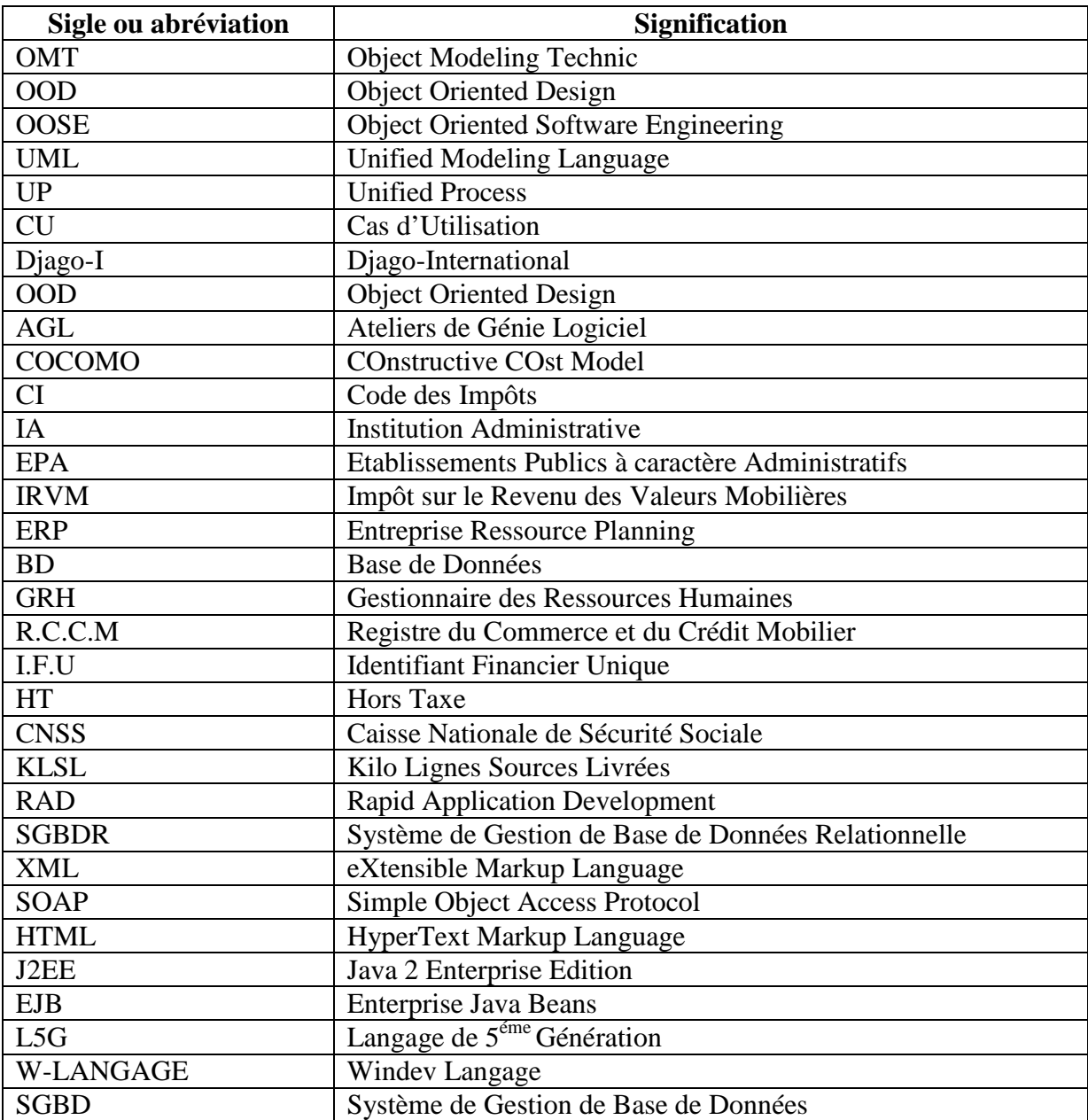

## Préambule

L'Université Polytechnique de Bobo-Dioulasso (UPB), jadis Centre Universitaire de Bobo-Dioulasso (CUPB), a été créée le 23 mai 1997 par décret n°97-54/PRES/PM/MESSRS. Installée à une quinzaine de kilomètres de l'ouest de Bobo-Dioulasso, elle est composée de six (06) établissements :

- Ecole Supérieure d'Informatique (ESI) ;
- Institut du Développement Rural (IDR) ;
- Institut Universitaire de Technologie (IUT) ;
- Institut des Sciences de la Nature et de la Vie (ISNV) ;
- Institut des Sciences de la Santé (INSSA) ;
- Institut des Sciences Exactes et Appliquées (ISEA).

L'Ecole Supérieure d'Informatique où nous avons suivi notre formation, a une organisation pédagogique qui s'articule autour de trois axes suivants :

- la formation au Cycle des Ingénieurs de Travaux Informatiques (CITI) options Analyse et Programmation (AP) et Réseau et Maintenance Informatiques (REMI) ;
- la formation au Cycle des Ingénieurs de Conception en Informatique (CICI) ;
- la formation au troisième cycle.

La formation au Cycle des Ingénieurs de Travaux Informatiques option Analyse et Programmation a pour objectif de former des cadres moyens opérationnels et évolutifs qui sont aptes à :

- participer efficacement à la conception, la réalisation et la maintenance d'applications informatiques ;
- assurer la formation des utilisateurs ;
- gérer des centres informatiques.

Durant leur cursus universitaire, les étudiants en ingéniorat de travaux informatiques, parvenus en troisième année, doivent effectuer un stage obligatoire en entreprise où ils réalisent leur projet de fin de cycle. L'objectif de ce stage est non seulement de mettre en exergue les connaissances acquises à l'école mais aussi de favoriser l'insertion professionnelle de ces futurs diplômés.

# Sommaire

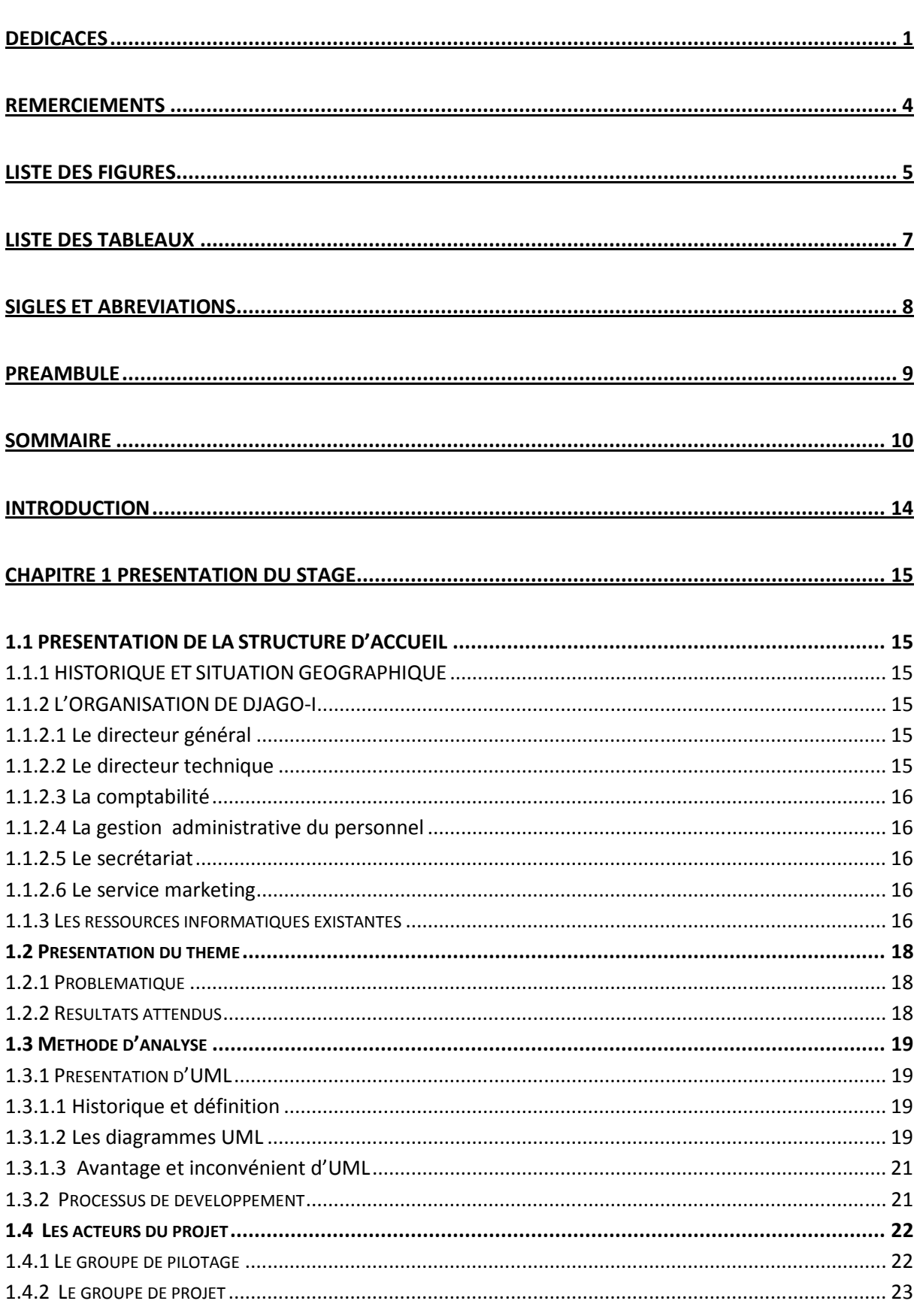

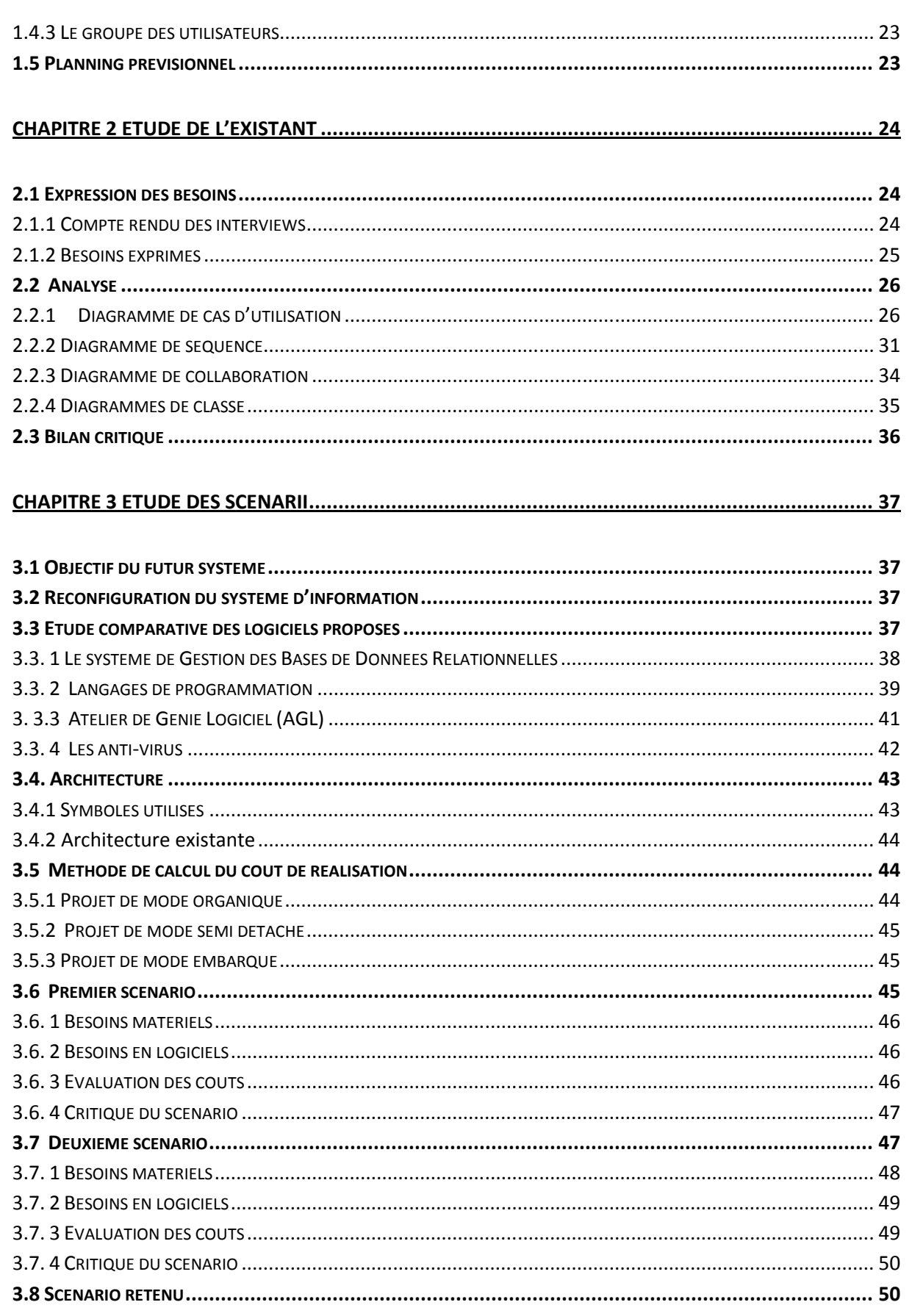

#### 

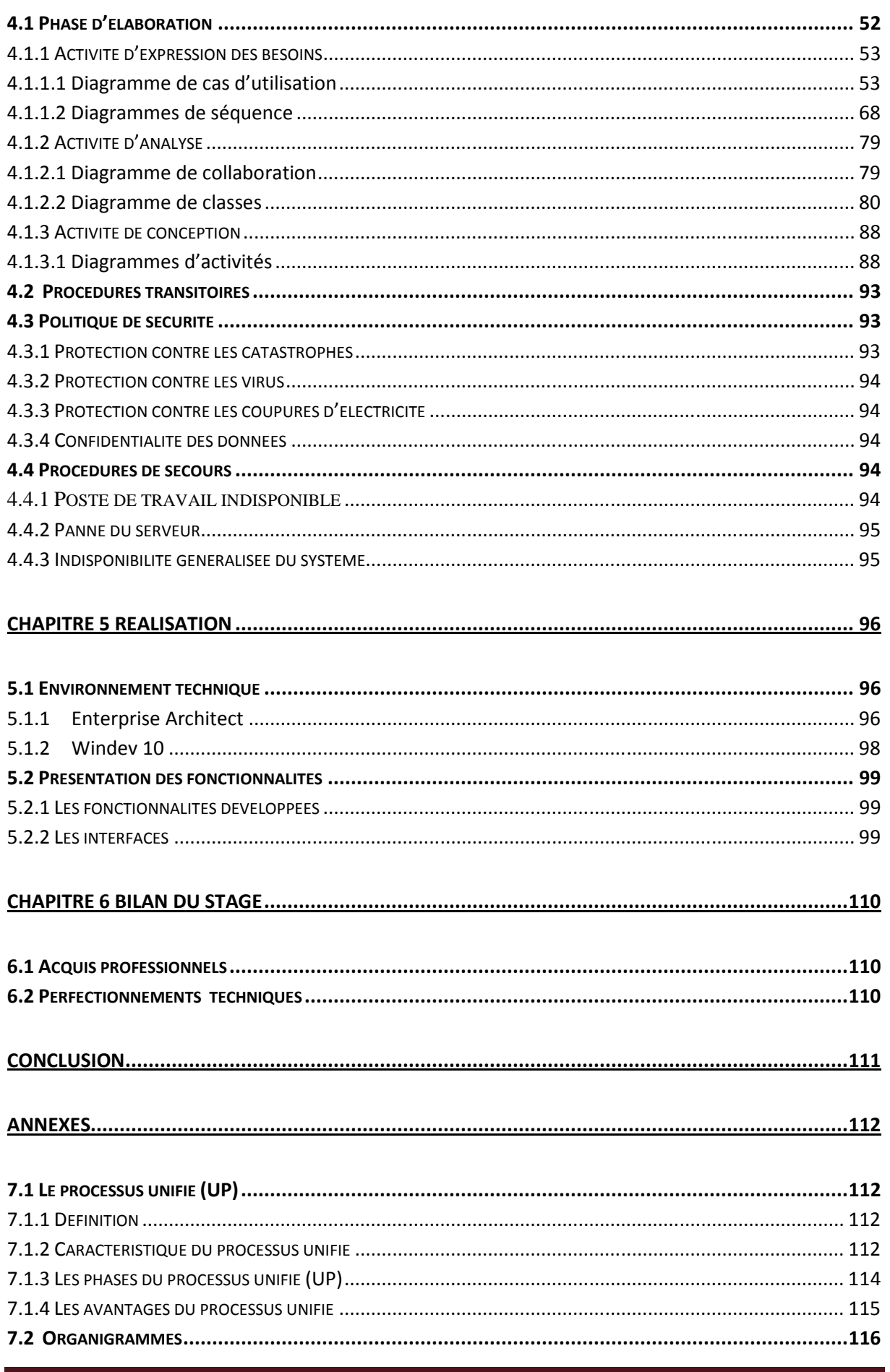

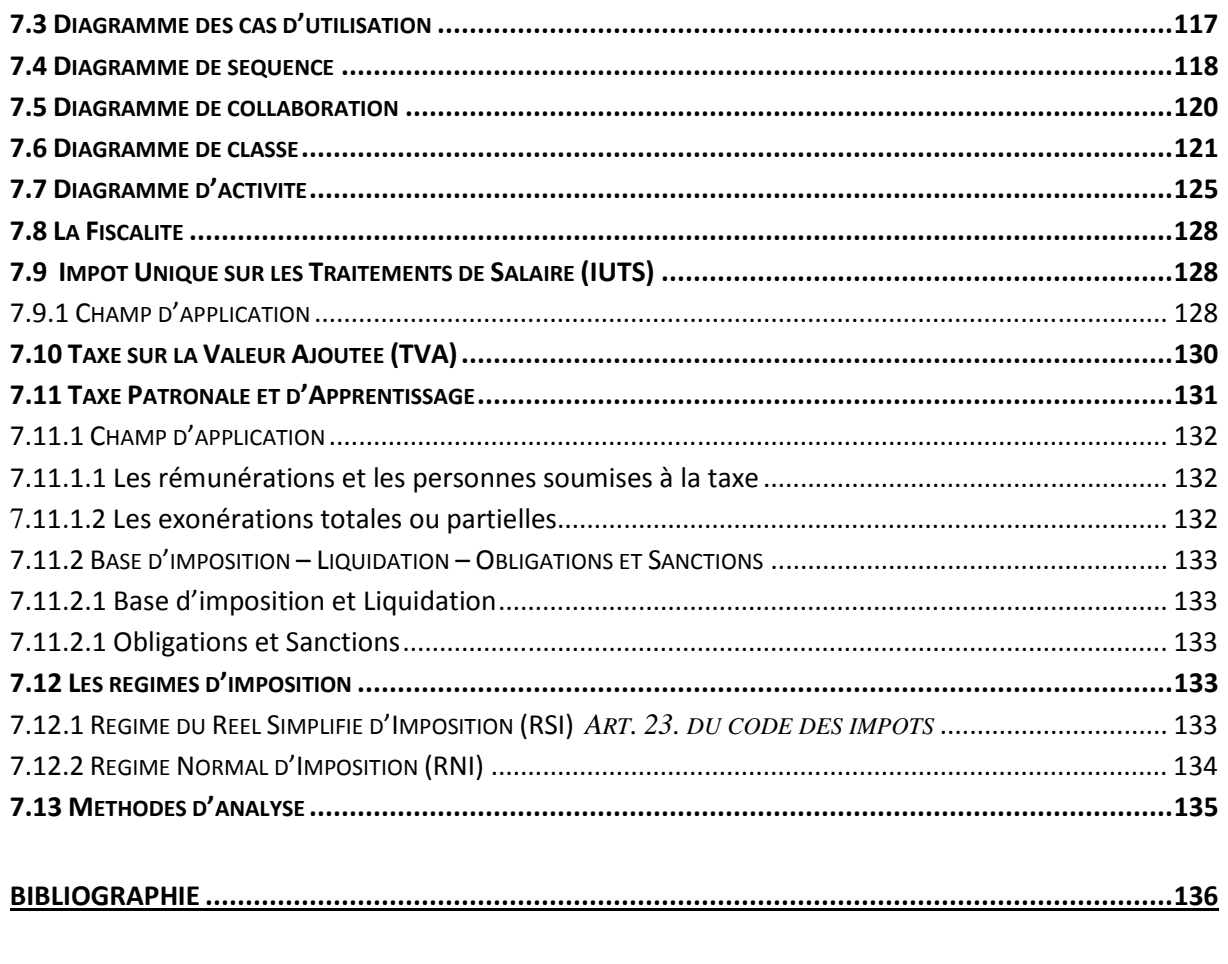

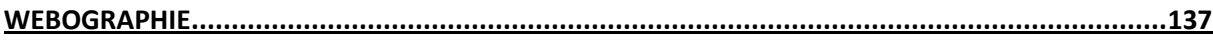

## Introduction

Pour répondre aux multiples exigences professionnelles du monde informatique, l'Ecole Supérieure d'Informatique (ESI) intègre dans le cursus de formation de ses étudiants du Cycle des Ingénieurs de Travaux Informatiques (CITI), option Analyse et Programmation, deux stages pratiques en entreprise.

Le premier stage se déroule en fin de deuxième  $(2^{eme})$  année. Il a pour objectif d'initier les étudiants aux réalités professionnelles. Il est essentiellement centré sur la programmation.

Le second stage est celui de fin de cycle. En effet l'occasion est donnée à ces étudiants de traiter d'une problématique en y apportant des solutions informatiques. Ce stage, d'une durée d'environ trois (03) mois, fera l'objet d'une soutenance publique. Il constitue pour les étudiants le cadre idéal d'application puis d'évaluation des différentes connaissances acquises tout au long du cycle.

C'est dans ce cadre que nous avons été accueillis du 11 Août 2008 au 29 Novembre 2008 par la société DJAGO-International (Djago-I) où il nous a été soumis la problématique de l'automatisation des déclarations TVA, IUTS et TPA. Ces déclarations connaissent de nombreuses difficultés dues au nombre important de tâches et à leurs gestions manuelles.

Notre travail s'articulera autour de six (06) chapitres : le premier chapitre situe le stage c'està-dire la présentation de la structure d'accueil, traite de la problématique du thème, des résultats attendus avant de présenter la méthode d'analyse et de conception. Le second chapitre vise à étudier le système d'information existant, puis à le critiquer afin d'en dégager les forces et les faiblesses. Le troisième chapitre a pour objectif de reconfigurer le système d'information et de déterminer les scénarii possibles pour le système à mettre en place. Le chapitre quatre aborde l'étude détaillée du futur système. Le chapitre cinq se veut une description des outils utilisés ainsi que les fonctionnalités actuelles du prototype à réaliser. Et enfin le chapitre six qui présentera le bilan de notre stage.

# Chapitre 1 PRESENTATION DU STAGE

Ce chapitre pose le problème de la gestion et de la déclaration manuelle de TVA, IUTS, TPA et permet à la fois de s'imprégner du fonctionnement et de l'organisation de Djago-I. Il présente par la suite la méthode d'analyse et de conception adoptée pour traiter de la problématique de l'étude.

#### **1.1 PRESENTATION DE LA STRUCTURE D'ACCUEIL**

#### **1.1.1 HISTORIQUE ET SITUATION GEOGRAPHIQUE**

Djago-International est une société de services informatiques burkinabé créée en 1999. Spécialisée dans la mise en œuvre de solutions de gestion informatisées<sup>1</sup>, Djago-I est une société à responsabilité limitée avec un capital de 22.000.000 F CFA. Elle est située au secteur 30, lot 28, section PD, à la rue 30.21 côté Nord de Ouagarinter, derrière la Zone à Activités Diverses (ZAD). Djago-International a des représentations au Gabon, en Angola et en Guinée équatoriale. Depuis sa création, elle a développé des partenariats avec les prestigieux éditeurs mondiaux de logiciels dont le groupe SAGE et GB Concept.

#### **1.1.2 L'ORGANISATION DE DJAGO-I<sup>2</sup>**

#### **1.1.2.1 Le directeur général**

Il est le premier responsable de la société. Il dirige et veille à son bon fonctionnement. Chargé de l'animation, de la coordination et du contrôle des différents services, il donne les grandes orientations pour une bonne conduite des activités. Appelé à faire de multiples déplacements pour la supervision des autres structures Djago au niveau international, le Directeur Général délègue très souvent ses tâches au Directeur technique.

#### **1.1.2.2 Le directeur technique**

l

Le Directeur Technique supervise les centres de profits. Nous entendons par centres de profits le regroupement des techniciens autour des progiciels spécifiques pour leur mise en place, leur promotion et leur suivi.

Il a aussi la responsabilité des actions telles que la gestion des commandes de logiciels, la gestion des projets (démonstration, paramétrage et formation), la gestion des bases de données.

<sup>&</sup>lt;sup>1</sup> C'est l'utilisation de l'outil informatique pour simplifier la gestion administrative de l'entreprise, du suivi des clients etc.

<sup>&</sup>lt;sup>2</sup> L'organigramme de Djago-I est présenté en annexe (section 7.1)

Automatisation des déclarations TVA, IUTS et TPA Page 15

#### **1.1.2.3 La comptabilité**

Ce service s'occupe de la gestion des documents comptables, des dépenses au sein de la société et assure toutes les déclarations à la CNSS et aux impôts.

#### **1.1.2.4 La gestion administrative du personnel**

Le responsable du personnel assure au quotidien la gestion administrative relative aux salariés de l'entreprise. Il a pour mission de veiller au développement de la société et de son environnement, de préparer tous les documents réglementaires liés à la gestion du personnel (cotisation sociales, rédaction des contrats de travail).

#### **1.1.2.5 Le secrétariat**

Il assure l'accueil des visiteurs, le traitement du courrier, la gestion des rendez-vous, la mise à jour du logiciel Filobase<sup>3</sup>, gère les dépenses.

#### **1.1.2.6 Le service marketing**

 Ce service a pour rôle la préparation, le suivi des campagnes de vente des produits et services de la société, l'identification et la promotion de nouveaux produits à proposer à la clientèle, la gestion des prospects (devis, relances, bons de commande). Il est aussi chargé des relations avec les médias et les agences de publicité (organisation des journées portes ouvertes, animation marketing). En attendant le recrutement d'un responsable qualifié (bonne connaissance des produits, bonne gestion sociale, etc.) pour la gestion de ce service, la secrétaire et tous les autres agents se chargent d'assurer cette mission.

#### **1.1.3 Les ressources informatiques existantes**

Les ressources informatiques existantes de Diago-I sont consignées dans le tableau suivant :

<sup>&</sup>lt;sup>3</sup> Logiciel de gestion du carnet d'adresses, de l'agenda et du suivie des affaires de l'entreprise

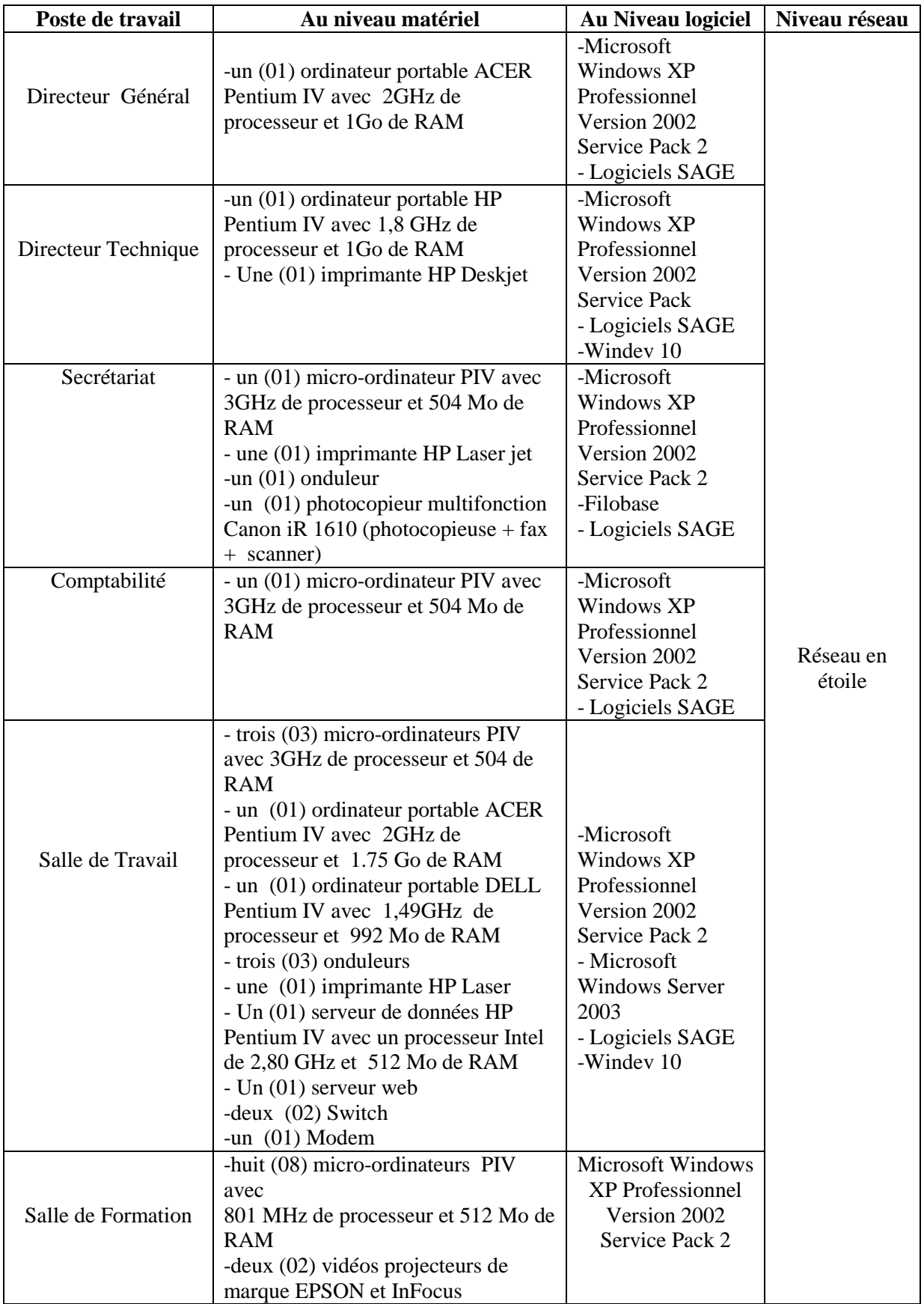

**Tableau 1.1** Parc informatique de Djago-I (Burkina Faso)

#### **1.2 Présentation du thème**

#### **1.2.1 Problématique**

La fiscalité ou le droit fiscal désigne l'ensemble des lois et règlements se rapportant aux impôts. Elle désigne également le système par lequel les impôts sont établis et recouvrés par les pouvoirs publics.

 Ce système de recouvrement des impôts est basé sur la libre déclaration mais cela n'empêche pas les pouvoirs publics d'effectuer des contrôles qui ont pour seul but une vérification de routine.

La déclaration de ces différents impôts et taxes se font périodiquement et de façon manuelle. Ces déclarations demandent une grande concentration, beaucoup de temps et ne sont pas exemptes d'erreurs.

C'est alors que l'automatisation entre en jeu. Un processus automatisé, correctement configuré ne laissera aucune place à l'erreur. Cette fiabilité permettra de bénéficier d'un gain en temps considérable et des déclarations dûment remplies et suivies.

L'automatisation des déclarations TVA, IUTS et TPA consistera alors à développer une application qui devra permettre une gestion informatisée des déclarations aux impôts. Une telle application, réalisant des tâches multiples, s'avère complexe et doit répondre à des critères bien précis tels que : la Flexibilité, la Maintenabilité<sup>4</sup>, la Fiabilité etc., qui sont de natures différentes mais qui ont tous un impact sur les aspects essentiels tels que les frais de traitement, un gain de temps et l'amélioration de la qualité de la déclaration.

#### **1.2.2 Résultats attendus**

Le système à mettre en place devra résoudre les problèmes rencontrés dans la gestion manuelle des déclarations de TVA, IUTS, TPA et prendre en compte les perspectives d'évolution et les besoins des utilisateurs. Pour ce faire, notre travail consistera à mettre en place un système dont les fonctionnalités offriront :

- une annulation des tâches manuelles ;
- une génération facile des déclarations ;
- une sécurité et une confidentialité des données ;
- une accélération des recherches avec possibilité de recherches multi critères ;
- un établissement de statistiques fiables.

l

<sup>4</sup> La **maintenabilité** est, dans le domaine informatique, la capacité de pouvoir maintenir de manière cohérente et à moindre coût certains composants ou applications.

#### **1.3 Méthode d'analyse**

Plusieurs méthodes d'analyse de données telles que MERISE<sup>5</sup>, Méthode agile<sup>6</sup>, OMT (en anglais Object Modeling Technique, « technique de modélisation objet »), APTE<sup>7</sup> (Application aux Techniques d' Entreprise), OOSE (Object Oriented Software Engineering), Booch<sup>8</sup> existent.

Mais vu le thème soumis à notre étude, nous optons pour la modélisation avec le langage UML. En effet, les déclarations TVA, IUTS et TPA au sein de Djago-I impliquent plusieurs entités autonomes pouvant être regroupées selon leurs propriétés et comportements communs en des ensembles. Cette modélisation avec UML cadre avec l'analyse en ce sens qu'elle permettra de représenter le système selon différentes vues complémentaires à travers les diagrammes.

#### **1.3.1 Présentation d'UML**

#### **1.3.1.1 Historique et définition**

Langage de modélisation visuel le plus utilisé pour construire les systèmes Orientés Objet, UML est le résultat en 1997 de la fusion des Concepts de trois méthodes $\degree$ :

- OMT (Object Modeling Technic) de Rumbaugh, 1991;
- OOD (Object Oriented Design) de G Booch, 1991 ;
- OOSE (Object Oriented Software Engineering) de Jacobson, 1991.

Sa première réussite fut d'être retenue comme norme de modélisation par l'OMG (Object Management Group), après avoir reçu le soutien de plusieurs grands constructeurs informatiques et éditeurs de logiciels. UML (Unified Modeling Language) est un langage pour visualiser, spécifier, construire et documenter les éléments d'un système logiciel.

#### **1.3.1.2 Les diagrammes UML**

Les diagrammes UML sont les éléments qui permettent de décrire les différents aspects d'un système. Ces diagrammes sont au nombre de treize<sup>10</sup> (13) :

- le **diagramme de classe** : montre les classes du système avec leurs attributs et méthodes ainsi que les relations et dépendances;
- le **diagramme d'objet** : montre des graphes d'instances (objets) qui peuvent exister pendant l'exécution du système. Il sert à illustrer des structures de classes compliquées ;

l

<sup>5</sup> Description à l'annexe 7.13

<sup>6</sup> Description à l'annexe 7.13

<sup>7</sup> Description à l'annexe 7.13

<sup>8</sup> Description à l'annexe 7.13

<sup>&</sup>lt;sup>9</sup> Pour une description commentée, voir [Bouzeghoud, 1997].

 $10$  Dans les versions antérieures d'UML (ex : UML 1.3) on peut retrouver une description d'UML avec neuf (9) diagrammes.

- les **diagrammes de package** : pour organiser les éléments de modélisation en groupe avec pour objectif de rendre les diagrammes plus simples et plus faciles à comprendre ;
- les **diagrammes de structure composite** : pour explorer les instances des classificateurs collaborant à travers des liens de communication ;
- les **diagrammes de cas d'utilisation** : montrent les utilisateurs et leurs interactions avec le système. Ils structurent les fonctionnalités offertes par le système ;
- les **diagrammes de séquence** : montrent les exemples d'historiques de communication entre les objets ou les utilisateurs ;
- les **diagrammes de communication (collaboration)** : sont une forme spéciale de diagramme d'objets enrichis avec des informations sur le flot des messages entre objets et sur la création /destruction des objets ;
- le **diagramme global d'interaction (overview interaction)** : une variante du diagramme d'activité qui donne une vue globale d'un flot de contrôle ;
- le **diagramme de temps (timing diagram)** : utilisé pour explorer le comportement d'un ou plusieurs objets pendant une période de temps donnée ;
- les **diagrammes d'états des classes** : utilisés pour modéliser l'état des données et leurs changements durant le cycle de vie des objets instances des classes du diagramme de classe ;
- les **diagrammes d'activités** : une forme spéciale du diagramme de transition d'états utilisés pour modéliser l'état du contrôle ;
- les **diagrammes des composants** : montrent la structure du code et son partitionnement en composants ;
- les **diagrammes de déploiement** : montre la structure de l'implémentation en exécution et la distribution des objets et des composants sur les nœuds physiques.

Ces diagrammes peuvent être classés en deux groupes selon qu'ils décrivent les aspects statiques et/ou comportementaux (dynamiques). Ce regroupement est représenté dans le tableau 1.2.

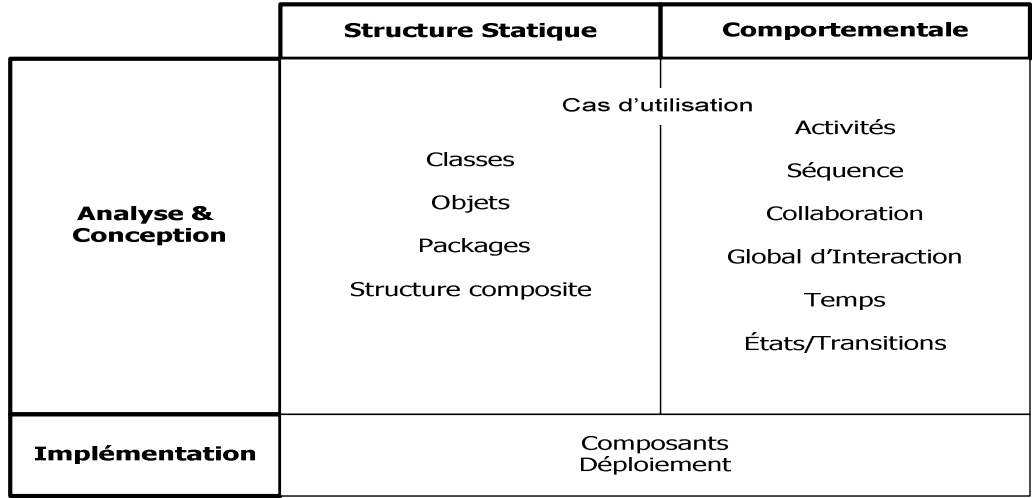

**Tableau 1.2** récapitulatif des différents diagrammes UML

#### **1.3.1.3 Avantage et inconvénient d'UML**

De nombreuses raisons conduisent à préconiser l'utilisation d'UML. En effet UML présente l'avantage d'être le standard de la modélisation objet universellement reconnu. Il est un langage visuel. Sa notation graphique permet d'exprimer visuellement des solutions objet facilitant ainsi la comparaison et l'évaluation de celles-ci. C'est un langage formel et normalisé doté d'un gain de précision et d'un gage de stabilité. Il est aussi un support de communication performant car il cadre l'analyse tout en facilitant la compréhension des représentations abstraites complexes. En outre UML sert à formaliser tous les documents techniques d'un projet et permet d'affiner les détails de l'analyse au fur et à mesure de l'avancée du projet. Il est possible d'utiliser le même atelier de génie logiciel, depuis l'expression des besoins jusqu'à la génération de tout ou partie du code. Enfin il est indépendant des langages de programmation et des processus de développement.

Cependant sa mise en pratique nécessite un apprentissage et passe par une période d'adaptation. De plus son intégration dans un processus n'est pas triviale et améliorer un processus est une tâche complexe et longue.

#### **1.3.2 Processus de développement**<sup>11</sup>

L'analyse d'un système d'information s'inscrit dans un processus de développement en quatre étapes :

- **l'analyse**<sup>12</sup>: il s'agit de définir le futur système d'information ;
- **la conception** : il s'agit de concevoir un système informatique pouvant satisfaire les exigences formulées à l'issue de l'étape d'analyse ;
- **l'implémentation** : il s'agit de transformer les éléments décrits lors de la conception en éléments du langage cible ;
- **la mise en œuvre** : il s'agit de mettre en place le nouvel outil informatique, dûment initialisé, accompagné de la nouvelle organisation du travail pour rendre opérationnel le nouveau système d'information.

UML étant avant tout un langage de modélisation, il ne définit pas un processus de développement particulier. Cependant pour la réussite d'un projet, la présence d'un processus de développement est nécessaire. C'est dans ce cadre que les auteurs d'UML préconisent un processus de développement piloté par les cas d'utilisation, centré sur l'architecture et déroulé de manière itérative et incrémentale.

Ainsi nous avons opté pour le processus de développement UP qui répond parfaitement au critère défini plus haut. Son cycle de vie s'articule autour de quatre phases qui sont: l'analyse des besoins, l'élaboration, la construction et la transition. Chaque phase comporte plusieurs itérations. Une itération comporte des activités qui sont : l'expression des besoins, l'analyse, la conception, l'implémentation et les tests.

l

 $11$ La présentation du processus de développement unifié (concepts et définitions) est détaillée en annexe (section 7.1)

<sup>&</sup>lt;sup>12</sup> Cette analyse peut être réalisée avec la démarche à sept (7) phase proposée par Chantal Morley, Jean Hugues et Bernard Leblanc dans « UML pour l'analyse d'un système d'information - Le Cahier de charge du maître d'ouvrage », Edition Dunod, Paris, 2002 ;

Automatisation des déclarations TVA, IUTS et TPA *Page 21* 

#### *La vie du Processus Unifié*

L'objectif d'un processus unifié est de maîtriser la complexité des projets informatiques en diminuant les risques. UP est un ensemble de principes génériques adapté en fonction des spécificités des projets. UP répond aux préoccupations suivantes :

- QUI participe au projet ?
- QUOI, qu'est-ce qui est produit durant le projet ?
- COMMENT doit-il être réalisé ?
- QUAND est réalisé chaque livrable ?

UP gère le processus de développement par deux axes.

L'axe vertical représente les principaux enchaînements d'activités, qui regroupent les activités selon leur nature. Cette dimension rend compte de l'aspect statique du processus qui s'exprime en termes de composants, de processus, d'activités, d'enchaînements, d'artefacts et de travailleurs.

L'axe horizontal représente le temps et montre le déroulement du cycle de vie du processus; cette dimension rend compte de l'aspect dynamique du processus qui s'exprime en termes de cycles, de phases, d'itérations et de jalons.

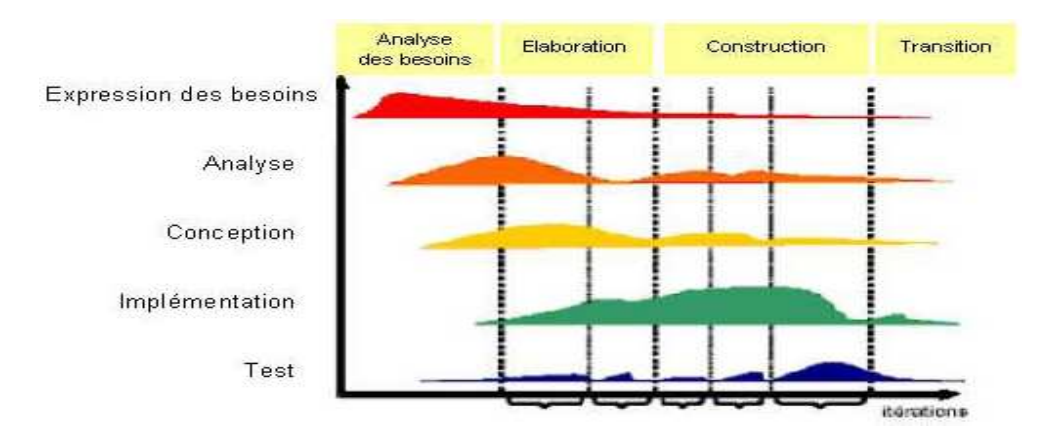

**Figure 1.1** cycle de vie du processus unifié

#### **1.4 Les acteurs du projet**

#### **1.4.1 Le groupe de pilotage**

Le groupe de pilotage prend les décisions relatives aux objectifs recherchés. Il fixe les orientations générales, les délais à respecter. Il définit également les moyens à mettre en place pour la réalisation du projet. Il est constitué de :

- M. Ferdinand YOUGBARE, directeur technique de Djago-I ;
- M. Aboubakar HEMA, conseiller en fiscalité.

#### **1.4.2 Le groupe de projet**

Le groupe de projet est chargé de l'exécution du projet c'est-à-dire l'étude, la conception et éventuellement la réalisation de l'application. Il se compose de :

- Mlle Safiatou B. OUATTARA
- M. Soumaïla SAGA
- Mlle Evelyne Y. SOGLI

#### **1.4.3 Le groupe des utilisateurs**

Le groupe d'utilisateurs a un rôle consultatif. Il est chargé de fournir toutes les informations nécessaires à la bonne conduite du projet. Il intervient également dans la validation des dossiers d'études et des prototypes produits par le groupe de projet. Il se compose de tous les utilisateurs du Système d'Information (SI).

#### **1.5 Planning prévisionnel**

Conscients que la réalisation de tout projet passe par l'élaboration d'un planning prévisionnel bien défini, en accord avec le groupe de pilotage et compte tenu des contraintes liées à l'organisation interne de Djago- I, nous avons adopté le planning suivant (Tableau 1.3)

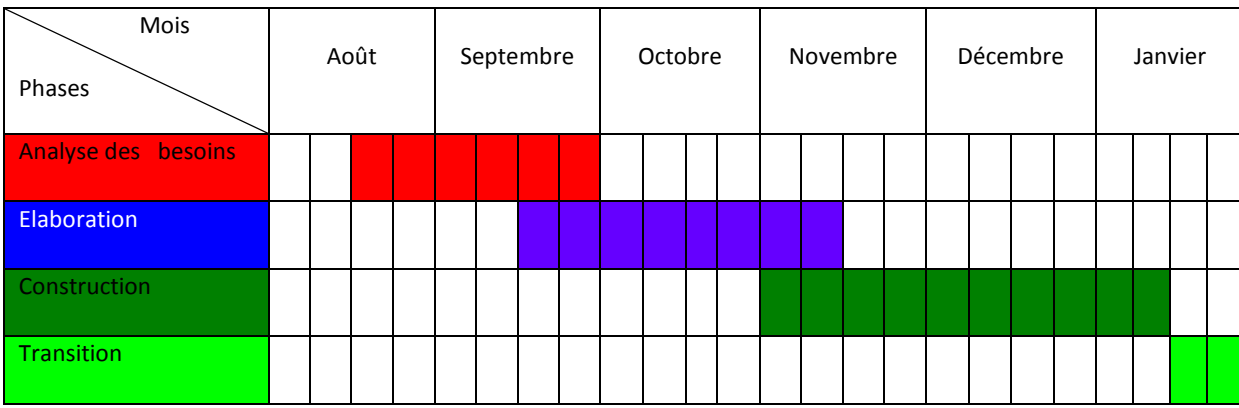

**Tableau 1.3** Planning prévisionnel

**Légende :** une cellule représente une semaine

## Chapitre 2 Etude de l'existant

Le chapitre1 nous a permis de cerner la problématique de la gestion des déclarations de TVA, IUTS, TPA ainsi que les résultats attendus de notre étude. Nous y avons également présenté la méthode d'analyse (UML).

La deuxième partie vise à étudier le système actuel de la gestion des déclarations de TVA, IUTS et TPA tout en mettant en exergue les points de dysfonctionnement. Il s'agira d'évaluer et de faire une analyse critique de la situation actuelle.

Ainsi cette partie se subdivise en trois grandes sections. La première section traite de l'expression des besoins qui est la première activité de la phase d'analyse des besoins. La seconde section développe l'analyse, deuxième activité de la phase d'analyse des besoins. Enfin la dernière section fait un diagnostic de l'étude de l'existant.

#### **2.1 Expression des besoins**

L'objectif de cette activité est d'inventorier les besoins principaux, de recenser les besoins fonctionnels et d'appréhender les besoins non fonctionnels.

Elle a été réalisée à travers des interviews que nous avons effectuées avec le personnel de Djago International. Ces interviews effectuées visaient à s'imprégner des objectifs du projet et à comprendre le fonctionnement actuel des déclarations. Les informations recueillies peuvent être résumées à travers le compte rendu suivant :

#### 2.1.1 **Compte rendu des interviews**

#### *Personnes rencontrées:*

- M. Ferdinand YOUGBARE, Directeur technique,
- M. Serge NIANKINE Comptable,
- M. Mamadou MARIKO, gestionnaire des ressources humaines,
- M. Aboubakar HEMA, conseiller en fiscalité.

#### *Procédure de déclaration de la TVA*

Le mécanisme de déclaration de la TVA<sup>13</sup> repose sur la TVA collectée<sup>14</sup> à laquelle on soustrait la **TVA déductible<sup>15</sup>** .

Les déclarations se font à partir des factures émises, reçues, des pièces jointes et du grand livre. Le comptable et le conseiller en fiscalité procèdent d'abord par une vérification de la cohérence des données entre les factures et le grand livre. Ensuite ils calculent la TVA nette à payer aux impôts. Ce calcul diffère selon les cas suivants:

 <sup>13</sup> Sigle de Taxe sur la Valeur Ajoutée. Son fonctionnement est détaillé en annexe (section 7.10)

 $14$  Tva Collectée : Son fonctionnement est détaillé en annexe (section 7.10)

<sup>&</sup>lt;sup>15</sup> Tva Déductible : Son fonctionnement est détaillé en annexe (section 7.10)

Automatisation des déclarations TVA, IUTS et TPA *Page 24* 

**1 er cas**: Le mécanisme de déclaration de la TVA repose sur la TVA collectée à laquelle on soustrait la TVA déductible. D'où TVA nette =TVA collectée - TVA déductible

Si la TVA déductible est plus importante que la TVA collectée, l'entreprise a ce qu'on appelle un crédit de TVA

**2 ème cas**: si l'entreprise avait un crédit de TVA lors de sa précédente déclaration, TVA nette =TVA collectée - TVA déductible - crédit de TVA

**3 ème cas**: Certaines opérations de Djago-I, bien que donnant normalement droit à une déduction de TVA, en sont exonérées par disposition expresse du législateur. Dans ce cas précis, TVA nette =TVA collectée - TVA déductible – montant total exonérations.

**4 ème cas** : Certaines opérations (achats matériels) de Djago peuvent être exonérées de la TVA. Dans ce cas Diago ne paye que partiellement ou en totalité la TVA. TVA nette =TVA collectée - TVA déductible – montant total exonérations – Retenues

Cette déclaration est mensuelle ou trimestrielle en fonction du régime<sup>16</sup> de l'entreprise.

Actuellement, Djago-I procède à des déclarations mensuelles qui se font au plus tard le 10 du mois suivant à la direction des impôts.

#### *Procédure de déclaration de l'IUTS et la TPA*

La TPA<sup>17</sup> est calculée sur la base du salaire brut. Celui- ci est composé du salaire de base et de tous les avantages en nature, en espèces bénéficiés par le salarié. A la masse salariale des travailleurs nationaux, est appliqué un taux de 4% et pour les étrangers, il leur est appliqué un taux de 8%. Ces montants sont reportés sur la fiche de déclaration prévue à cet effet. La TPA frappe tous les employeurs.

L'IUTS<sup>18</sup> est par contre calculé sur la base du salaire imposable<sup>19</sup> par tranche pour chacun des salariés.

#### *Rôle du conseiller en fiscalité*

Son rôle est de conseiller Djago-I dans la réalisation de ses contrats et surtout les déclarations fiscales.

#### **2.1.2 Besoins exprimés**

Les différentes personnes rencontrées ont eu à exprimer des besoins qui se résument à une facilitation des déclarations, à un suivi des archives, une prise en main facile de l'application à réaliser, à la qualité du support d'utilisation et à la pérennité de la solution à proposer.

<sup>16</sup> Plus d'information en annexe (section 7.12)

<sup>&</sup>lt;sup>17</sup> Sigle de Taxe Patronale et d'Apprentissage. Son fonctionnement est détaillé en annexe (section 7.11)

<sup>&</sup>lt;sup>18</sup> Sigle de l'Impôt Unique sur les Traitements de Salaire. Son fonctionnement est détaillé en annexe (section 7.9)

<sup>&</sup>lt;sup>19</sup> Salaire brut diminué des cotisations de pension ou de retraite – exonérations sur les indemnités – (20 à 25%) des charges professionnelles calculées sur le salaire catégoriel.

#### **2.2 Analyse**

Cette activité met en évidence les exigences fonctionnelles et non fonctionnelles du système étudié. Il s'agira de décrire le fonctionnement actuel afin de livrer des spécifications pour permettre de choisir la conception de la solution.

#### **2.2.1 Diagramme de cas d'utilisation<sup>20</sup>**

L'analyse débute par la recherche des acteurs du système. Les acteurs se recrutent parmi les utilisateurs du système. A la suite des interviews nous avons pu recenser les acteurs suivants :

- le comptable
- le conseiller en fiscalité
- le gestionnaire des ressources humaines

#### *Liste des cas d'utilisation*

- collecte facture et pièces jointes $^{21}$
- calcul de la TVA
- vérification
- calcul montant opérations exonérées
- Faire déclaration
- TVA
- IUTS\_TPA
- Authentification applicatif
- Authentification Base de données
- Editer montant IUTS et TPA

<sup>&</sup>lt;sup>20</sup> Le diagramme de cas d'utilisation est présenté en annexe (section 7.3) avec ses concepts et son formalisme

<sup>21</sup> Factures reçues et émises, attestations de retenues, etc.

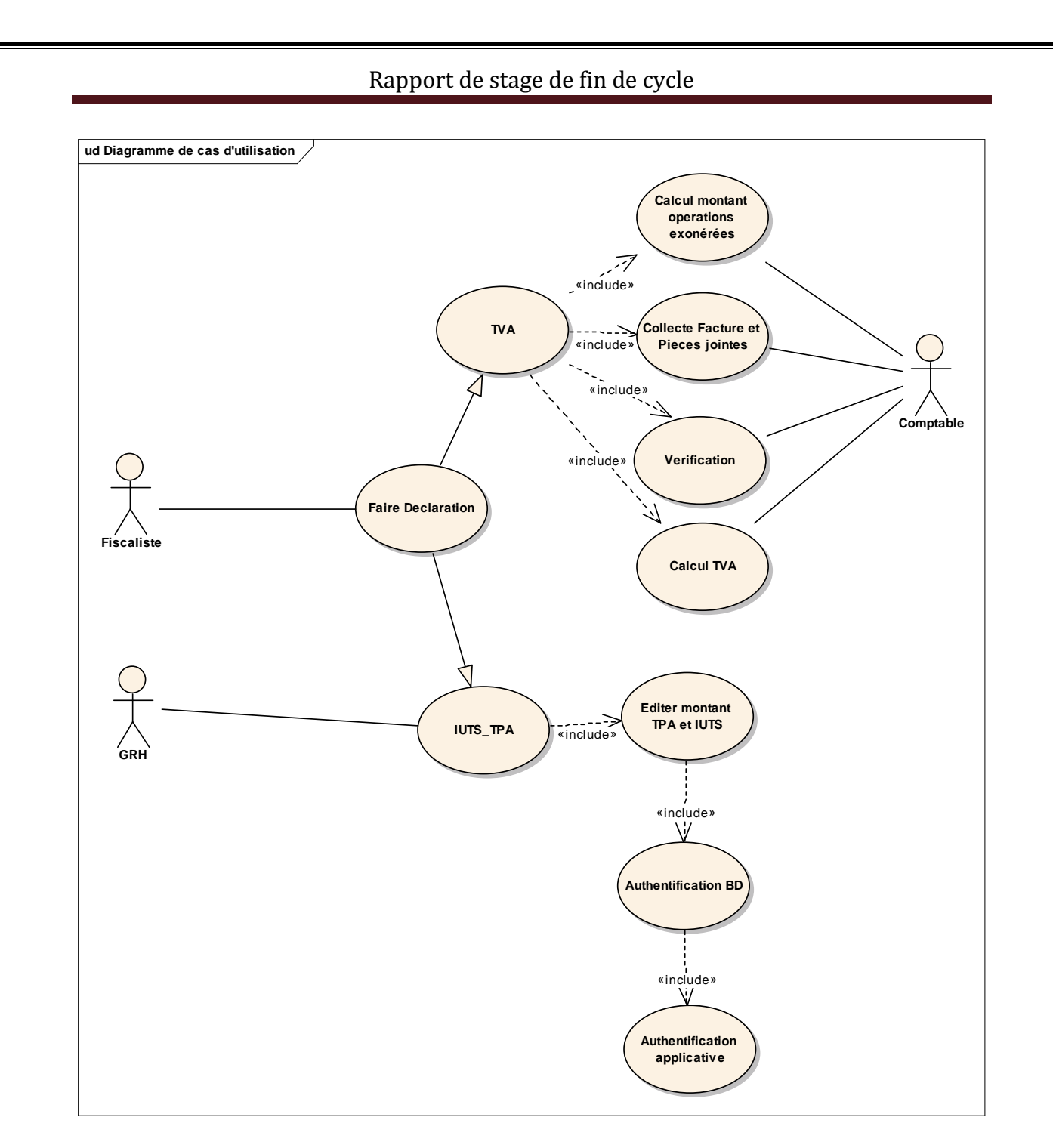

**Figure 2.1** diagramme des cas d'utilisation

Après avoir établi le diagramme de cas d'utilisation, nous procédons à leur description. Cette description concerne uniquement les scénarii nominaux $^{22}$ .

**Cas d'utilisation 1:** collecte facture et pièces jointes

**Résumé :** ce cas d'utilisation permet de grouper les opérations taxables et celles non taxables et de rassembler les justificatifs des opérations exonérées de la TVA.

**Acteur :** Comptable

#### **Actions**

Rassembler les factures et pièces jointes,

Regrouper les factures par type d'opérations (taxables et non taxables),

Procéder à la vérification des montants factures avec ceux du grand livre

#### **Règles de gestion et d'organisation**

Ne s'intéresser qu'aux factures non déclarées de la période ;

**Cas d'utilisation 2**: calcul TVA

**Résumé** : ce cas d'utilisation regroupe les différents calculs de la TVA

**Acteurs** : conseiller fiscal, comptable

**Actions** 

TVA Collectée :

- Totaliser le montant total de la TVA collectée sur toutes les factures ;
- TVA Déductible:
- à partir des factures reçues, procéder au calcul de la TVA supportée par l'entreprise ; TVA Nette

déduire la TVA Déductible, le montant des opérations exonérées de la TVA Collectée

Si le résultat est négatif, cela constitue un crédit de TVA

#### **Règles de gestion et d'organisation**

• Le crédit de TVA sera déduit de la TVA à verser sur la prochaine déclaration

Documents utilisés : factures émises et reçues crédit de TVA, retenues Résultat : TVA Nette ou crédit de TVA

 $22$  Scénarii qui se déroulent quand il n'y a pas d'erreur de fonctionnement

**Cas d'utilisation 3:** Vérification

**Résumé :** ce cas d'utilisation décrit les différentes étapes de contrôle effectuées.

**Acteur :** Conseiller fiscal

**Actions** 

 le conseiller procède à une vérification des déclarations avant envoi aux impôts. ; **Règles de gestion et d'organisation** 

**Cas d'utilisation 4:** Calcul montant opérations exonérées

**Résumé :** ce cas d'utilisation calcule le montant des opérations qui sont exonérées partiellement de la TVA .

**Acteur :** Comptable

**Actions** 

**Procéder à la sommation des factures exonérées partiellement de la TVA.**;

**Règles de gestion et d'organisation** 

Ne s'intéresser qu'aux factures exonérées non déclarées de la période ;

Cas d'utilisation 5: Faire déclaration

**Résumé :** ce cas d'utilisation est une généralisation des cas d'utilisation TVA, IUTS\_TPA.

**Acteur :** Fiscaliste

**Actions** 

 Etre en possession de tous les documents qui entrent dans la composition de ces différentes déclarations ;

Remplir les fiches de déclaration ;

#### **Règles de gestion et d'organisation**

**Cas d'utilisation 6:** Authentification applicative

**Résumé :** ce cas d'utilisation permet aux utilisateurs de se connecter au système

#### **Acteur : Gestionnaire de ressources humaines**

**Actions** 

 Consiste à l'identification de tout utilisateur qui se connecte au système afin de lui afficher son espace de travail;

**Règles de gestion et d'organisation** 

on ne peut accéder aux ressources du système sans s'authentifier ;

**Cas d'utilisation 7:** Authentification BD

**Résumé :** Ce cas d'utilisation permet à l'utilisateur précédemment connecté de s'authentifier pour le choix de la base de données.

#### **Acteur : Gestionnaire de ressources humaines**

#### **Actions**

 s'authentifier une seconde fois pour avoir l'accès à certains menus, compte tenu de la nature des données manipulées.

#### **Règles de gestion et d'organisation**

on ne peut accéder aux différentes base données sans s'authentifier (mot de passe);

#### **Cas d'utilisation 8:** Editer montant IUTS et TPA

**Résumé :** ce cas d'utilisation permet récupérer le montant de l'IUTS et de la TPA

**Acteur : Gestionnaire des ressources humaines**

**Actions**

 consiste tout d'abord à sélectionner les colonnes à éditer, puis cliquer sur l'onglet Edition et choisir l'option imprimer dans un fichier ;

#### **Règles de gestion et d'organisation**

Les bulletins de paie doivent être préalablement calculés ;

### **2.2.2 Diagramme de séquence**

![](_page_31_Figure_2.jpeg)

Figure 2.2 Diagramme de séquence  $1$  : Déclaration TVA<sup>23</sup>

<sup>&</sup>lt;sup>23</sup> Ce diagramme regroupe les cas d'utilisation collecte facture et pièces jointes, calcul de la TVA, vérification, calcul montant opérations exonérées.

Automatisation des déclarations TVA, IUTS et TPA *Page 31* 

![](_page_32_Figure_0.jpeg)

**Figure 2.3 Diagramme de séquence 2**: CU authentification applicative

![](_page_32_Figure_2.jpeg)

**Figure 2.4 Diagramme de séquence3** : CU authentification BD

![](_page_33_Figure_0.jpeg)

**Figure 2.5 Diagramme de séquence 4** : CU Editer des montants IUTS, TPA

#### **2.2.3 Diagramme de collaboration**

Les fonctionnalités décrites par les cas d'utilisation sont réalisées par des collaborations d'objets du domaine.

![](_page_34_Figure_3.jpeg)

**Figure 2.6 Diagramme de collaboration**

#### **2.2.4 Diagrammes de classe<sup>24</sup>**

Des diagrammes de classe préliminaire, compatibles avec les diagrammes de collaboration précédents sont représentés ci-dessous. Etant donné l'état peu avancé de la modélisation, les informations de multiplicité ne sont pas toutes déterminées à ce stade.

![](_page_35_Figure_3.jpeg)

**Figure 2.7 Diagramme de classe** 

 $24$  Le diagramme de classe est présenté en annexe (section 7.6) avec ses concepts et son formalisme
# **2.3 Bilan critique**

Nous portons ici une appréciation sur la gestion des informations comme sur les processus. L'analyse critique doit permettre de construire un accord entre les acteurs sur les forces et les faiblesses du système existant.

Les forces et les faiblesses du système existant sont consignées dans le tableau suivant.

**Tableau 2.1** Forces et faiblesses du système actuel

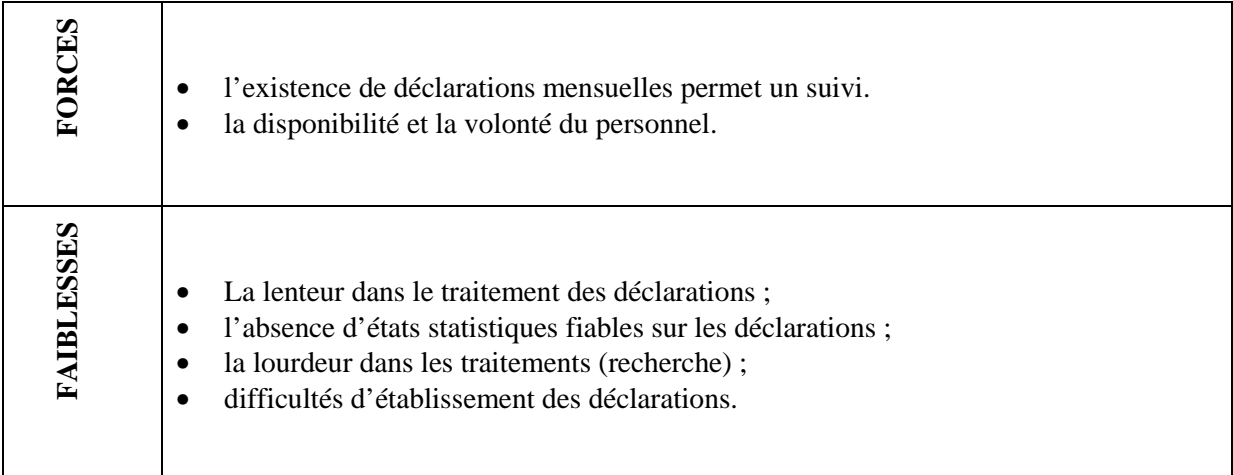

# Chapitre 3 Etude des scenarii

 Après l'étude de l'existant à travers laquelle les différents aspects du système actuel ont été relevés, le diagnostic de ce dernier a permis de faire ressortir ses insuffisances et surtout d'appréhender les souhaits des utilisateurs. Il s'agira dans ce chapitre, qui découle de l'analyse des besoins, de reconfigurer dans un premier temps le système. Ensuite il sera question de déterminer les scénarii possibles pour le système à mettre en place et de les évaluer en termes de coûts matériel, logiciels et des besoins en ressources humaines. Par ailleurs, une estimation des gains et des risques sera établie en vue de permettre aux utilisateurs du futur système de voir par eux-mêmes les avantages et les inconvénients de chacun des scénarii. Ces avantages et inconvénients nous permettrons de choisir le scénario qui convient le mieux.

## **3.1 Objectif du futur système**

L'automatisation des déclarations TVA, IUTS et TPA a pour but de répondre aux souhaits du personnel comptable de Djago-I. Pour cela le futur système devra permettre :

- une annulation des tâches manuelles ;
- une génération facile des déclarations ;
- une sécurité et une confidentialité des données ;
- une accélération des recherches avec possibilité de recherches multi critères ;
- un établissement de statistiques fiables.

## **3.2 Reconfiguration du système d'information**

 La reconfiguration consiste à apporter des modifications et des ajouts au système actuel afin d'améliorer son fonctionnement.

Nous proposerons des orientations répondant aux problèmes soulevés lors du diagnostic de l'existant. La reconfiguration du futur système vise cinq (05) grands objectifs :

- améliorer les échanges d'informations ;
- régénérer les processus ;
- •ouvrir le système ;
- renforcer le pilotage ;
- tenir compte des contraintes.

## **3.3 Etude comparative des logiciels proposés**

Cette étude comparative nous permettra de faire un choix judicieux des SGBDR ainsi que des langages de programmation à utiliser pour le futur système.

# **3.3. 1 Le système de Gestion des Bases de Données Relationnelles**

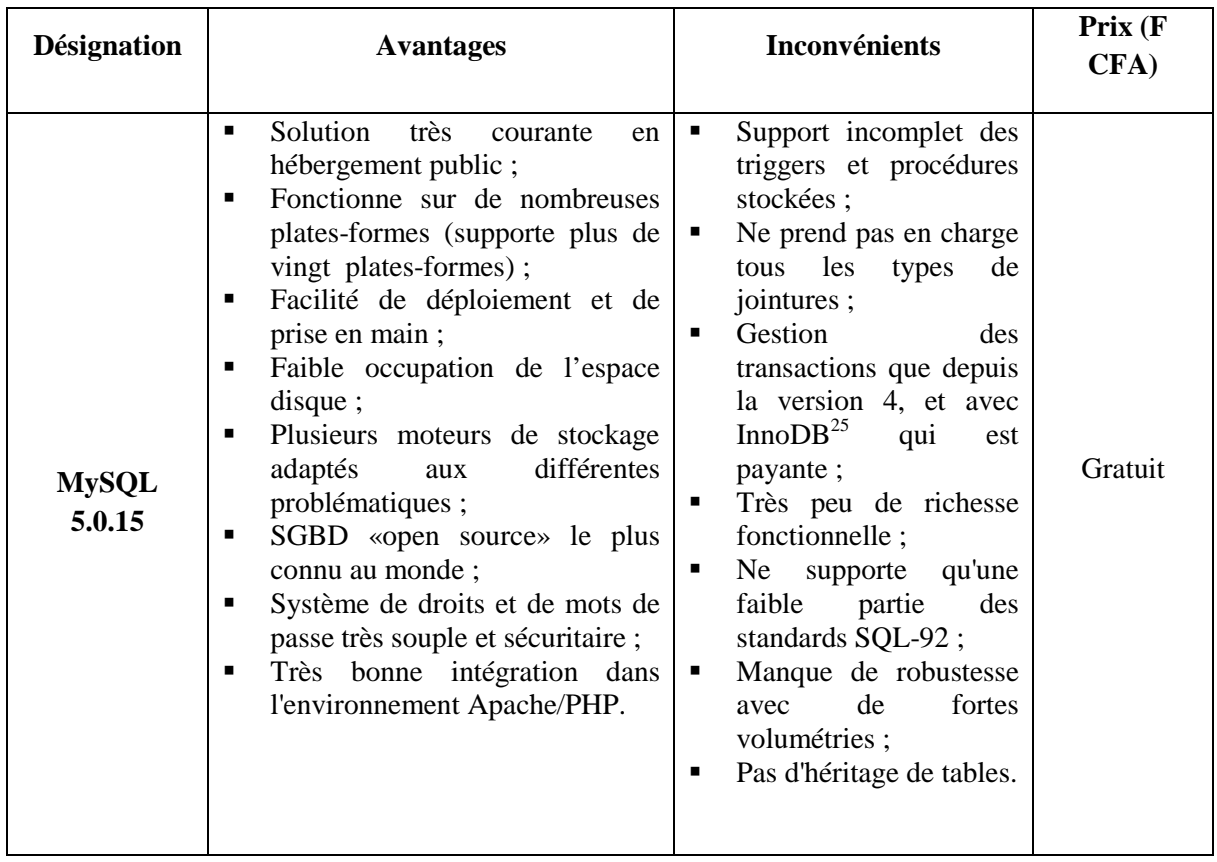

**Tableau 3.1** Caractéristiques logicielles de MySQL 5.0.15

l

<sup>&</sup>lt;sup>25</sup> InnoDB fournit à MySQL un gestionnaire de table transactionnelle avec validation (commits), annulations (rollback) et capacités de restauration après crash

Automatisation des déclarations TVA, IUTS et TPA *Page 38* 

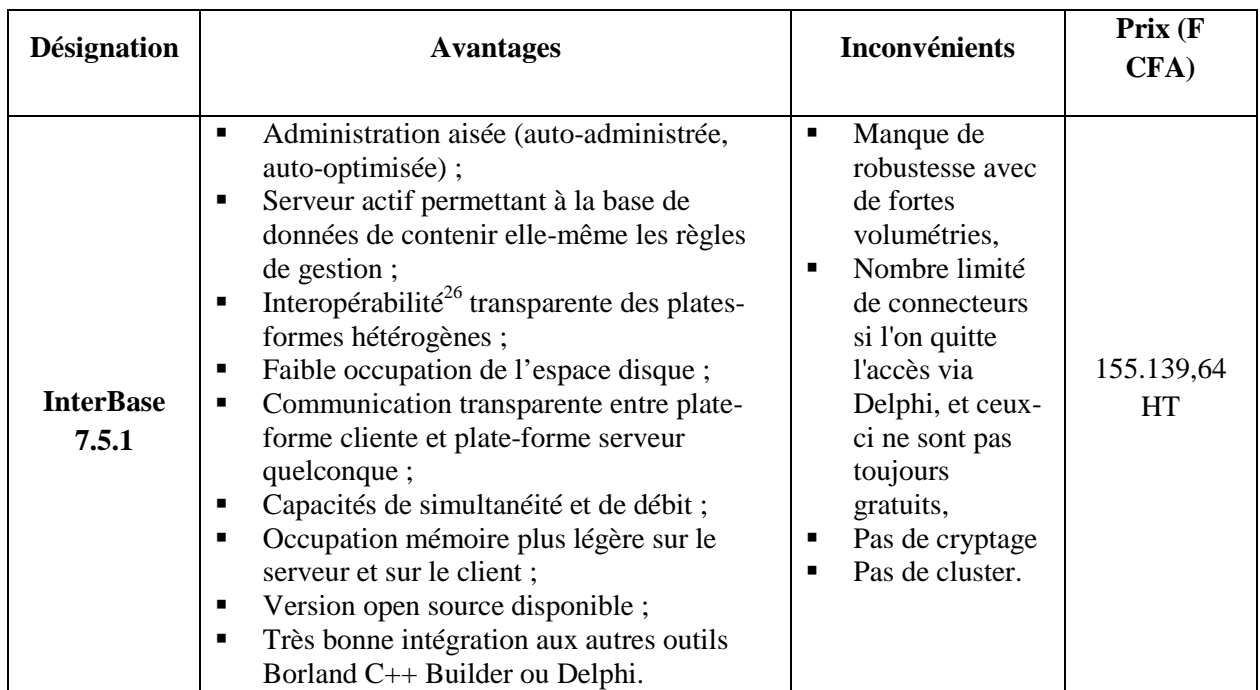

**Tableau 3.2** Caractéristiques logicielles d'InterBase 7.5.1

# **3.3. 2 Langages de programmation**

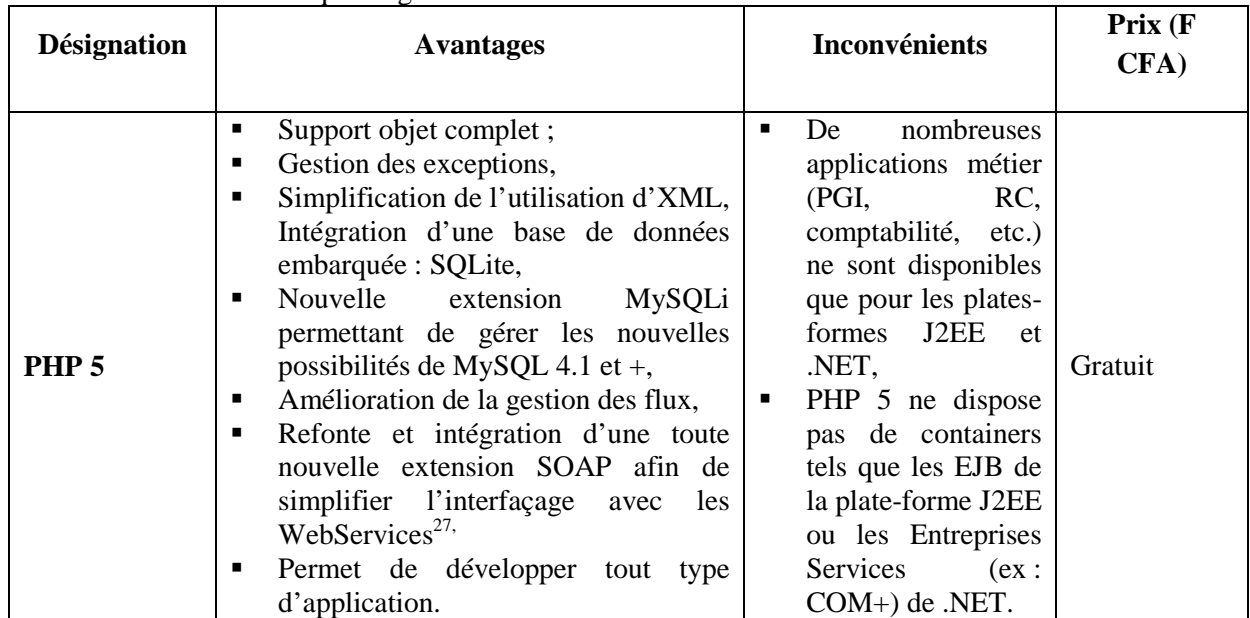

**Tableau 3.3** Caractéristiques logicielles de PHP 5

Automatisation des déclarations TVA, IUTS et TPA *Page 39* 

l

<sup>&</sup>lt;sup>26</sup> Dans l'absolu, l'interopérabilité consiste à utiliser conjointement des fonctionnalités d'applications basées sur des technologies différentes (J2EE, .NET, PHP, C++, etc.).

 $^{27}$  Il s'agit de technologies permettant à des applications de dialoguer à distance via Internet, et ceci indépendamment des plates-formes et des langages sur lesquelles elles reposent.

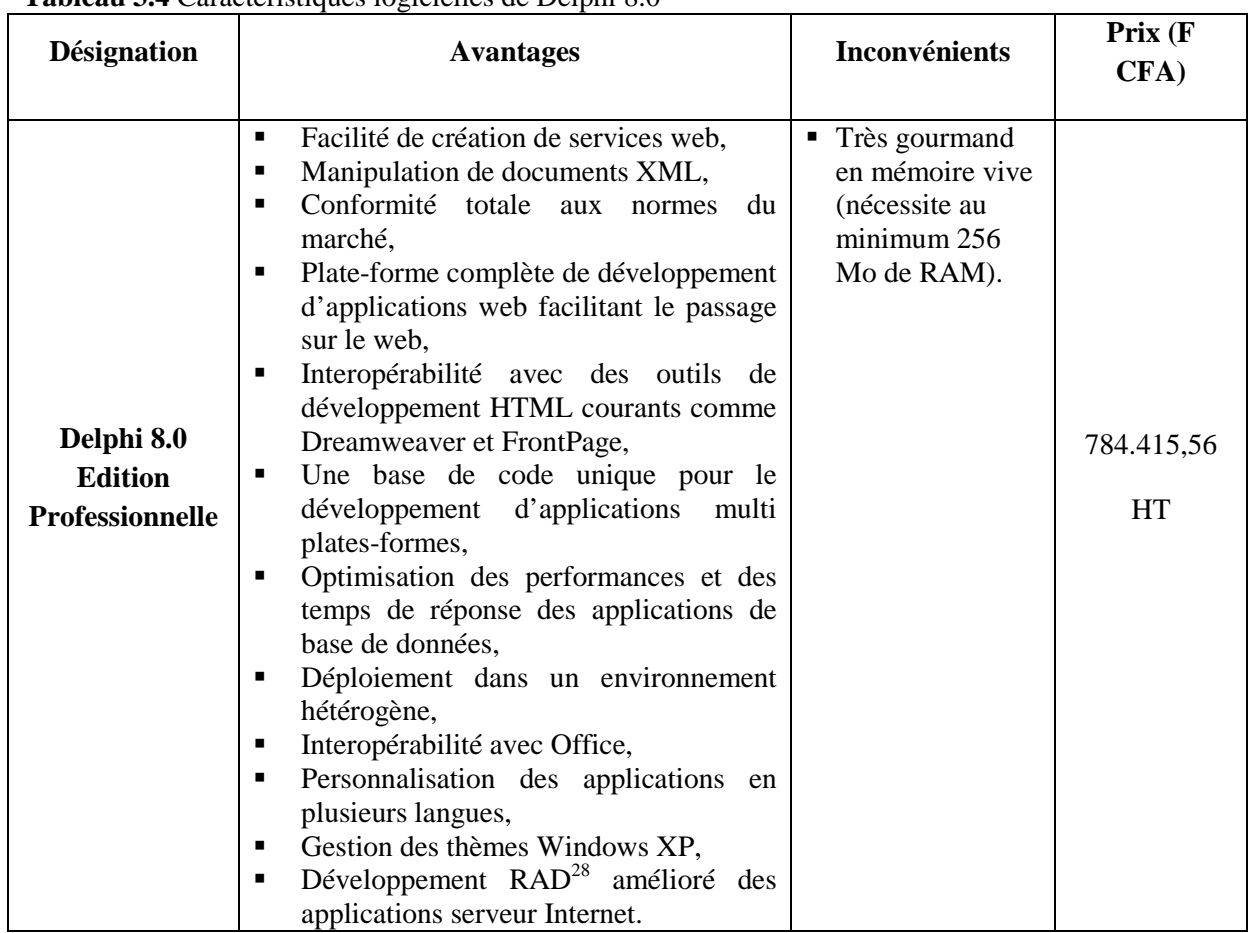

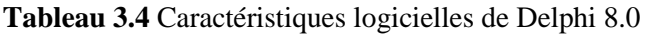

<sup>&</sup>lt;sup>28</sup> RAD : Rapid Application Development

# **3. 3.3 Atelier de Génie Logiciel (AGL)**

| <b>Désignation</b> | <b>Avantages</b>                                                                                                    | Inconvénients                                                                                                    | $Prix$ ( $F$<br>CFA) |
|--------------------|----------------------------------------------------------------------------------------------------|----------------------------------------------------------------------------------------------------|----------------------|
| <b>WinDev 10</b>   | permet de créer simplement de puissantes<br>applications Windows;<br>est architecturé autour d'éditeurs, adaptés<br>à chacun des besoins du développeur,<br>unifiés dans un environnement unique;<br>est autonome, il permet de créer et<br>diffuser des applications et des bases de<br>données sans module supplémentaire ;<br>intègre un L5G, W-Langage;<br>peut aussi être utilisé depuis un L3G: C,<br>$C_{++}$ , VB, Clipper, Java;<br>Fonctionne avec la quasi-totalité des<br>٠<br>SGBDR;<br>permet de créer des<br>applications<br>٠<br>fonctionnant en réseau ou en monoposte ;<br>permet de développer une application en<br>équipe, grâce à son module de gestion du<br>groupware développeur;<br>permet la création automatique<br>des<br>■<br>programmes d'installation.<br>même<br>application<br>Une<br>être<br>peut<br>développée dans plusieurs langues. | Très gourmand<br>٠<br>en mémoire<br>vive (nécessite<br>au minimum<br>256 Mo de<br>$RAM$ ;<br>Coût<br>$\blacksquare$<br>relativement<br>cher;<br>le RAD<br>п<br>surcharge et<br>complexifie le<br>code;<br>Migration de<br>$\blacksquare$<br>version<br>antérieure vers<br>une nouvelle<br>très difficile. | Existant             |

**Tableau 3.5** Caractéristiques logicielles de WinDev 10

# **3.3. 4 Les anti-virus**

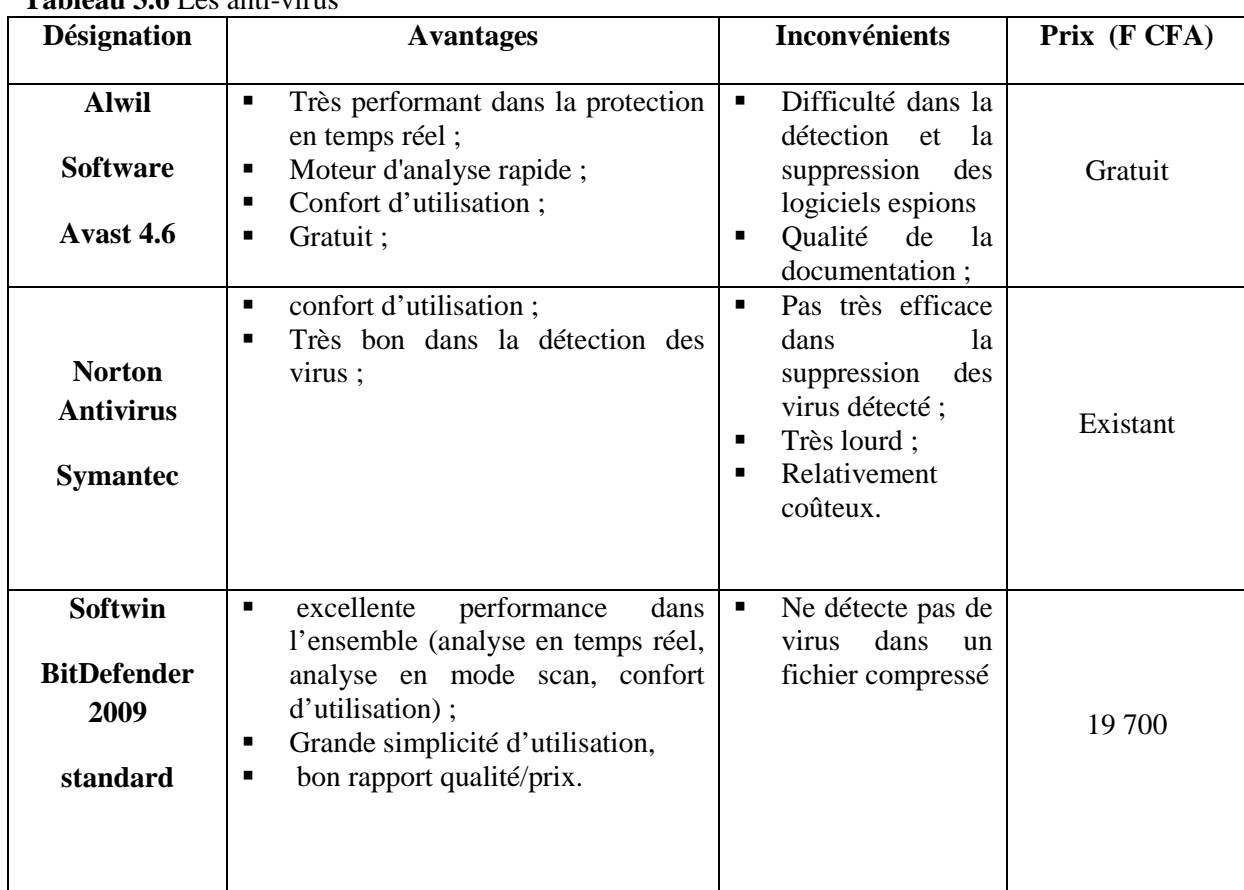

**Tableau 3.6** Les anti-virus

**NB :** Les prix ont été pris sur le site **www.amazon.fr** et **www.pcsoft.fr** le **06 Octobre 2008** 

# **3.4. Architecture**

# **3.4.1 Symboles utilisés**

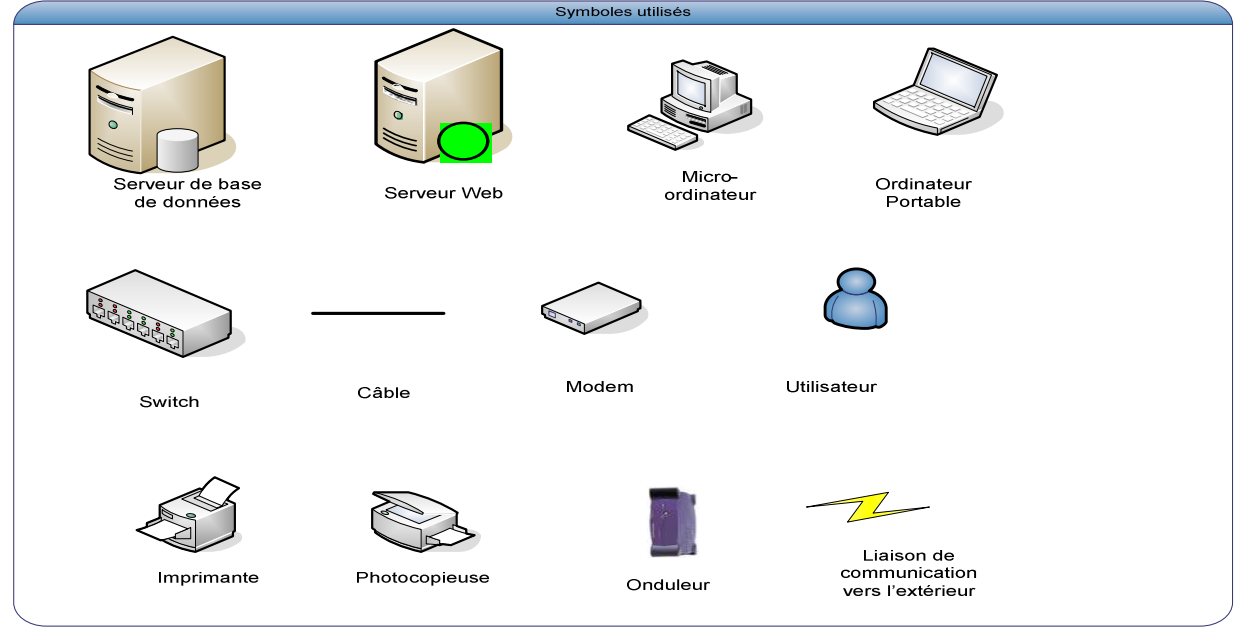

 **Figure 3.1** symboles utilisés

Les symboles illustrés ci-dessus seront utilisés dans la représentation de l'architecture existant ainsi que pour les scénarii qui seront proposés.

#### **3.4.2 Architecture existante**

Actuellement, Djago-I dispose d'un réseau informatique. La **figure 3.2** ci-dessous nous montre l'architecture existante de la dite structure.

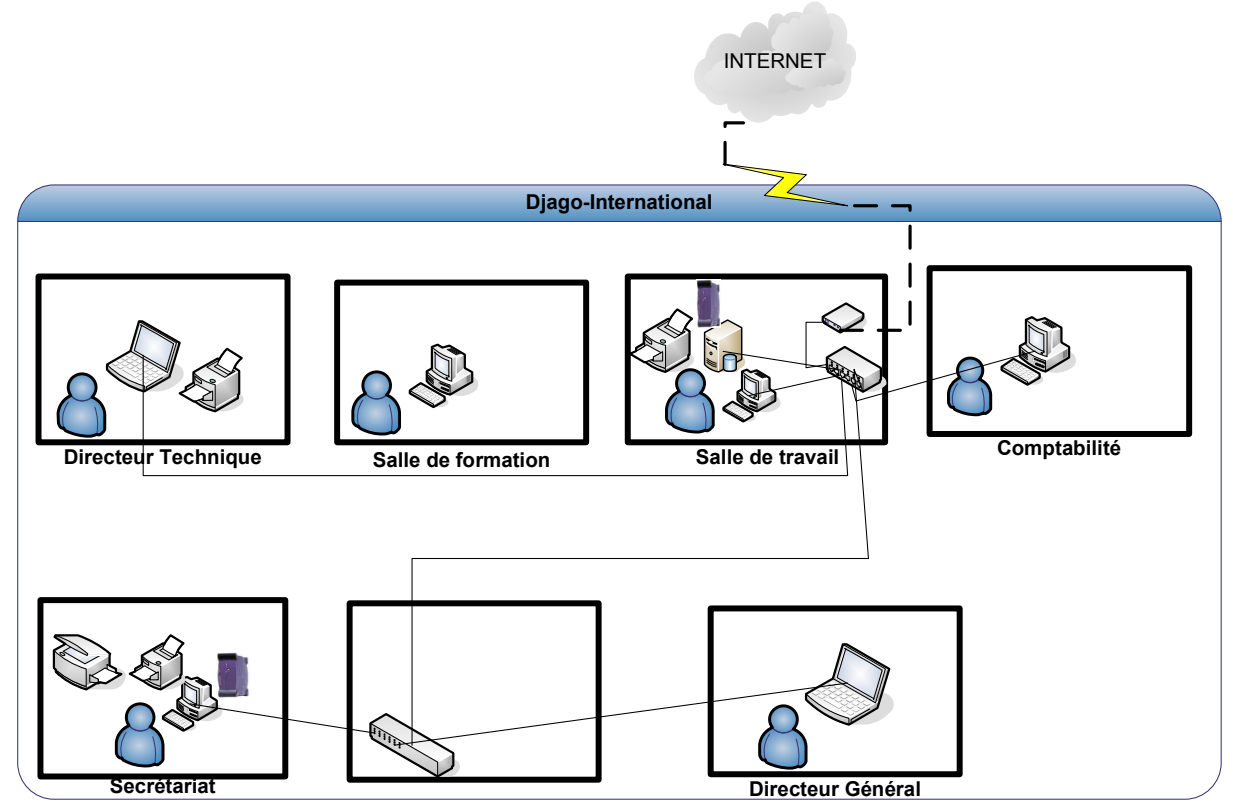

**Figure 3.2** Architecture existante

# **3.5 Méthode de calcul du coût de réalisation**

 Le modèle le mieux documenté dont les paramètres sont adaptables à l'environnement est le modèle « COCOMO » qui permet une évaluation de l'effort à consentir. COCOMO est l'acronyme pour COnstructive COst MOdel décrit par Barry Boehm.

Depuis 1981, ce modèle existe en trois versions : modèle de base, modèle intermédiaire et modèle expert. Nous présentons seulement les grandes lignes du modèle de base. Le modèle COCOMO de base permet d'estimer le coût d'un projet logiciel dans le but d'éviter les erreurs de budget et les retards de livraison, qui sont malheureusement habituels dans l'industrie de développement logiciel. Il estime l'effort (le nombre d'Homme/Mois (HM)) en fonction du nombre de lignes de code, le temps de développement (TDev) et un facteur d'échelle qui dépend du type de projet. Les trois (03) types de projet identifiés sont :

## **3.5.1 Projet de mode organique**

 Ces projets sont réalisés par une équipe de taille relativement petite travaillant dans un environnement familier et dans un domaine d'application connu de l'équipe. En conséquence, le surcoût dû à la communication est faible, les membres de l'équipe savent ce qu'ils ont à faire et le font rapidement.

#### **3.5.2 Projet de mode semi détaché**

 Ce mode représente un intermédiaire entre le mode organique et le mode embarqué décrit ci-dessous. Pour les projets de mode semi-détaché, l'équipe de projet peut être composée de programmeurs de divers niveaux d'expérience. Les membres de l'équipe ont une expérience limitée de ce type de système. Ils peuvent être totalement inexpérimentés en ce qui concerne quelques-uns des aspects du système à développer mais pas tous.

#### **3.5.3 Projet de mode embarqué**

 La caractéristique d'un projet en mode embarqué est que le système doit fonctionner sur des contraintes particulièrement fortes. Le système à développer est une partie d'un système complexe et fortement connecté de matériel et de logiciel, de normes et de procédures opérationnelles. En conséquences, les modifications de spécification destinées à contourner des problèmes logiciels sont en général impossibles et les coûts de validation extrêmement élevés. Du fait de la nature même de ces projets il est inhabituel de disposer d'ingénieurs logiciels expérimentés dans le domaine d'application.

Les formules permettant de calculer le coût ou plus exactement l'effort requis pour le développement du logiciel sont les suivantes :

- mode organique : HM =  $2,4*(\text{KLSL})^{1,05}$ ;
- mode semi-détaché : HM =  $3*(\text{KLSL})^{1,12}$ ;
- mode embarqué : HM =  $3.6*(\text{KLSL})^{1,20}$ ;

Où HM désigne le nombre d'Homme/Mois nécessaire à la réalisation du projet, et KLSL est le nombre de Kilo Lignes Sources Livrées.

Le modèle COCOMO de base permet également d'estimer le temps de développement nécessaire au projet (TDev). Le temps de développement est le temps requis pour terminer le projet, en supposant que les ressources de personnel requises sont disponibles. Les équations pour les différents modes de projets sont les suivantes :

- mode organique TDev =  $2.5*(HM)^{0.38}$ ;
- mode semi-détaché TDev =  $2.5*(HM)^{0.35}$ ;
- mode embarqué TDev =  $2.5*(HM)^{0.32}$ .

Le nombre de personnes requises pour réaliser le projet dans cet intervalle de temps est donc :  $N = HM/TDev.$ 

Le coût total de réalisation sera dans notre cas estimé à HM\*Valeur HM où Valeur HM représente le salaire moyen d'un informaticien au Burkina Faso. Nous estimons ce salaire à 204 000 FCFA.

# **3.6 Premier scénario**

Ce scénario consistera à la mise en place d'une base de données et d'une application client/serveur 2-tier<sup>29</sup> (client lourd<sup>30</sup>). Nous partirons d'un fichier Excel dans lequel nous tirerons les informations qui nous intéressent. La base de données de cette application sera installée sur un serveur de données (situé au sein de Djago-I).

**NB** *: Nous conserverons pour ce scénario, l'architecture existante du système* (**voir figure 3.2**)

 $29$  L'architecture à deux niveaux (aussi appelée architecture 2-tier, tier signifiant rangée en anglais) caractérise les systèmes clients/serveurs pour lesquels le client demande une ressource et le serveur la lui fournit directement, en utilisant ses propres ressources. Cela signifie que le serveur ne fait pas appel à une autre application afin de fournir une partie du service.

<sup>&</sup>lt;sup>30</sup> Le terme client lourd désigne une application cliente graphique exécutée sur le système d'exploitation de l'utilisateur. Un client lourd possède généralement des capacités de traitement évoluées et peut posséder une interface graphique sophistiquée.

# **3.6. 1 Besoins matériels**

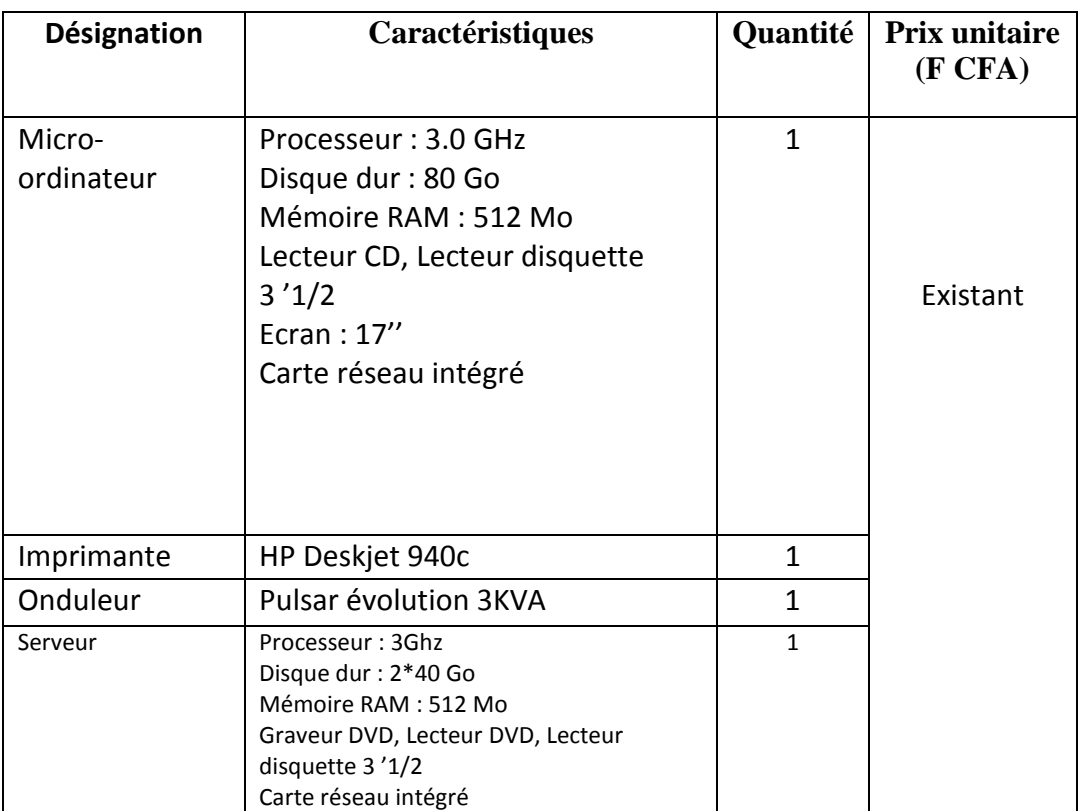

**Tableau 3.7** besoins matériels du premier scénario

## **3.6. 2 Besoins en logiciels**

#### • **Développement**

Pour la mise en œuvre de ce scénario nous aurons besoin des logiciels suivants :

- le système de gestion de base de données Hyper File;
- le logiciel de développement WinDev 10.
- **Anti-virus**

BitDefender2009 est l'un des anti-virus le mieux adapté pour des postes qui ne sont pas connectés sur Internet, d'où son choix.

## **3.6. 3 Evaluation des coûts**

#### • **Coût de développement**

Pour ce scénario, les formules du mode semi-détaché s'adaptent le mieux. Nous aurons alors par application des valeurs approximatives :

- $HM = 3*(2500/1000)^{1,12} = 8,37$  homme/mois ;
- TDev =  $2,5*(8,37)_{0,35}^{0,35} = 5,25$  mois;
- $N = 8,37/5,25 = 1,59$  Hommes

 $\text{coût total} = 8,37 * 204\,000 = 1.707.480 \text{F} \text{CFA}$ 

#### • **Coût de la formation**

**Tableau 3.8** Coût de formation du premier scénario

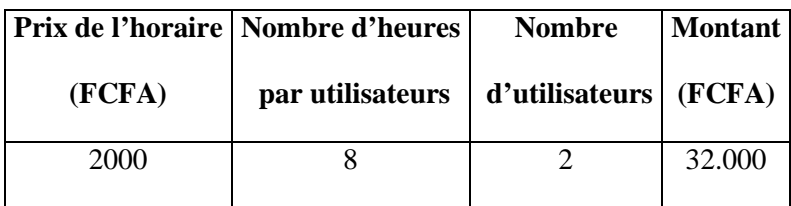

#### • **Coût total de la mise en œuvre**

#### **Tableau 3.9** Evaluation des coûts du premier scénario

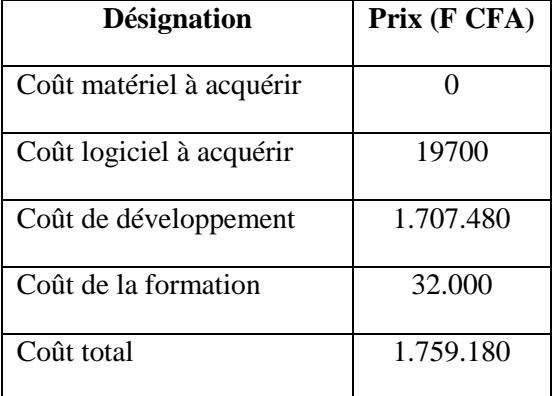

## **3.6. 4 Critique du scénario**

- **Avantages**
- facilité d'exploitation car conservant l'organisation existante ;
- facilité de mise en œuvre ;
- système d'information facile à sécuriser ;
- centralisation des données au niveau du serveur avec possibilité de sauvegardes régulières ;
- facilité de traitement des données ;
- mise à jour en temps réel de la base de données ;
- disponibilité permanente de la base de données ;
- facile à maintenir ;
- vitesse de transfert des données élevée ;
- **Inconvénients**
- développement assez complexe ;

## **3.7 Deuxième scénario**

 Dans ce scénario, nous proposons une application Web. Cette application devra permettre l'édition des déclarations en tout lieu.

Un mail contenant les fichiers Excel comme pièce-jointe sera envoyé dans la boîte de réception du comptable si celui-ci est en déplacement. Dans le cas contraire, il pourra récupérer les fichiers en local. Muni de ces fichiers, il pourra alors faire ses différentes déclarations.

Un serveur de base donnée et un serveur Web seront installés dans les locaux de Djago-I. Le logiciel serveur idéal est Apache tournant sur un système d'exploitation LINUX (Debian).

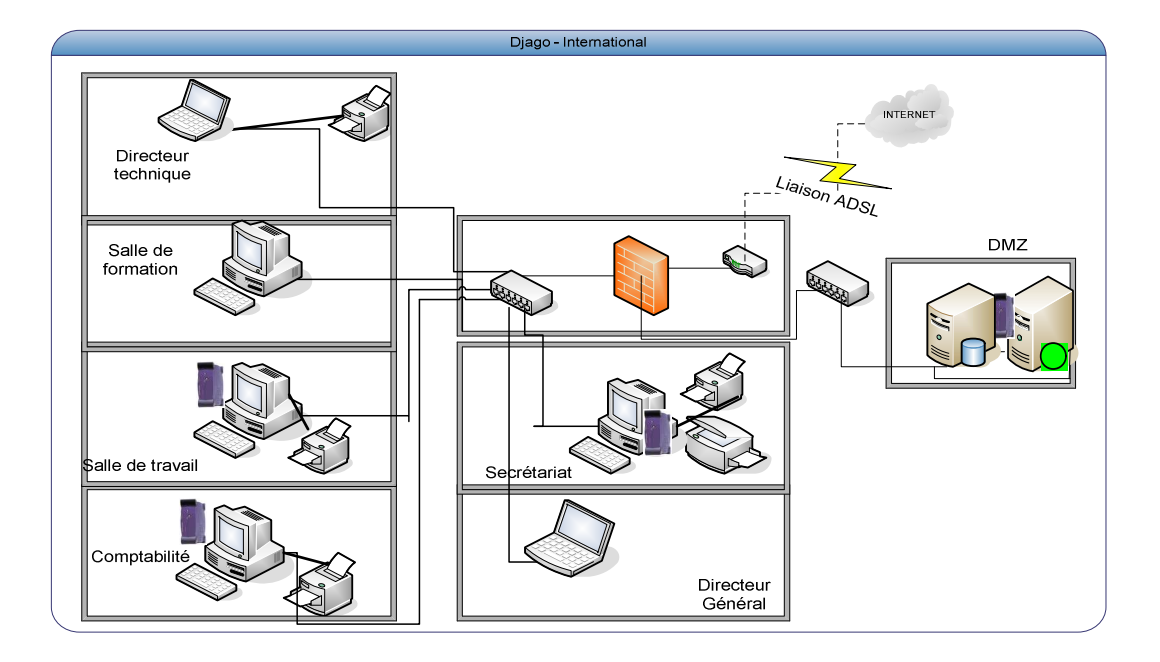

**Figure 3.3** architecture du deuxième scénario

## **3.7. 1 Besoins matériels**

**Tableau 3.10** besoins matériels du deuxième scénario

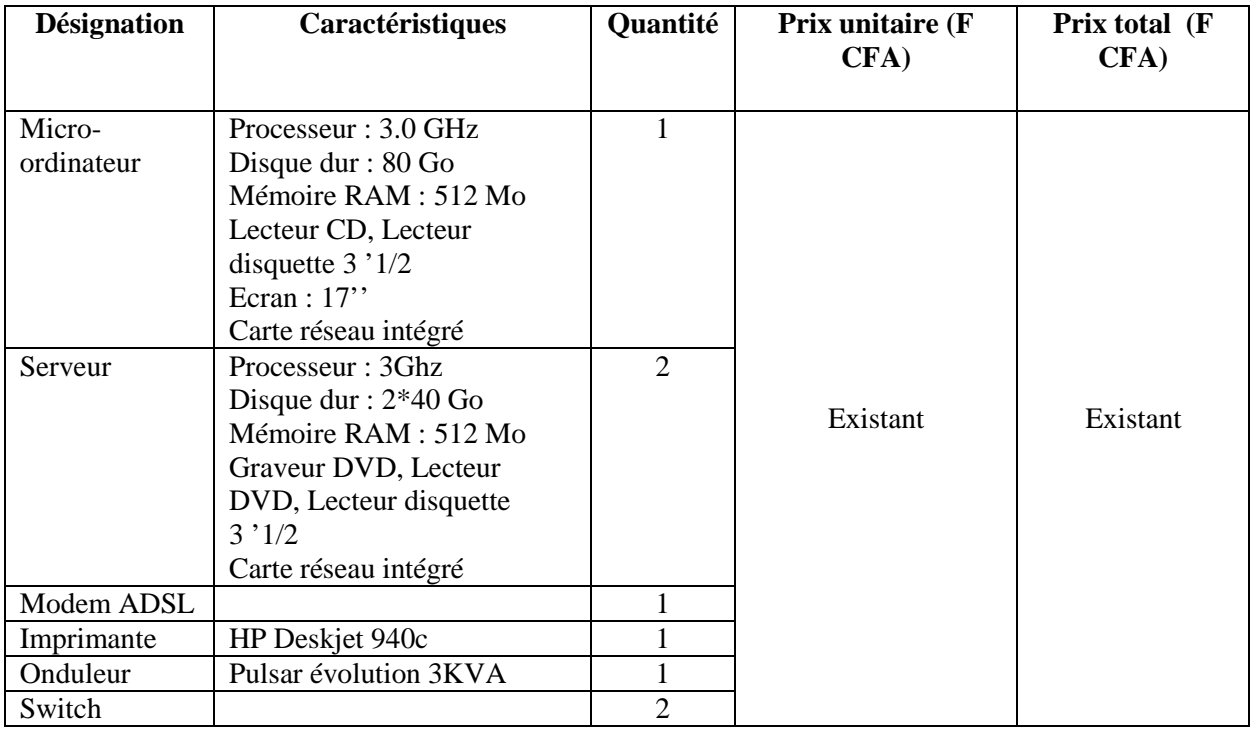

## **3.7. 2 Besoins en logiciels**

#### • **Développement**

- Pour la mise en œuvre de ce scénario nous aurons besoin des logiciels suivants :
- le système de gestion de base de données MySQL 5.0.15;
- le logiciel de développement **PHP5** ;

#### • **Anti-virus**

Pour la sécurisation des données nous proposons BitDefender2009 vu sa performance dans la suppression des virus.

#### **3.7. 3 Evaluation des coûts**

#### • **Coût de développement**

Pour ce scénario, les formules du mode semi-détaché s'adaptent le mieux. Nous aurons alors par application des valeurs approximatives:

- HM =  $3*(5000/1000)^{1,12}$  = 18,19 homme/mois ;
- TDev =  $2.5*(18.19)^{0.35} = 6.90$  mois;
- $N = 18,19/6,90 = 2,63$  Hommes
- $\text{coût total} = 18,19 * 204\,000 = 3.710.760 \text{ F } \text{CFA}$

#### • **Coût de la formation**

**Tableau 3.11** Coût de formation du deuxième scénario

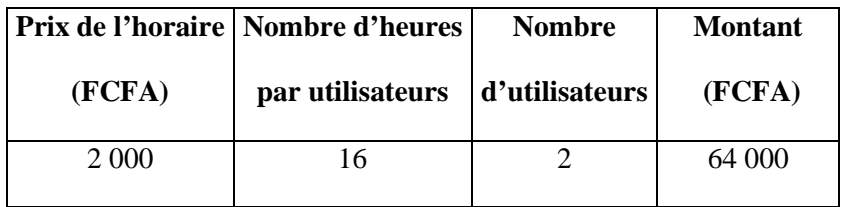

#### • **Coût total de la mise en œuvre**

**Tableau 3.12** Evaluation des coûts du deuxième scénario

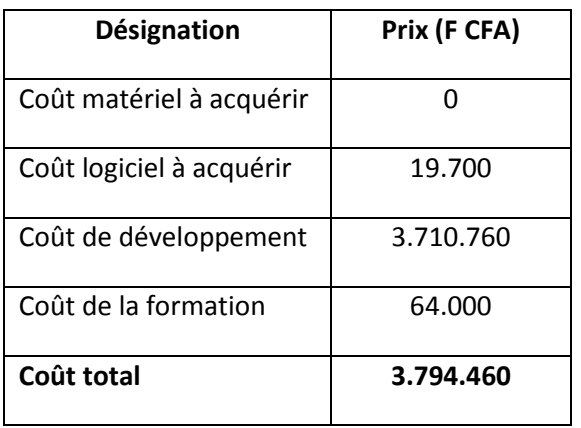

# **3.7. 4 Critique du scénario**

#### • **Avantages**

- mise à jour immédiate de la base de données ;
- accès aux informations en temps réel de l'intérieur comme de l'extérieur ;
- facilité d'exploitation car conservant l'organisation existante ;
- centralisation des données au niveau du serveur avec possibilité de sauvegardes régulières ;
- **Inconvénients**

- la mise en œuvre de la sécurité des données est plus complexe ;

- Internet étant un réseau public, les risques d'intrusion et d'attaque sont très élevés ;

- le débit de l'ADSL est faible par rapport à un réseau local d'entreprise. Ce qui ralenti les traitements ;

- avec l'ADSL, il y a souvent des échecs de connexions donc panne généralisée du système;

# **3.8 Scénario retenu**

#### • **Etude Comparative des scénarii proposés**

Les deux (02) scénarii ci-dessus proposés couvrent les attentes des utilisateurs tout en tenant compte des différentes contraintes imposées par les objectifs visés par le futur système. Le résumé comparatif des caractéristiques des scénarii est présenté dans le tableau suivant :

**Tableau 3.13** résumé comparatif des caractéristiques des scénarii

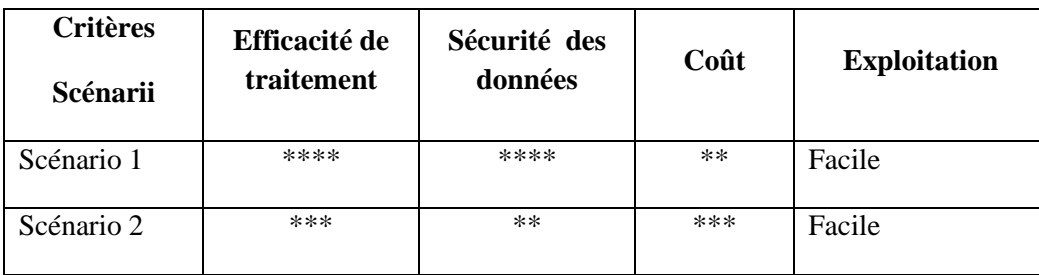

#### **Légende :** Faible \*

 Moyen \*\* Elevé \*\*\* Très élevé \*\*\*\*

Ainsi, au regard des caractéristiques de chacun de ces scénarii, le groupe des utilisateurs a opté pour la mise en œuvre du premier scénario. Un choix justifié d'une part par ses avantages qui couvrent les objectifs visés par l'informatisation, tient compte des réalités du terrain (Djago développe la plupart de ses logiciels avec WinDev) et d'autre part par son coût qui paraît supportable par Djago-I. En outre, son moteur de base de donnés Hyper File offre une particularité intéressante qui réside en sa diffusion libre et gratuite, quel que soit le type d'applications (applications commerciales ou non). Elle comporte d'autres caractéristiques tels la gestion sécurisée de comptes utilisateurs, un accès à distance, une réplication de bases

hétérogènes, un système de transactions et des procédures stockées. Hyper File inclut un centre de contrôle qui permet de superviser toutes les bases de données de l'entreprise.

#### • **Le scénario de mise en œuvre**

La mise en œuvre de la solution proposée se fera comme suit :

- le développement de l'application ;
- l'installation de l'application ;
- la formation des utilisateurs ;
- le test du nouveau produit ;
- la récupération des données existantes ;
- la mise en exploitation de l'application.

# Chapitre 4 Etude du futur système d'information

 L'étude des scenarii faite précédemment au chapitre 3 nous a permis de choisir la solution qui répond le mieux aux attentes des utilisateurs. Nous abordons dans ce chapitre l'étude détaillée du futur système en tenant compte des besoins des utilisateurs et conformément à la solution qui a été retenue.

Ainsi dans un premier temps nous modéliserons le futur système, puis analyserons les procédures transitoires et les politiques de sécurité à adopter dans la mise en place de ce futur système, enfin nous proposerons les procédures de secours en cas de catastrophe.

# **4.1 Phase d'élaboration**

La phase d'élaboration permet de préciser la plupart des cas d'utilisation, de concevoir une architecture du système et surtout de déterminer l'architecture de référence. Expression des besoins, analyse et conception sont les trois activités que nous développerons dans cette phase d'élaboration.

## **4.1.1 Activité d'expression des besoins**<sup>31</sup>

#### **4.1.1.1 Diagramme de cas d'utilisation**<sup>32</sup>

Le diagramme suivant représente les différents cas d'utilisation du système.

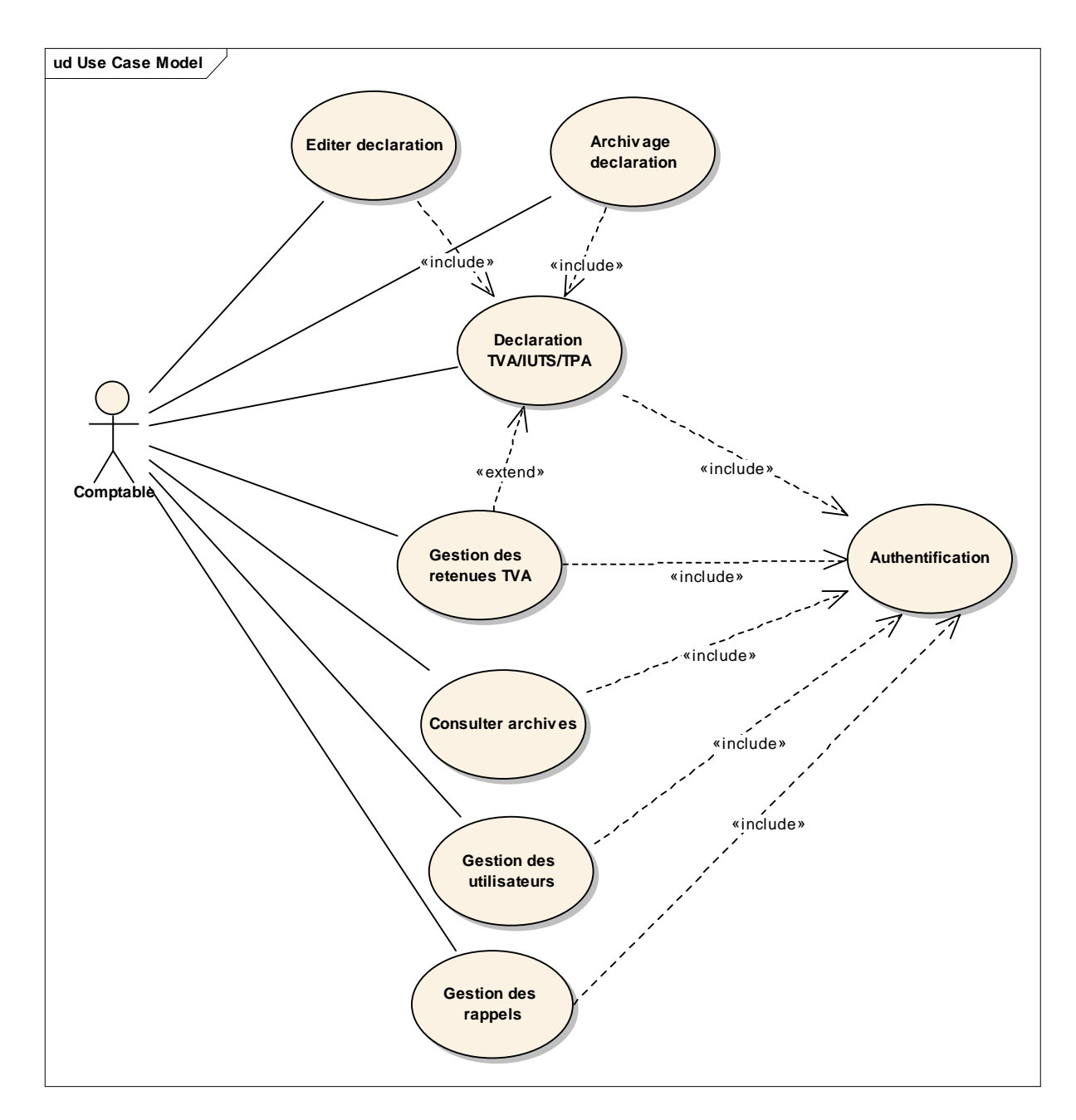

**Figure 4.1** Diagramme de cas d'utilisation

l

<sup>31</sup> Le processus unifié (UP) est présenté en annexe (section 7.1)

<sup>&</sup>lt;sup>32</sup> Le diagramme de cas d'utilisation est présenté en annexe (section 7.3) avec ses concepts et son formalisme

#### • **Formalisme adopté pour la description textuelle des cas d'utilisation (CU)**

Pour une meilleure lisibilité le formalisme suivant sera adopté :

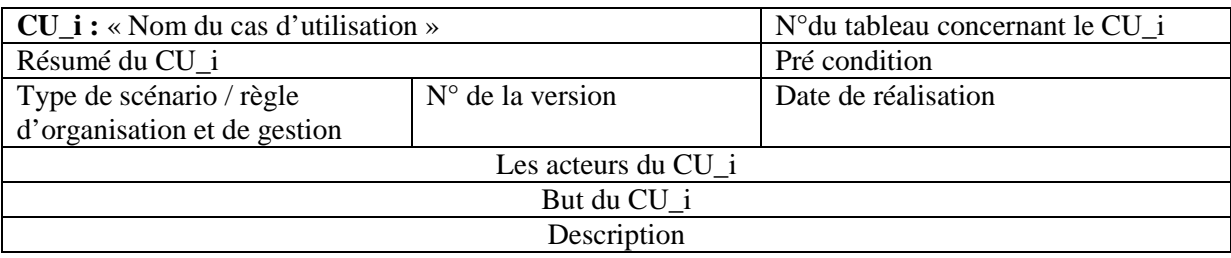

#### • **Description textuelle des cas d'utilisation (CU)**

Un scénario est une instance d'un cas d'utilisation. On distinguera dans la description des cas d'utilisation trois types de scénarios à savoir :

- un scénario nominal qui décrit un déroulement normal du cas d'utilisation ;
- un scénario alternatif qui est variante du scénario nominal ;
- un scénario d'exception qui illustre un déroulement anormal du cas d'utilisation.

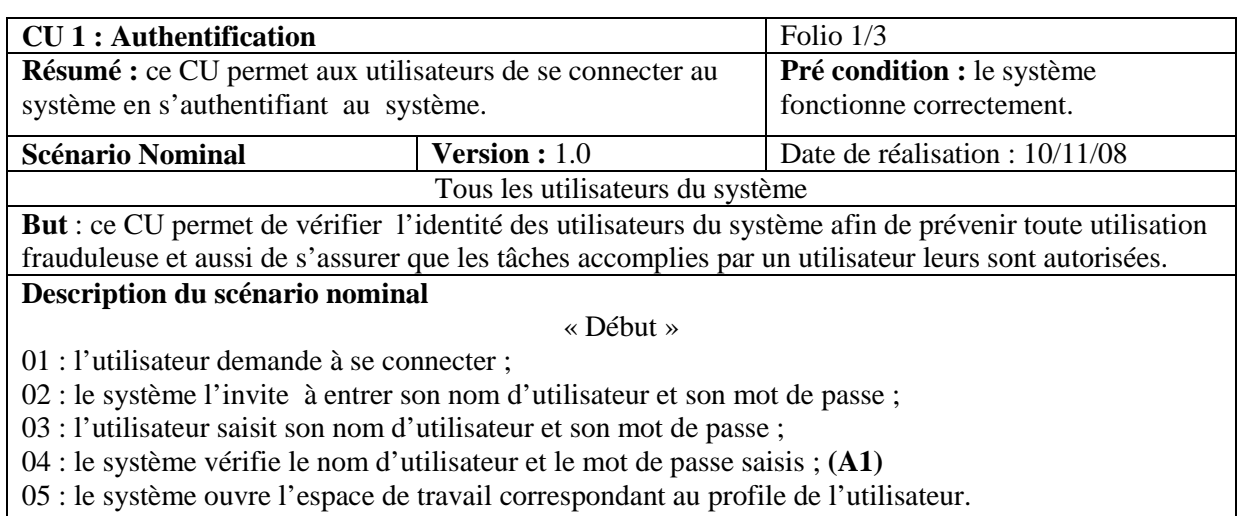

« Fin »

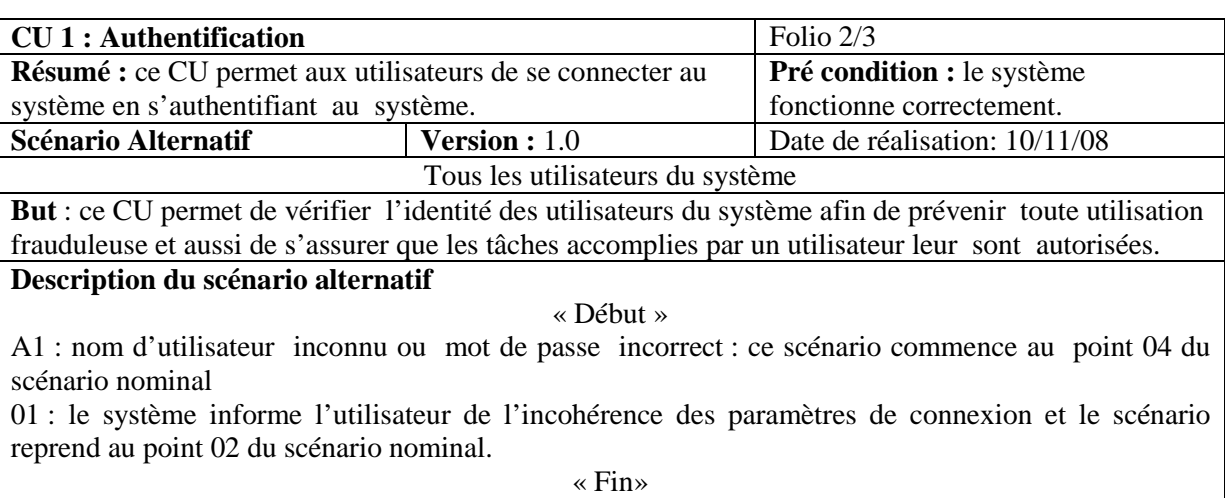

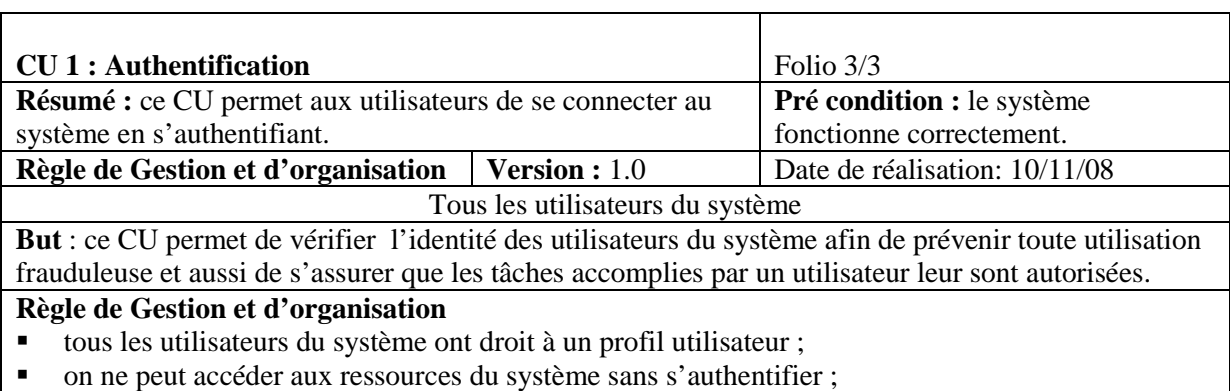

seul l'administrateur du système peut attribuer ou retirer les droits à un utilisateur ;

#### • **Cas d'utilisation Gestion des utilisateurs**

Ce cas d'utilisation peut être représenté sous forme de paquetage, dans lequel on retrouve les cas d'utilisation suivant : ajouter un utilisateur, modifier données utilisateur, supprimer un utilisateur.

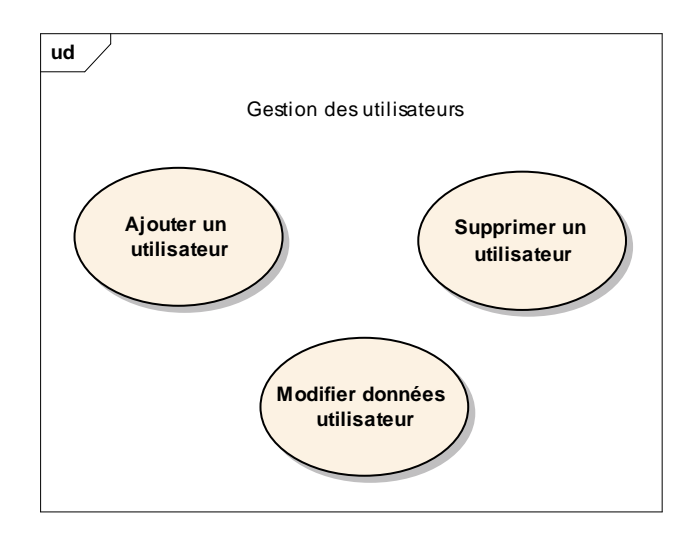

**Figure 4.2** cas d'utilisation gestion des utilisateurs

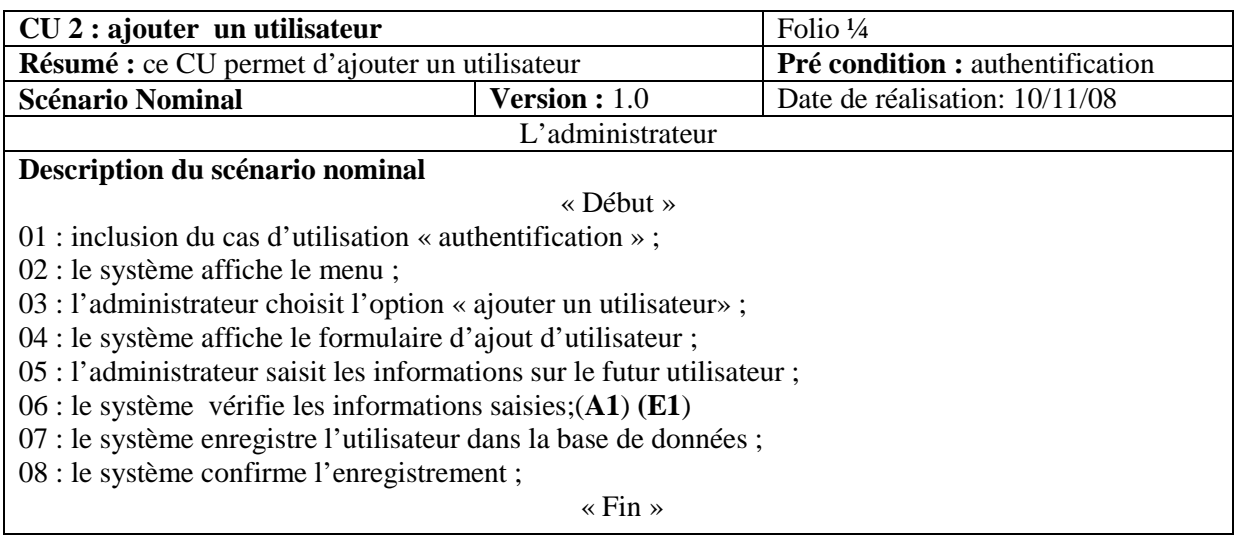

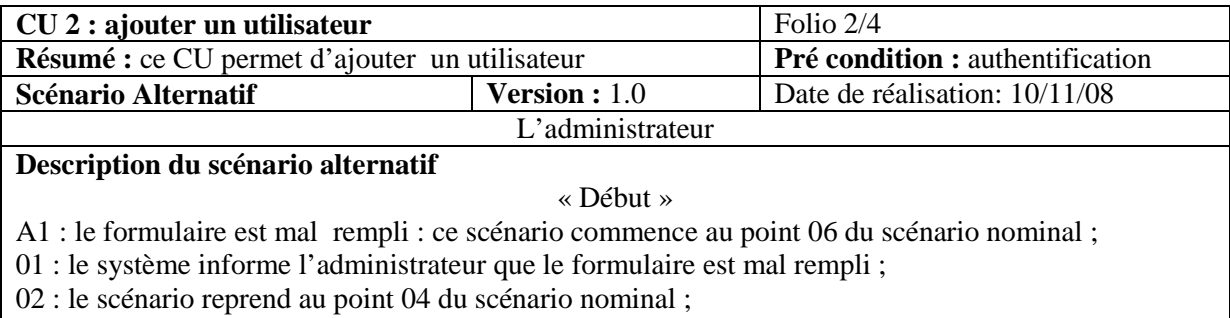

« Fin »

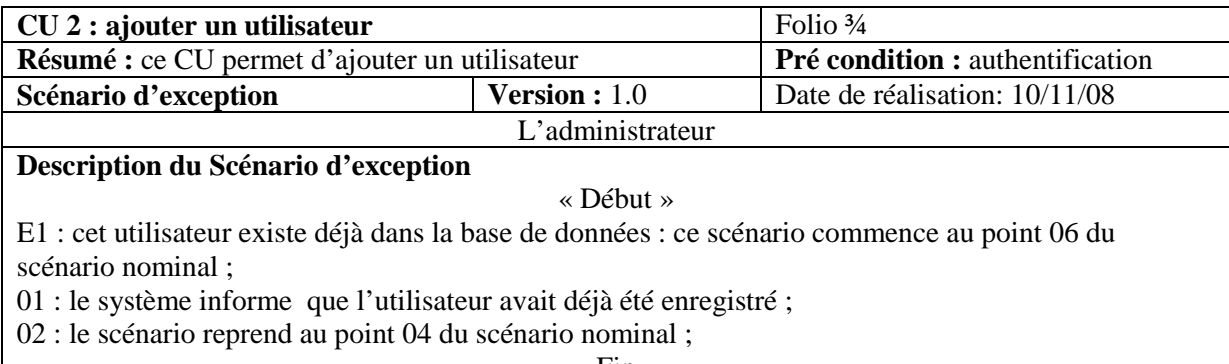

« Fin »

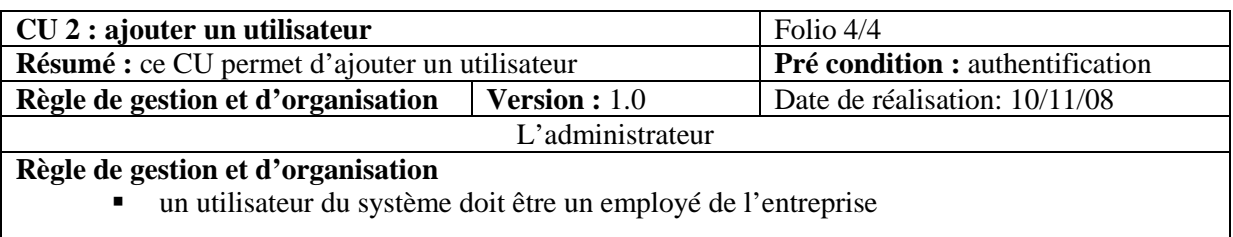

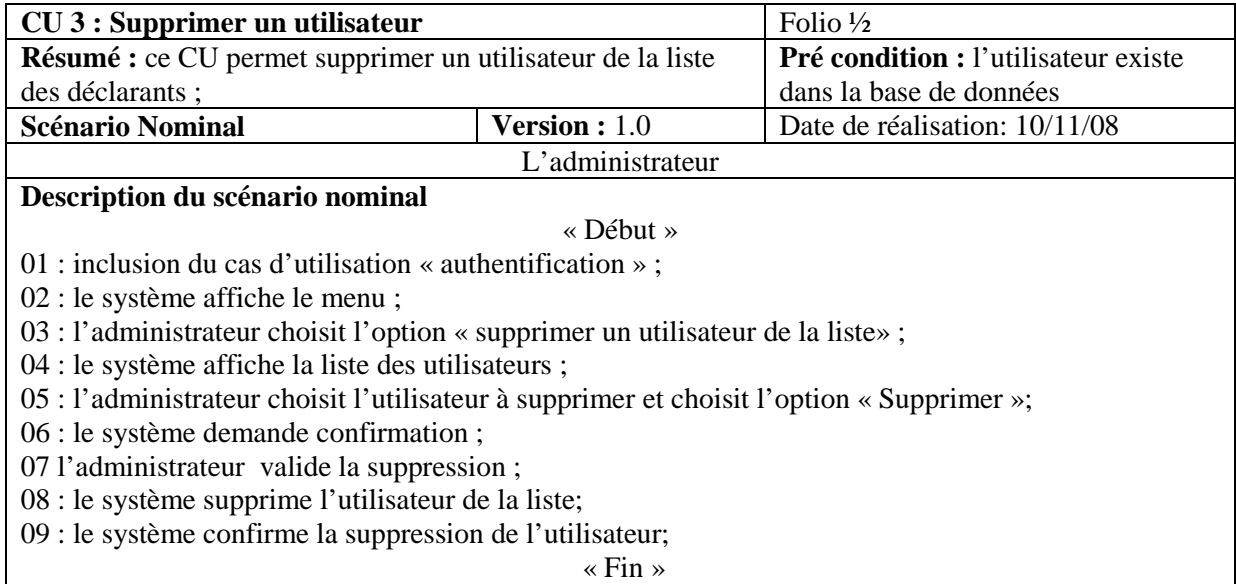

![](_page_57_Picture_214.jpeg)

![](_page_57_Picture_215.jpeg)

02 : le système affiche le menu ;

03 : l'administrateur choisit l'option « modification données utilisateur» ;

04 : Affichage de la liste des utilisateurs ;

05 : sélection de l'utilisateur concerné ;

06 : le système affiche le formulaire de modification correspondant ;

07 : l'administrateur complète, corrige les informations sur l'utilisateur;

08 : le système vérifie les informations saisies;(**A1**)

09 : le système valide la modification dans la base de données ;

10 : le système confirme la modification;

« Fin »

![](_page_57_Picture_216.jpeg)

« Fin »

![](_page_57_Picture_217.jpeg)

![](_page_58_Picture_174.jpeg)

08 : le système affiche (ouvre) le document correspondant.

#### $\overline{\text{}}$  Fin »

![](_page_58_Picture_175.jpeg)

« Fin »

![](_page_58_Picture_176.jpeg)

![](_page_59_Picture_211.jpeg)

![](_page_59_Picture_212.jpeg)

![](_page_59_Picture_213.jpeg)

![](_page_60_Picture_199.jpeg)

#### **Règle de Gestion et d'organisation**

- le formulaire de déclaration ne peut pas contenir de montants négatifs ;
- le calcul de la TVA est arrondie au chiffre inférieur;
- la TVA déductible est arrondie au franc supérieur ;
- si aucune déclaration n'a été réalisée au cours d'un mois ou d'une période, une déclaration portant la mention « Néant » doit être déposée ;
- ne cumulez en aucun cas les déclarations ;
- tous les champs obligatoires doivent être remplies ;

![](_page_60_Picture_200.jpeg)

![](_page_60_Picture_201.jpeg)

A1 : l'utilisateur choisit l'option « annuler impression inconnu » : ce scénario commence au point 05 du scénario nominal

01 : le système informe l'utilisateur de l'annulation de l'impression en cours et le scénario reprend au point 02 du scénario nominal.

![](_page_61_Picture_164.jpeg)

#### • **Cas d'utilisation Gestion des rappels**

Ce cas d'utilisation peut être représenté sous forme de paquetage, dans lequel on retrouve les cas d'utilisation suivant : ajouter un rappel, modifier un rappel, supprimer un rappel, consulter un rappel.

![](_page_61_Figure_4.jpeg)

**Figure 4.3** cas d'utilisation gestion des rappels

![](_page_61_Picture_165.jpeg)

![](_page_62_Picture_190.jpeg)

![](_page_62_Picture_191.jpeg)

![](_page_62_Picture_192.jpeg)

![](_page_62_Picture_193.jpeg)

![](_page_63_Picture_142.jpeg)

![](_page_63_Picture_143.jpeg)

![](_page_63_Picture_144.jpeg)

![](_page_64_Picture_160.jpeg)

![](_page_64_Picture_161.jpeg)

#### • **Cas d'utilisation Gestion des retenues TVA**

Ce cas d'utilisation peut être représenté sous forme de paquetage, dans lequel on retrouve les cas d'utilisation suivant : ajouter retenue, modifier retenue, supprimer retenue, consulter retenue.

![](_page_64_Figure_5.jpeg)

**Figure 4.4** cas d'utilisation gestion des retenues TVA

![](_page_65_Picture_166.jpeg)

![](_page_65_Picture_167.jpeg)

![](_page_65_Picture_168.jpeg)

![](_page_65_Picture_169.jpeg)

#### **Description du scénario nominal**

#### « Début »

- 01 : inclusion du cas d'utilisation « authentification » ;
- 02 : le système affiche le menu ;
- 03 : l'utilisateur choisit l'option « modifier retenue» ;
- 04 : le système affiche la page correspondante;
- 05 : l'utilisateur fait les modifications ;
- 06 : le système vérifie les informations saisies; **(A1**)
- 07 : le système enregistre les informations dans la base de données ;
- 08 : le système confirme la modification de la retenue;

« Fin »

![](_page_66_Picture_194.jpeg)

**CU 12 : modifier retenue** Folio 3/3 **Résumé :** ce CU permet de modifier les informations d'une retenue **Pré condition : authentification Règle de gestion et d'organisation | Version : 1.0 Date de réalisation: 10/11/08** Tous les utilisateurs du système **Règle de gestion et d'organisation**  Il faut qu'il y ait une retenue préalablement enregistrée

![](_page_66_Picture_195.jpeg)

![](_page_67_Picture_155.jpeg)

![](_page_67_Picture_156.jpeg)

![](_page_67_Picture_157.jpeg)

![](_page_68_Picture_132.jpeg)

![](_page_68_Picture_133.jpeg)

#### **4.1.1.2 Diagrammes de séquence**<sup>33</sup>

Les diagrammes de séquence présentés ci-dessous décrivent tous les scénarii nominaux et les scénarii alternatifs les plus pertinents.

<sup>&</sup>lt;sup>33</sup> Le diagramme de séquence est présenté en annexe (section 7.4) avec ses concepts et son formalisme

![](_page_69_Figure_0.jpeg)

**Figure 4.5** Diagramme de séquence 1 : CU authentification

![](_page_70_Figure_0.jpeg)

**Figure 4.6** Diagramme de séquence 2: CU consulter les archives

![](_page_71_Figure_0.jpeg)

**Figure 4.7** Diagramme de séquence 3 : CU ajouter un utilisateur
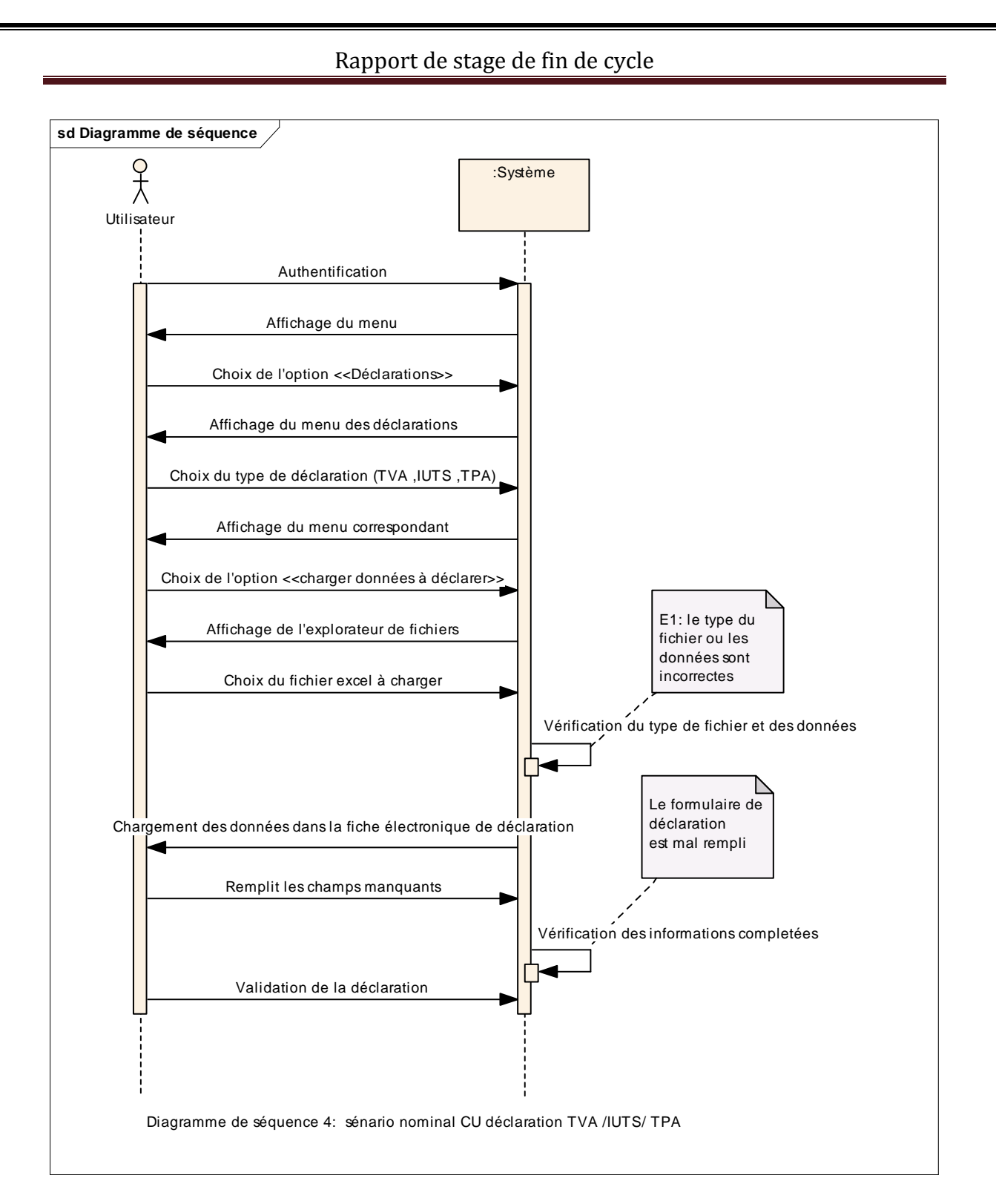

**Figure 4.8** Diagramme de séquence 4 : CU déclaration TVA/IUTS/TPA

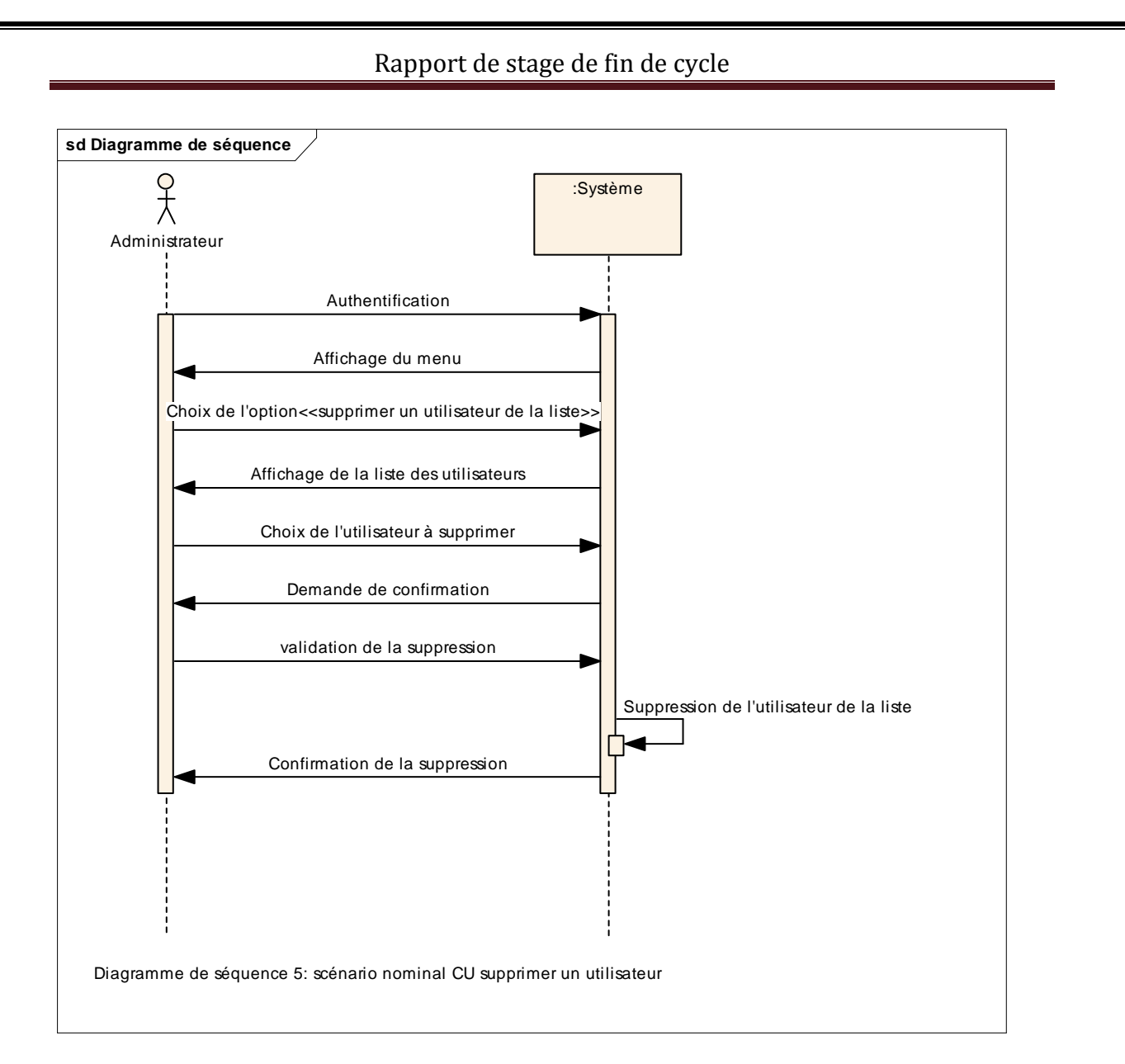

**Figure 4.9** Diagramme de séquence 5 : CU supprimer un utilisateur

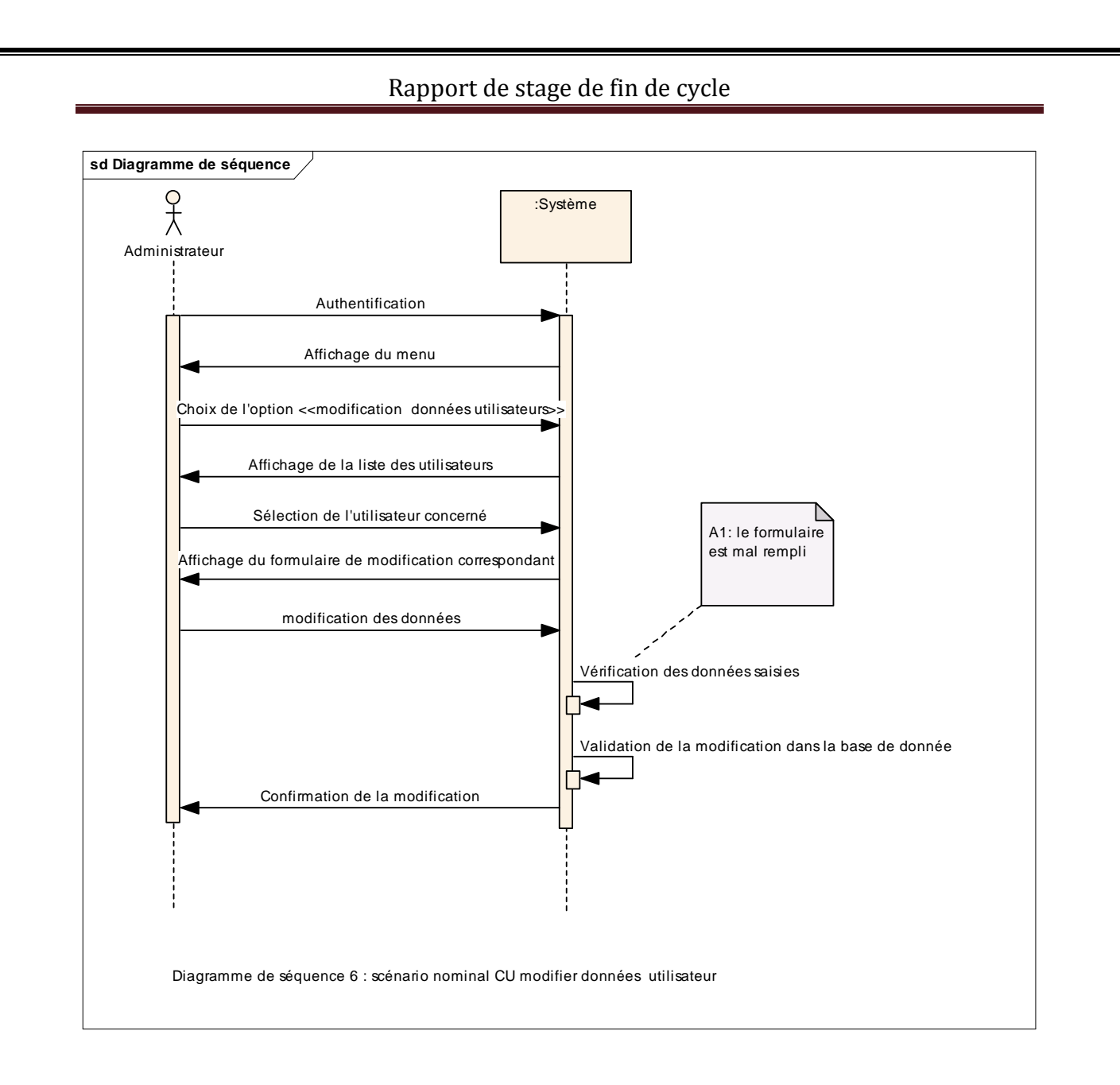

**Figure 4.10** Diagramme de séquence 6 : CU modifier données utilisateur

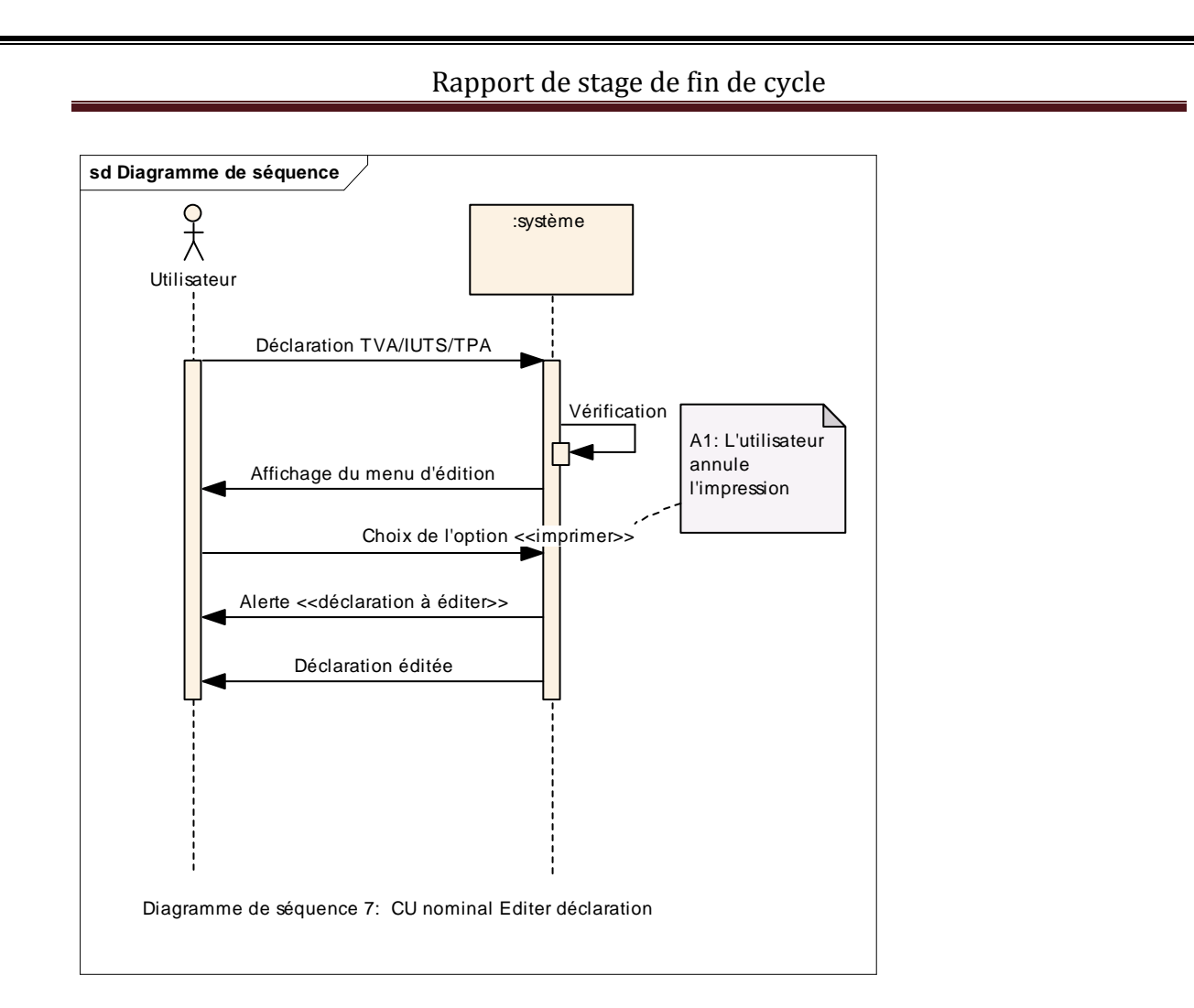

**Figure 4.11** Diagramme de séquence 7 : CU éditer déclaration

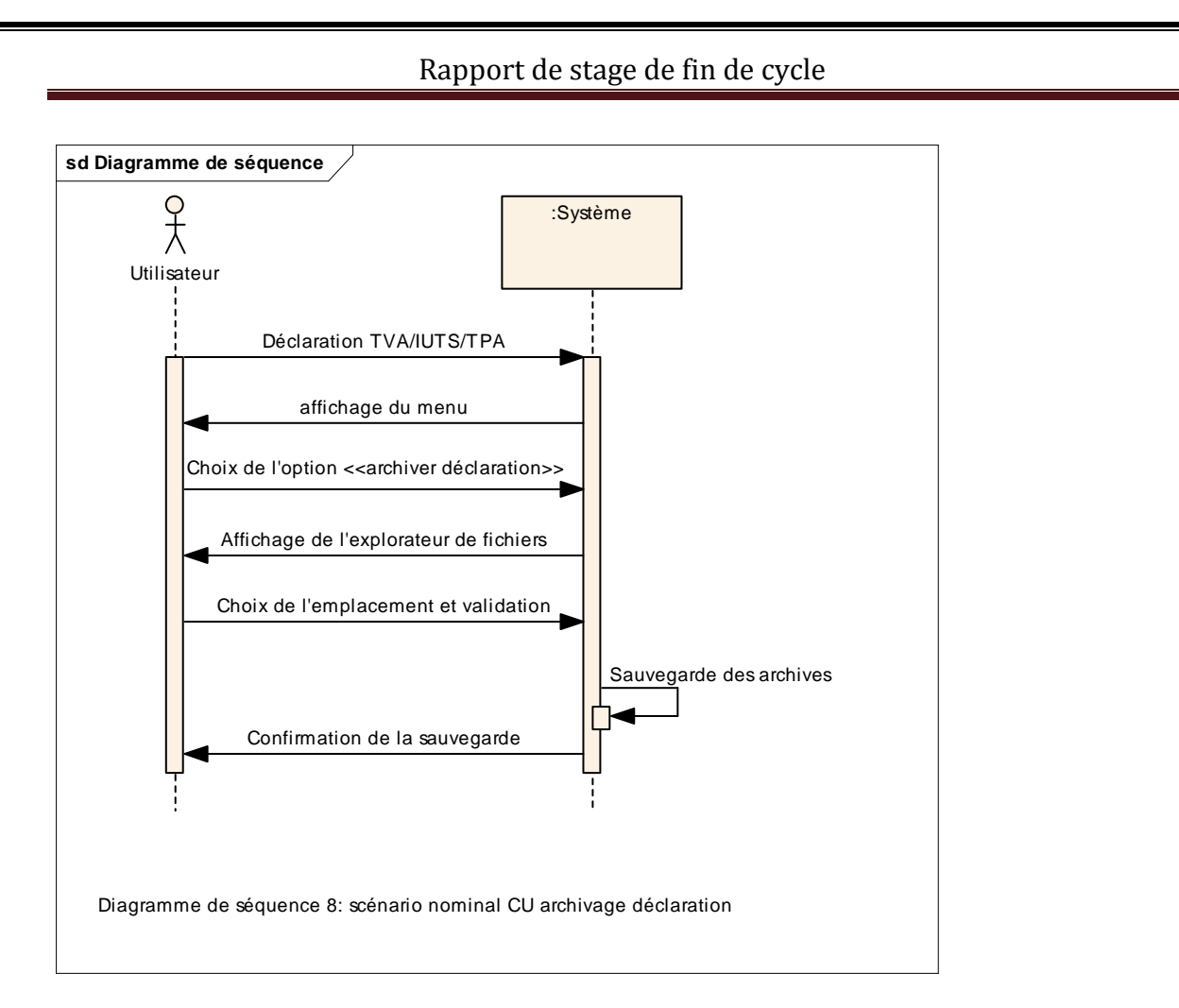

**Figure 4.12** Diagramme de séquence 8 : CU archivage déclaration

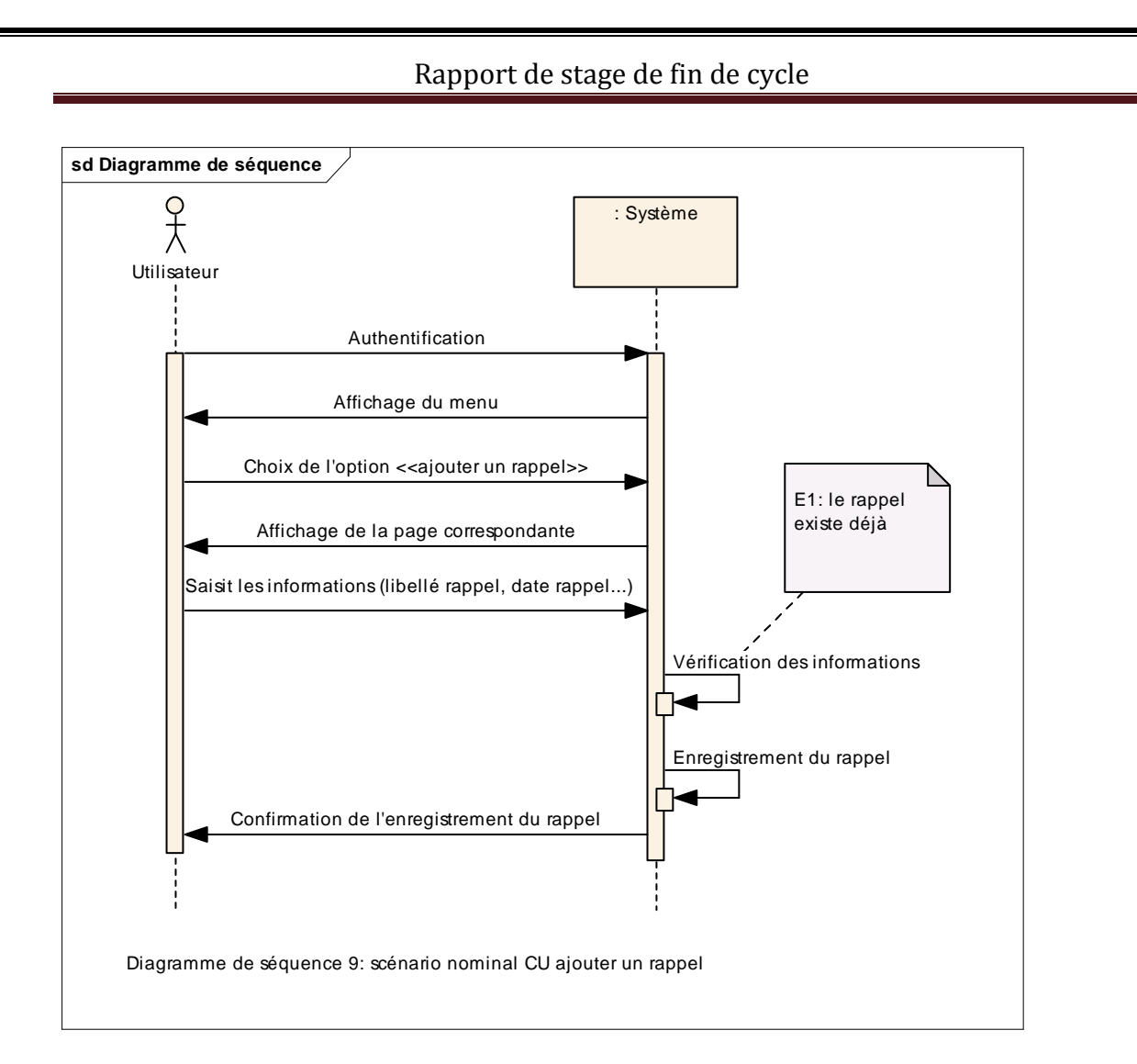

**Figure 4.13** Diagramme de séquence 9 : CU ajouter un rappel

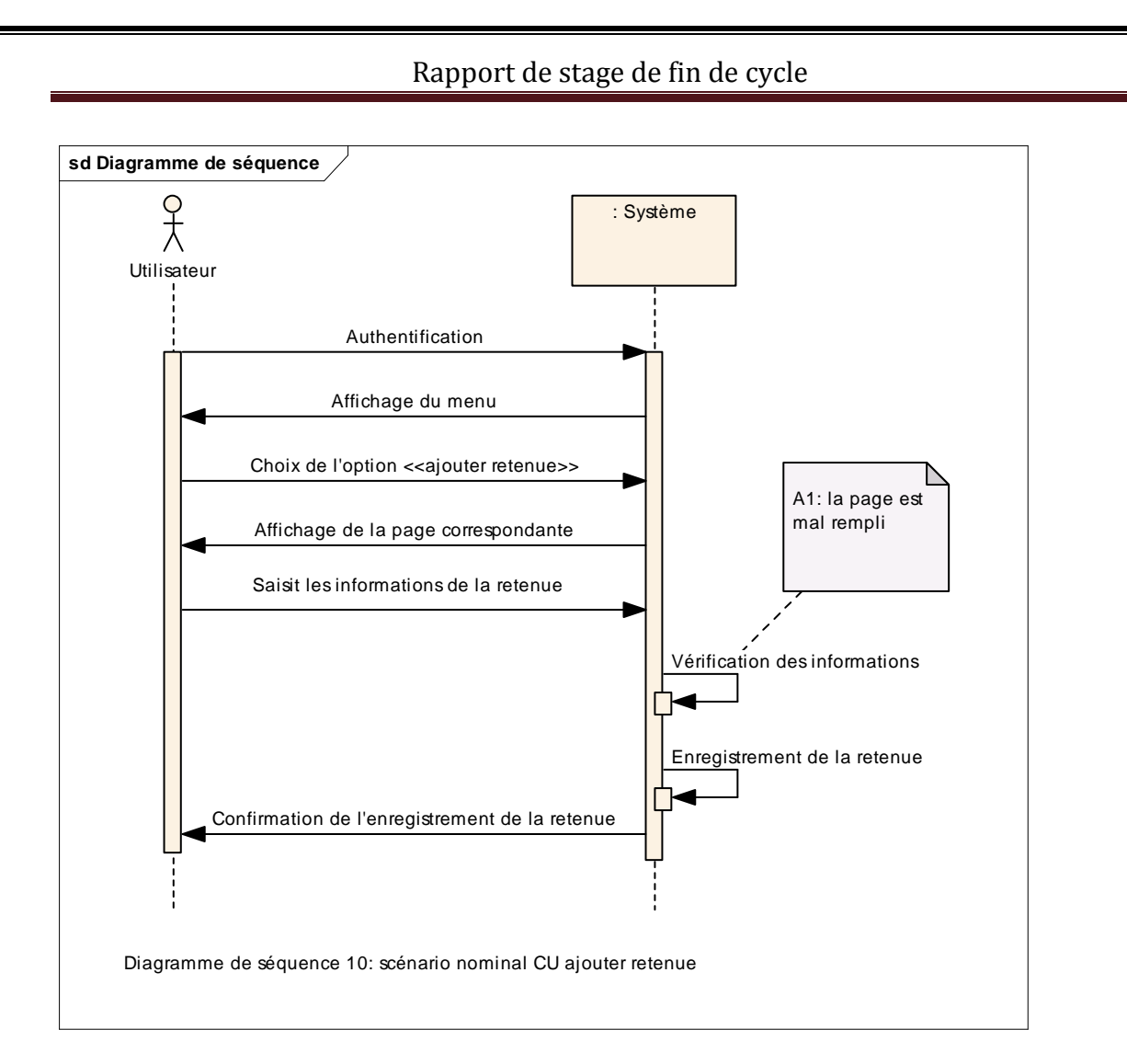

**Figure 4.14** Diagramme de séquence 10 : CU ajouter retenue

## **4.1.2 Activité d'analyse**<sup>34</sup>

#### **4.1.2.1 Diagramme de collaboration**<sup>35</sup>

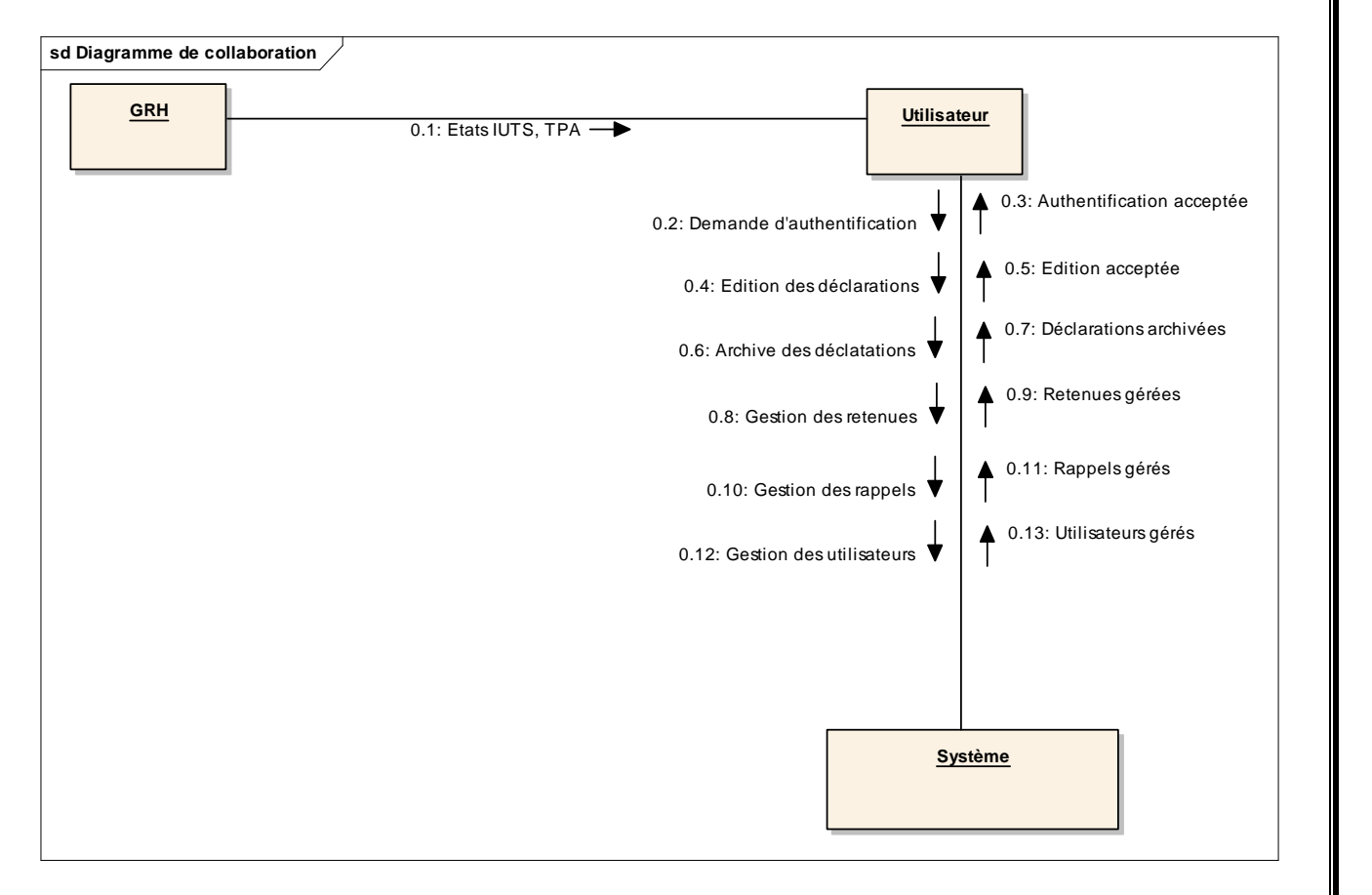

**Figure 4.15** Diagramme de collaboration

 $\overline{a}$ 

 $^{34}_{\sim}$  Le processus unifié (UP) est présenté en annexe (section 7.1)

<sup>&</sup>lt;sup>35</sup> Le diagramme de collaboration est présenté en annexe (section 7.5) avec ses concepts et son formalisme

#### **4.1.2.2 Diagramme de classes**<sup>36</sup>

#### *Règles de gestion*

Les règles de gestion permettent de décrire les contraintes qu'impose le système. Ces contraintes doivent être respectées dans la modélisation conceptuelle du futur système.

-une retenue concerne une opération

-une société fait sa déclaration dans une et une seule division fiscale

- une division fiscale se trouve dans une et une seule région

-une société exerce dans au moins une activité donnée

-une société est assujettie à un régime donné

-toute déclaration doit être archivée

- tout employé a une nationalité

-toute opération est reliée à au moins un compte

-tous les utilisateurs du système ont droit à un profil utilisateur ;

-on ne peut accéder aux ressources du système sans s'authentifier ;

-seul l'administrateur du système peut attribuer ou retirer les droits à un utilisateur ;

-un utilisateur du système doit être un employé de l'entreprise

-le formulaire de déclaration ne peut pas contenir de montants négatifs ;

-le calcul de la TVA est arrondi au chiffre inférieur;

-la TVA déductible est arrondie au franc supérieur ;

-si aucune déclaration n'a été réalisée au cours d'un mois ou d'une période, une déclaration portant la mention « Néant » doit être archivée ;

-ne cumulez en aucun cas les déclarations ;

-tous les champs obligatoires doivent être remplies ;

<sup>&</sup>lt;sup>36</sup> Le diagramme de classe est présenté en annexe (section 7.6) avec ses concepts et son formalisme

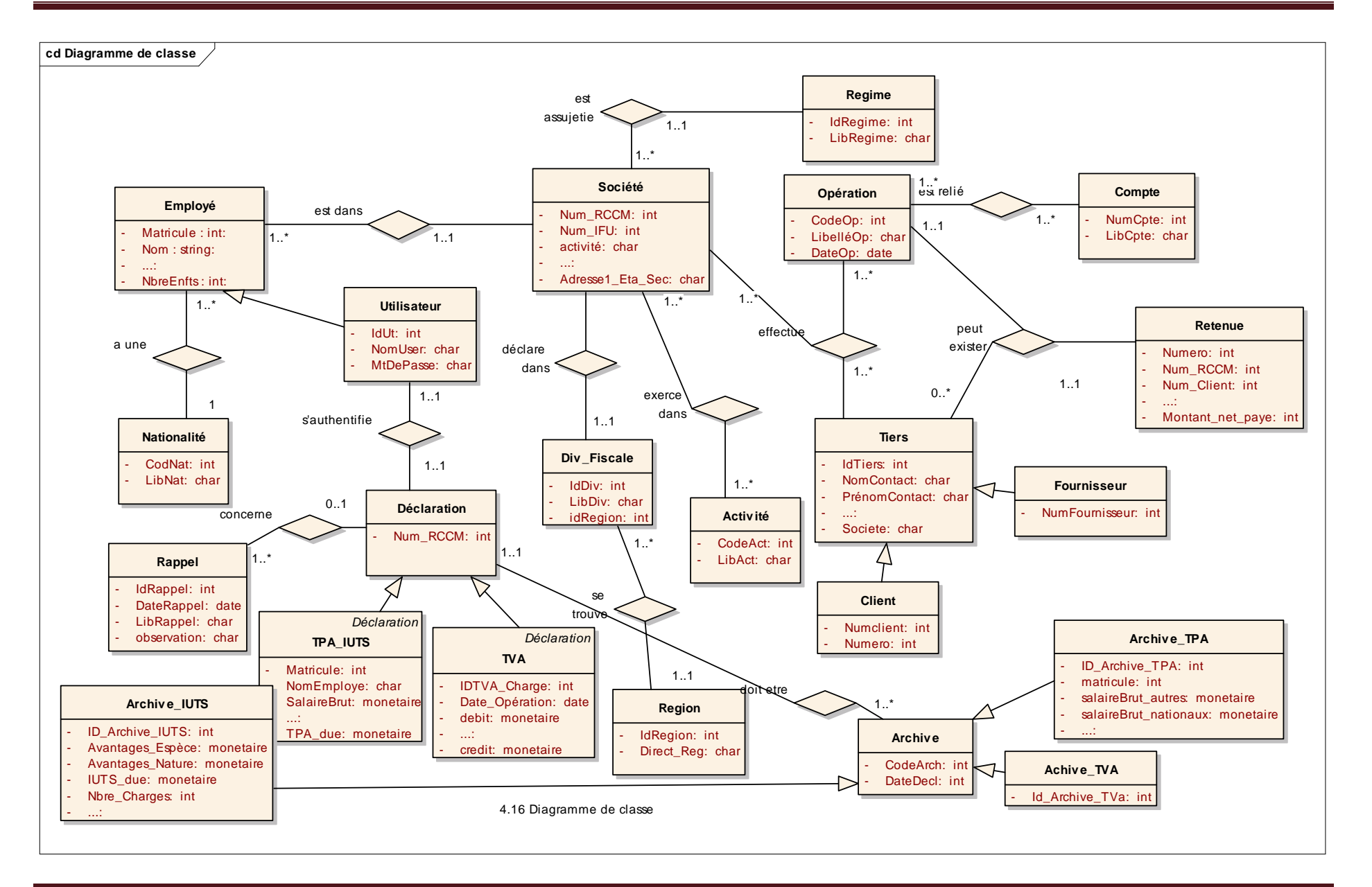

Les détails des propriétés des classes sont donnés dans les tableaux ci-dessous.

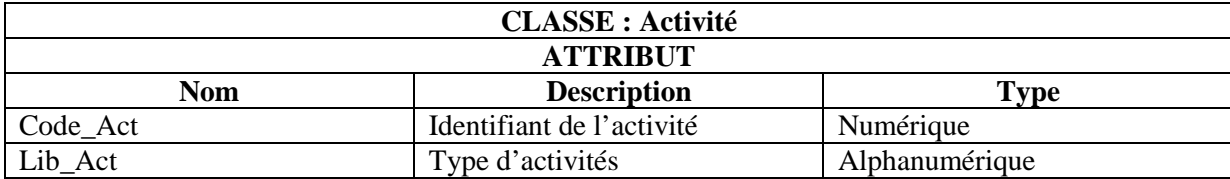

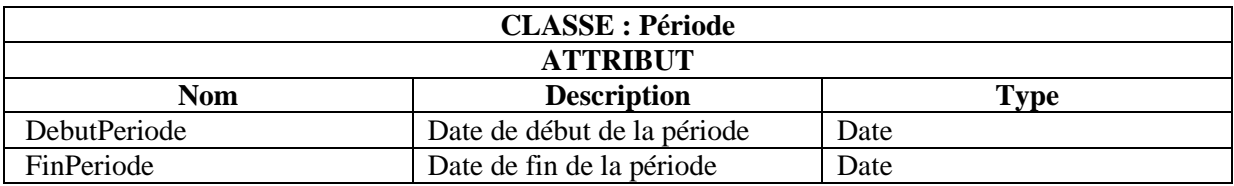

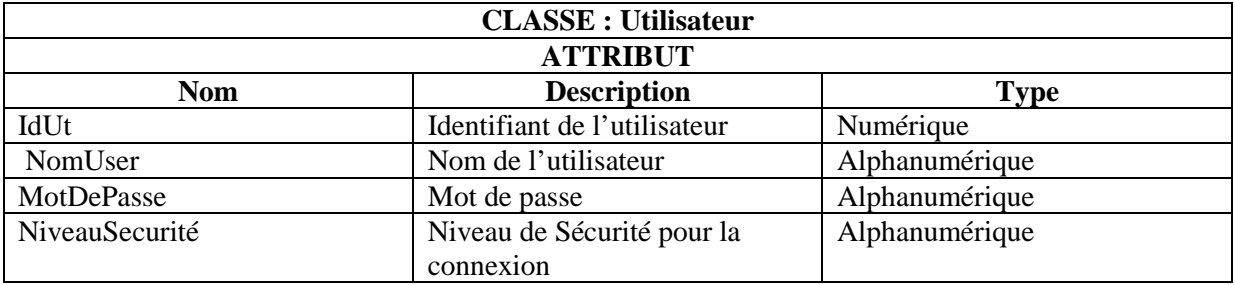

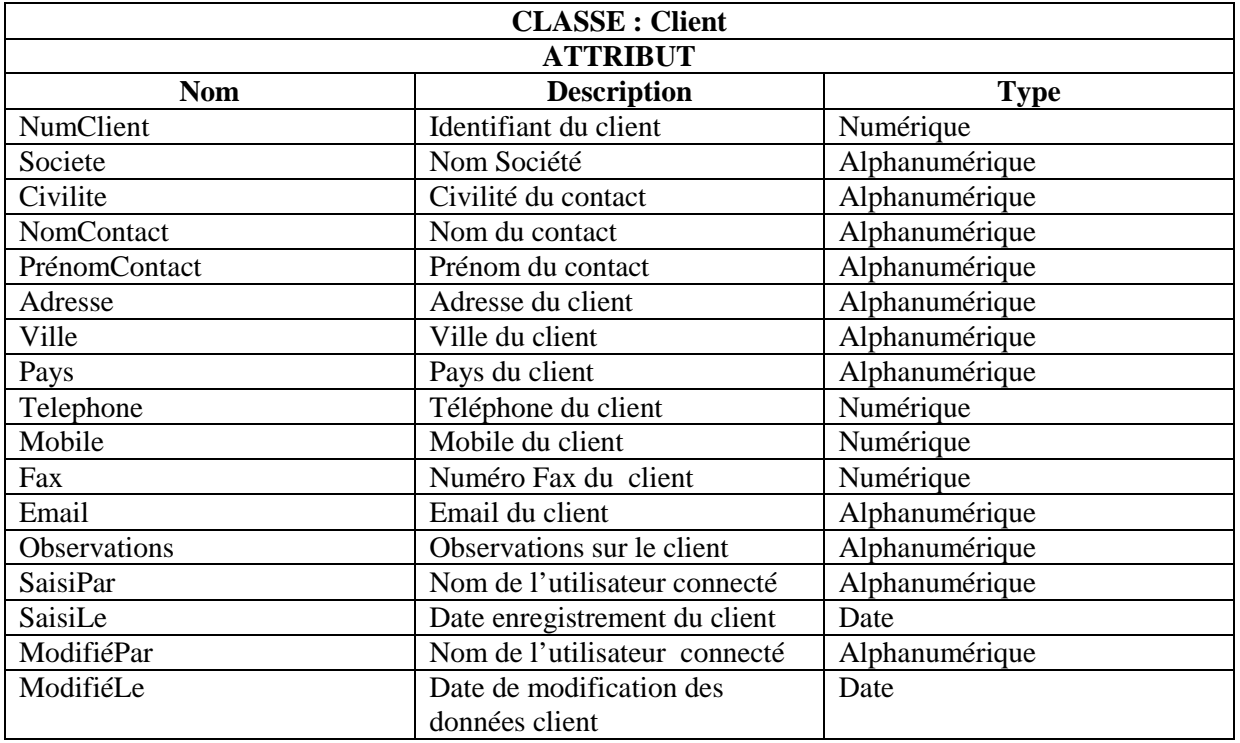

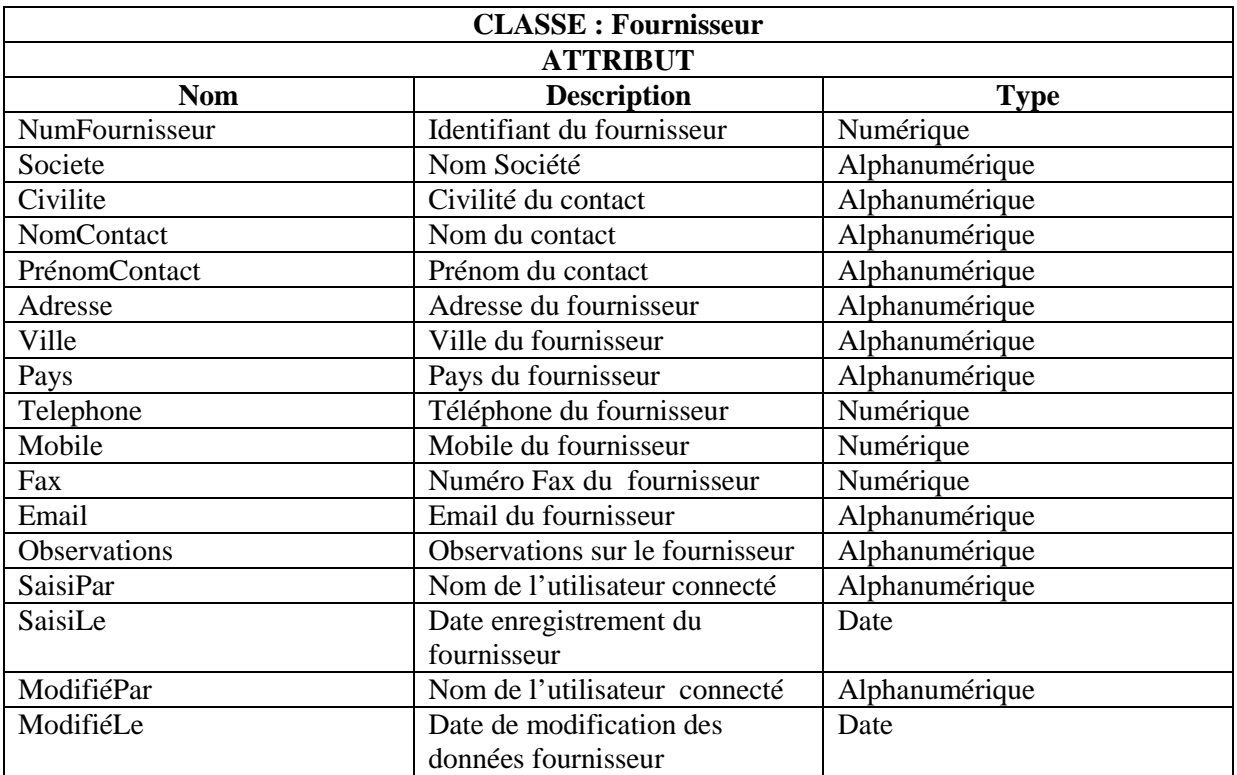

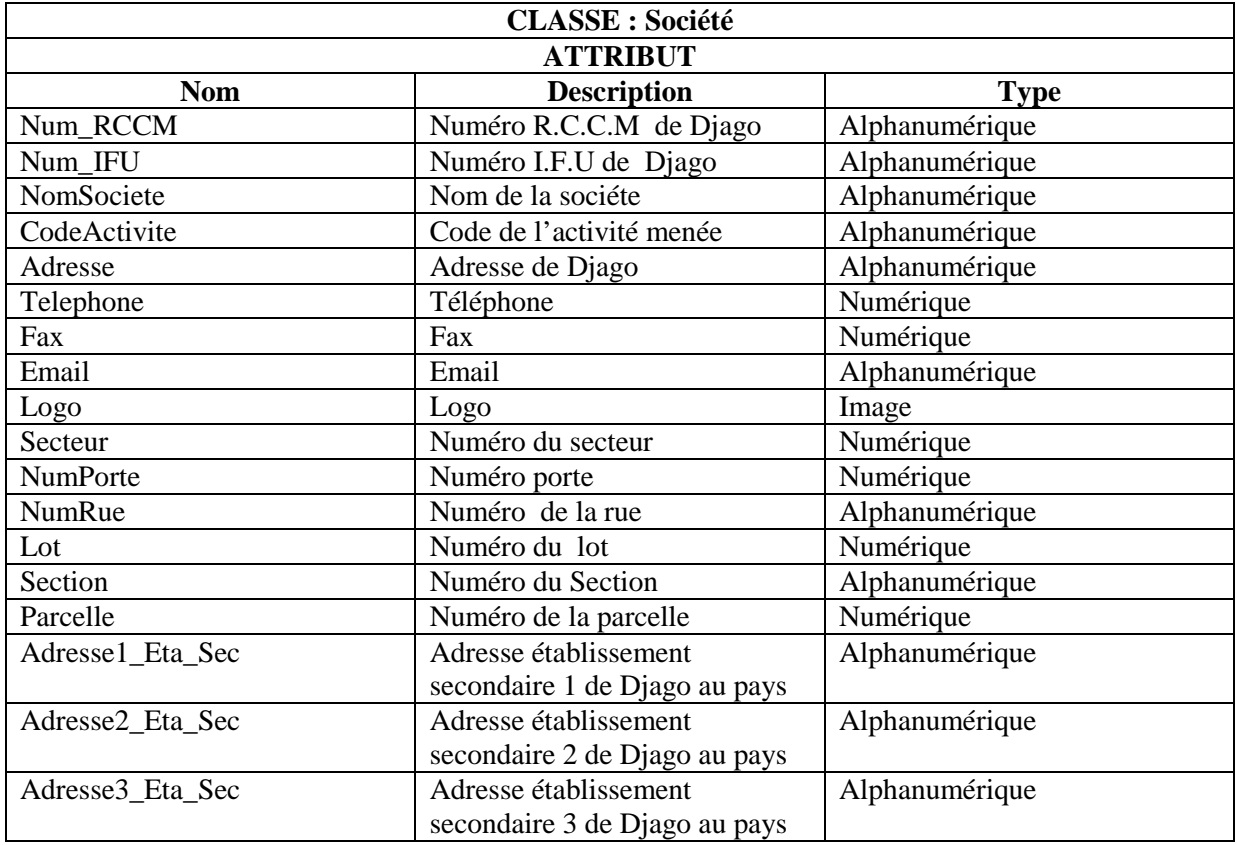

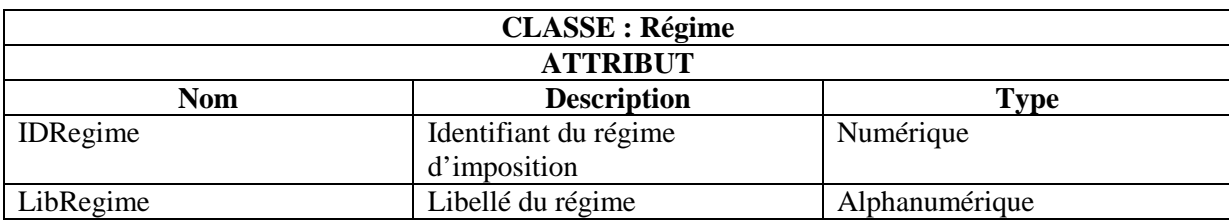

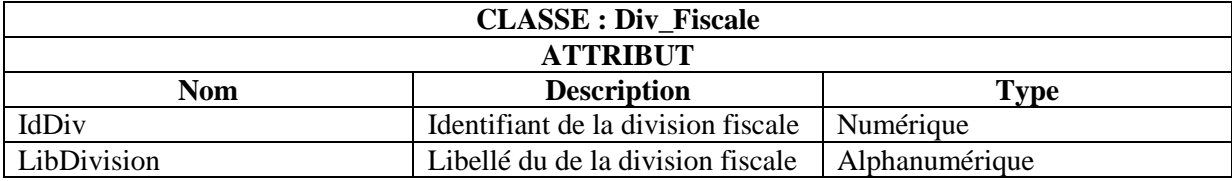

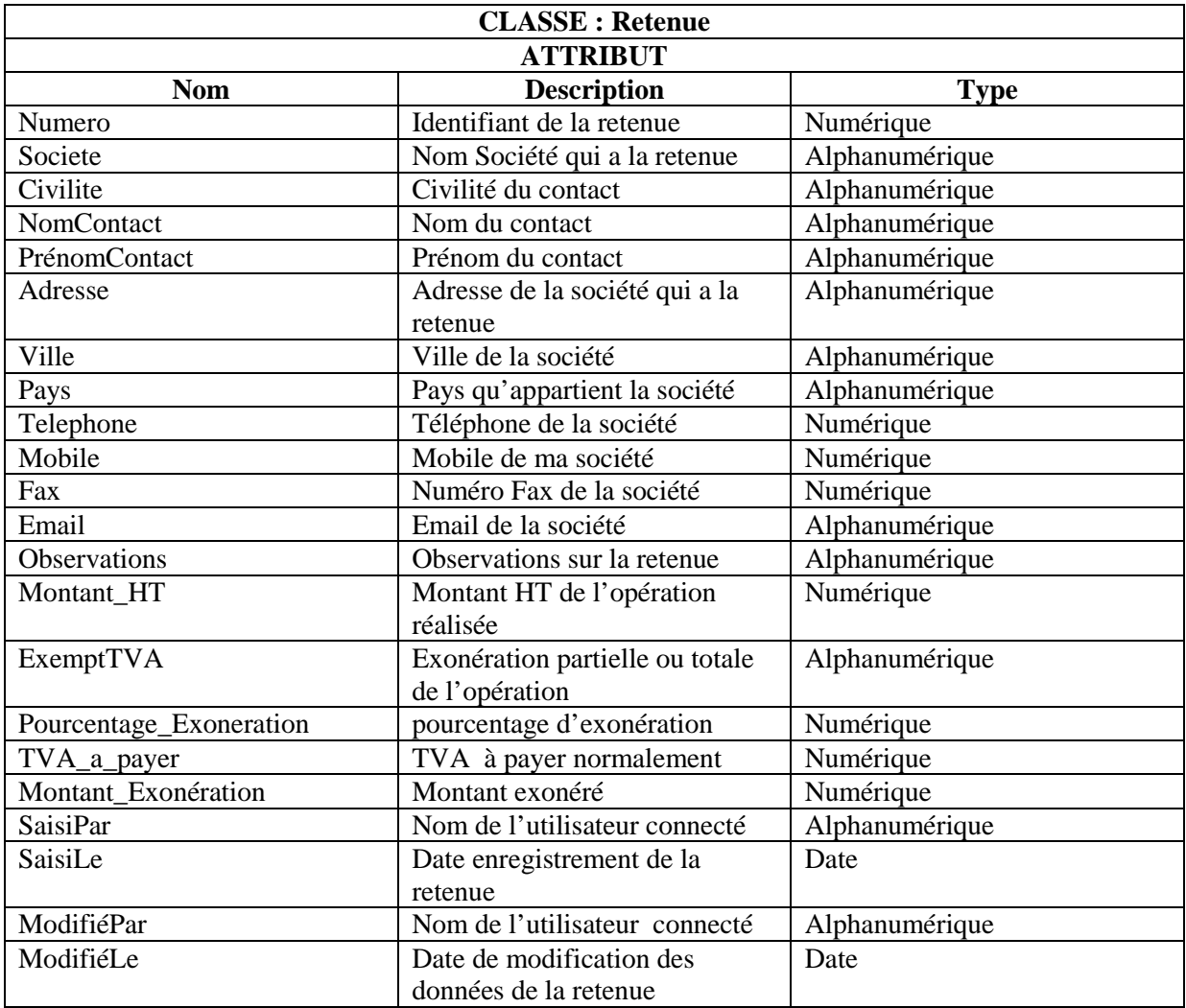

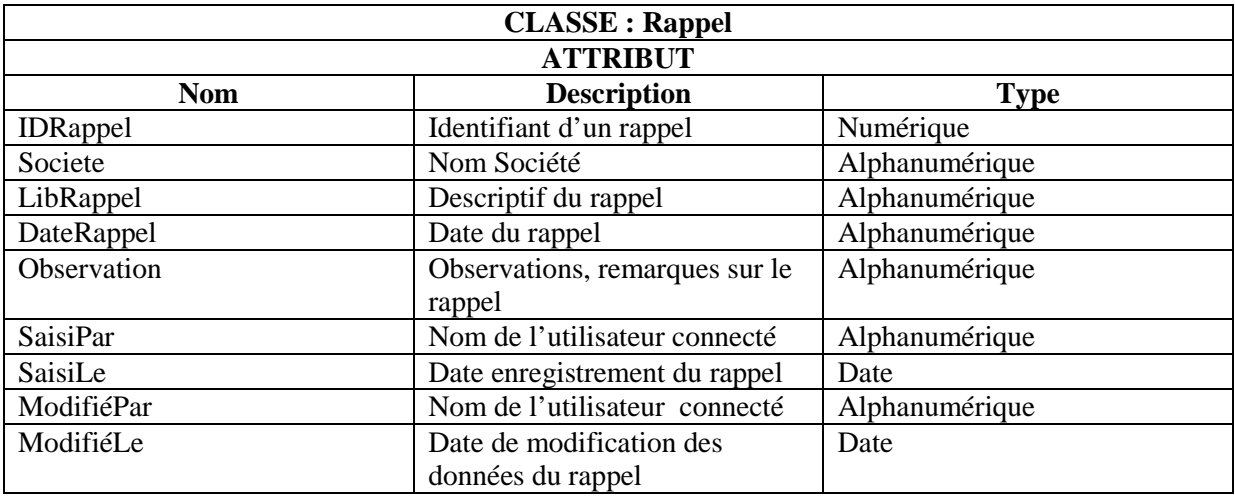

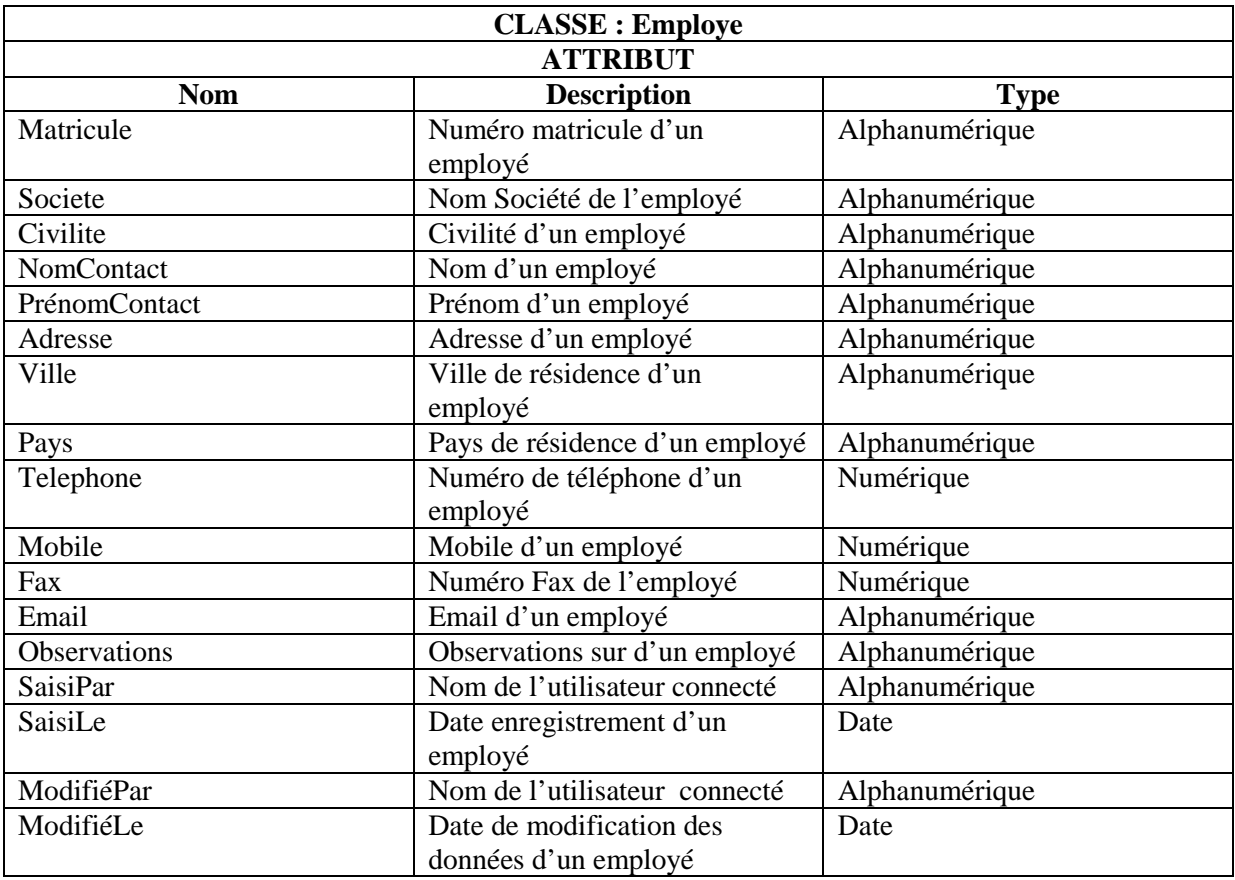

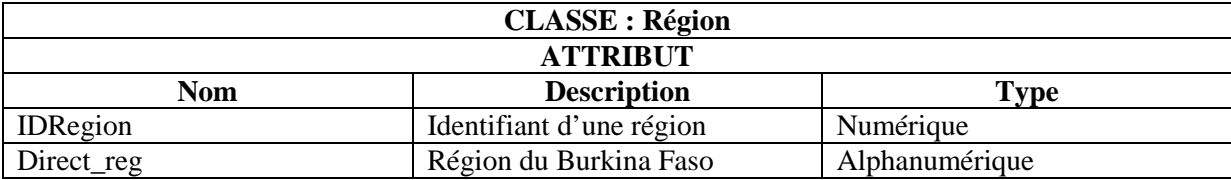

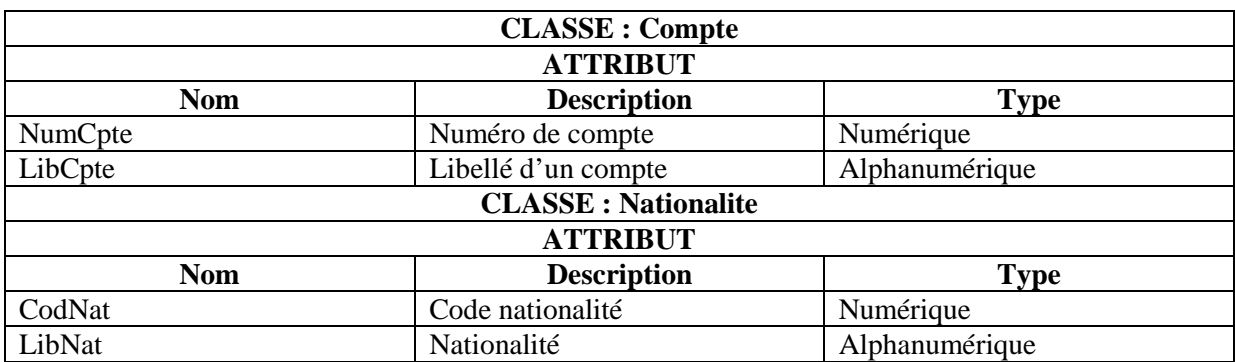

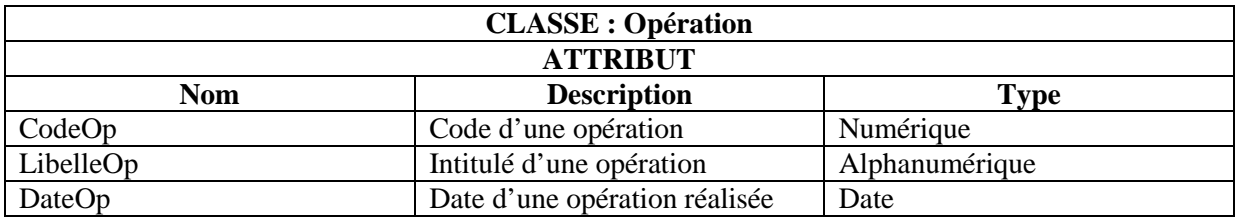

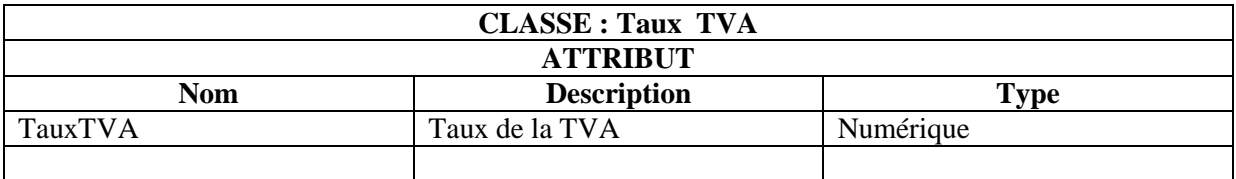

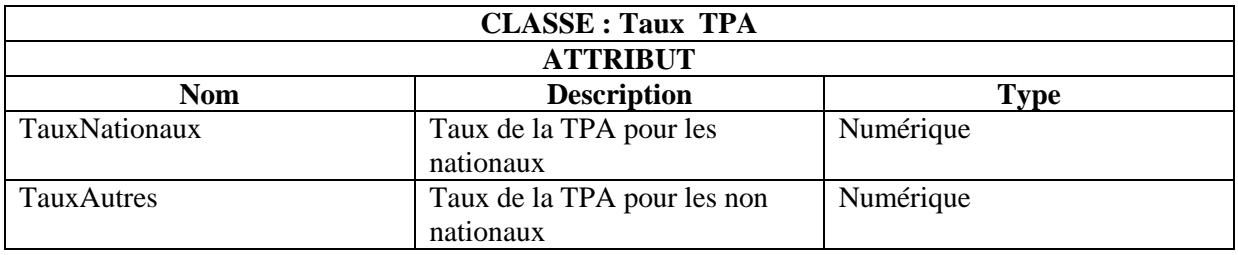

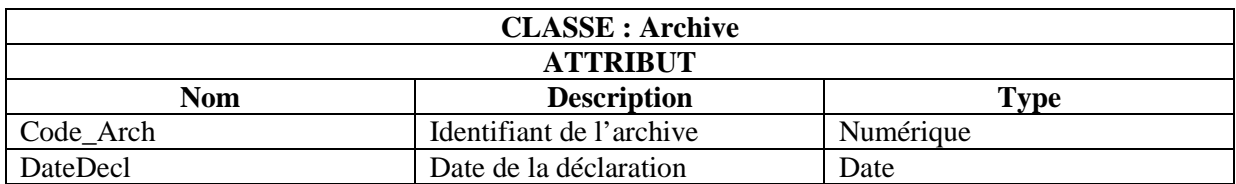

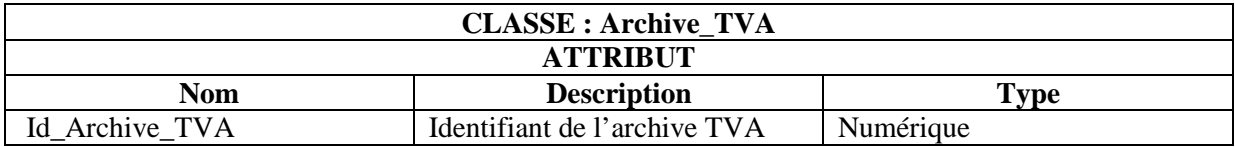

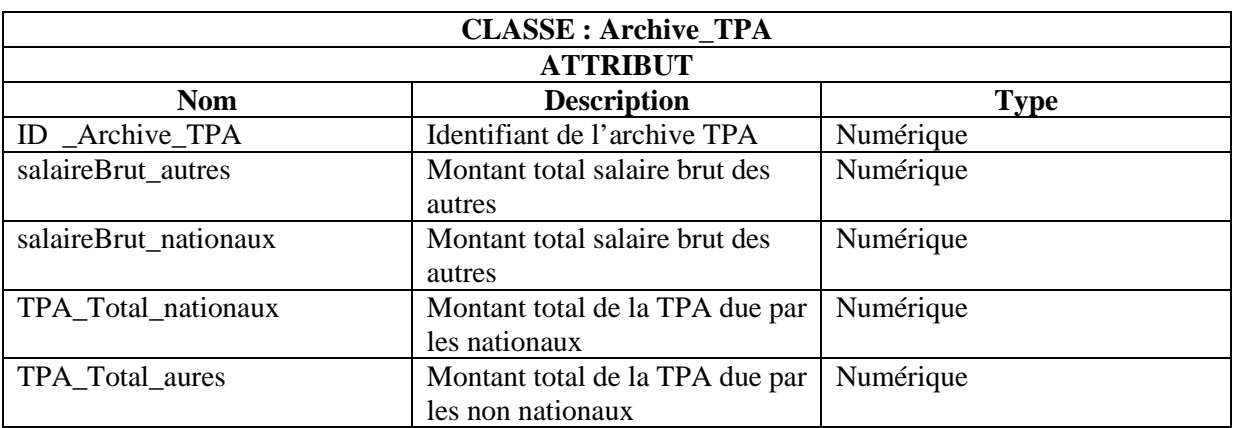

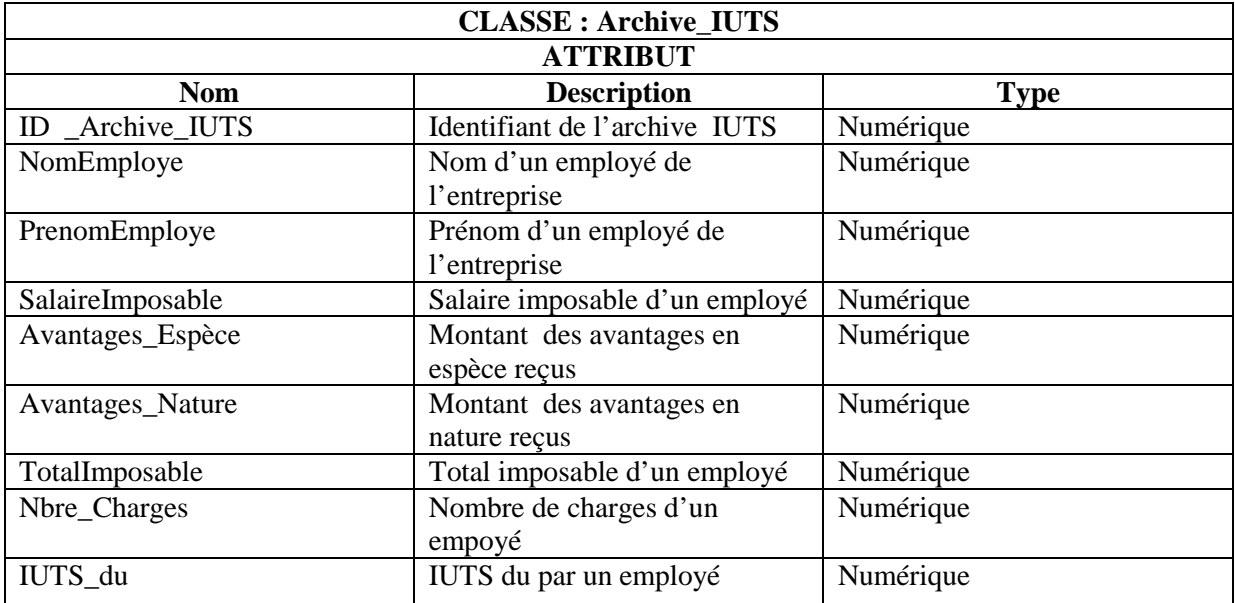

## **4.1.3 Activité de conception**<sup>37</sup>

#### **4.1.3.1 Diagrammes d'activités**<sup>38</sup>

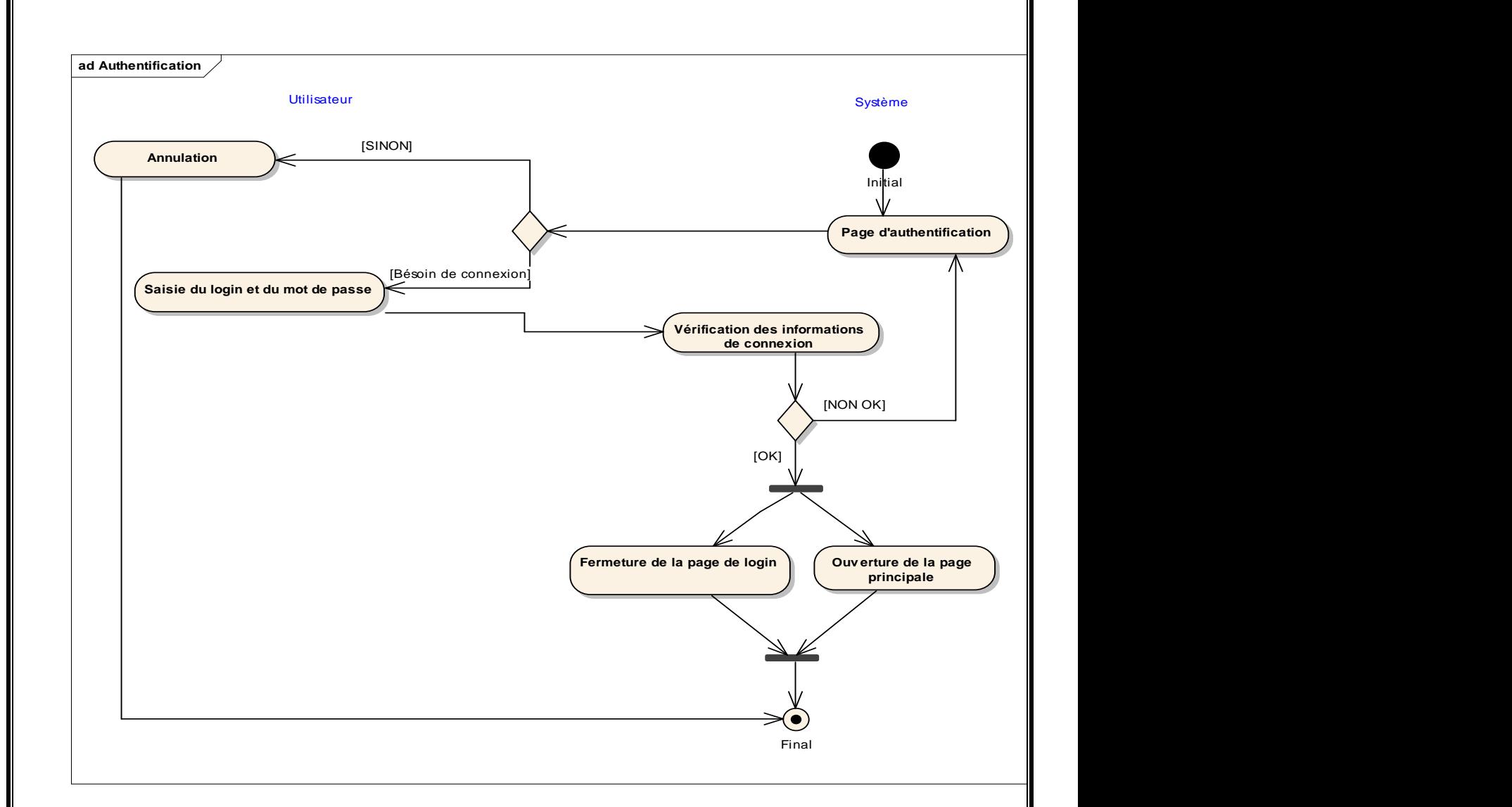

**Figure 4.17** Diagramme d'activité 1 : CU Authentification

l

 $37$  Le processus unifié (UP) est présenté en annexe (section 7.1)

<sup>&</sup>lt;sup>38</sup> Le diagramme d'activités est présenté en annexe (section 7.7) avec ses concepts et son formalisme

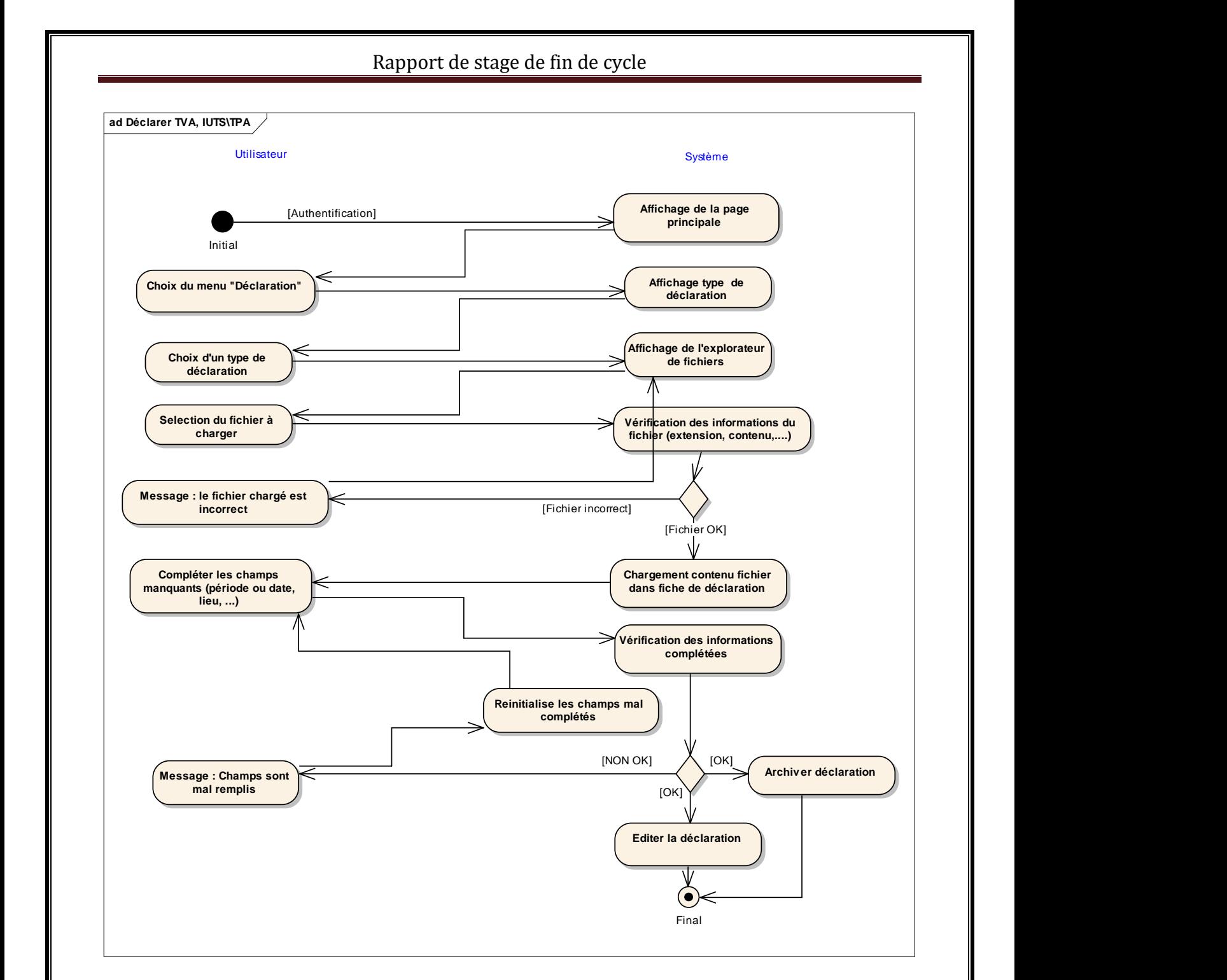

**Figure 4.18** Diagramme d'activité 2 : CU Déclaration TVA/IUTS/TPA, Editer déclaration, Archivage déclaration

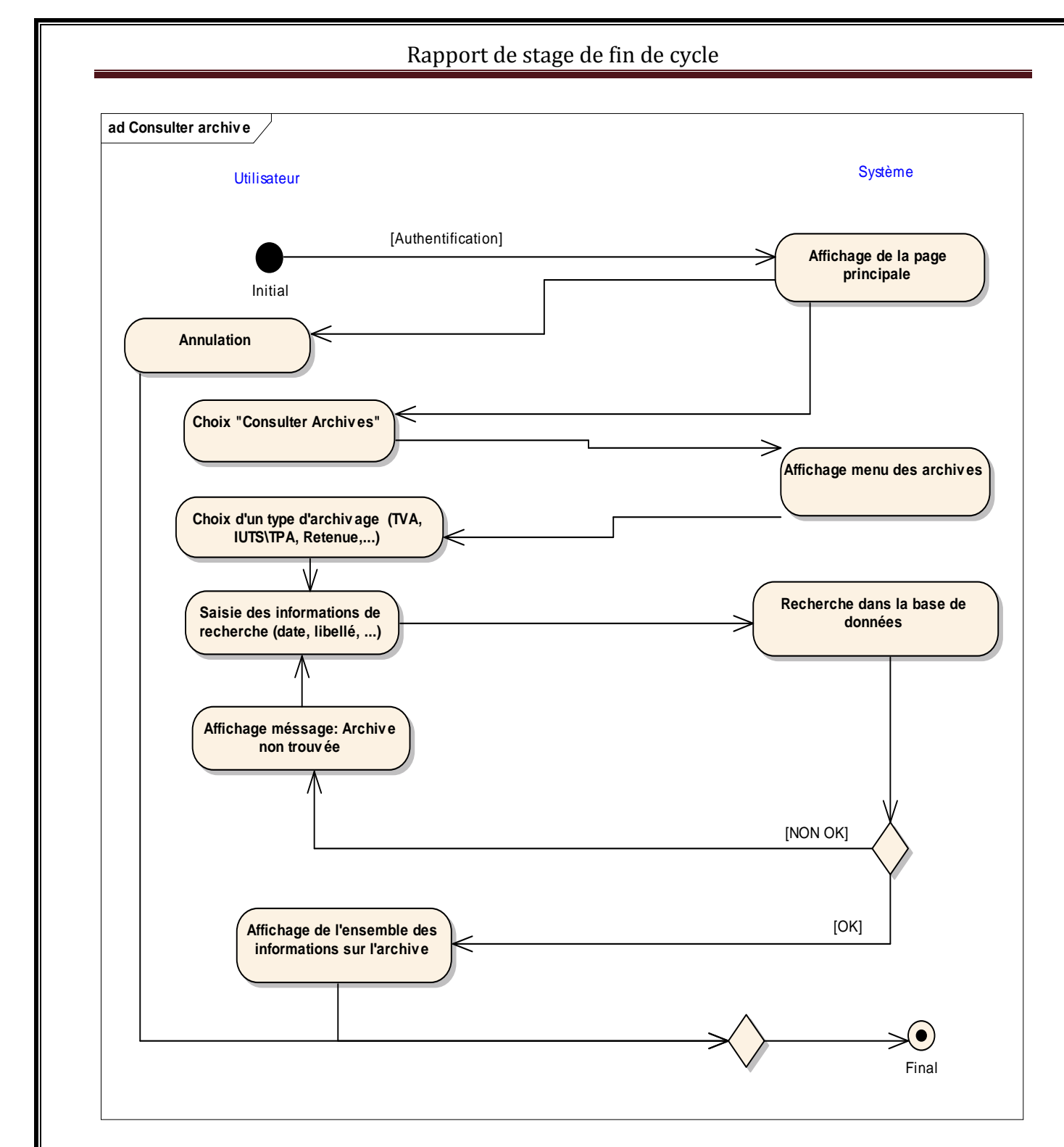

**Figure 4.19** Diagramme d'activité 3 : CU Consulter archives

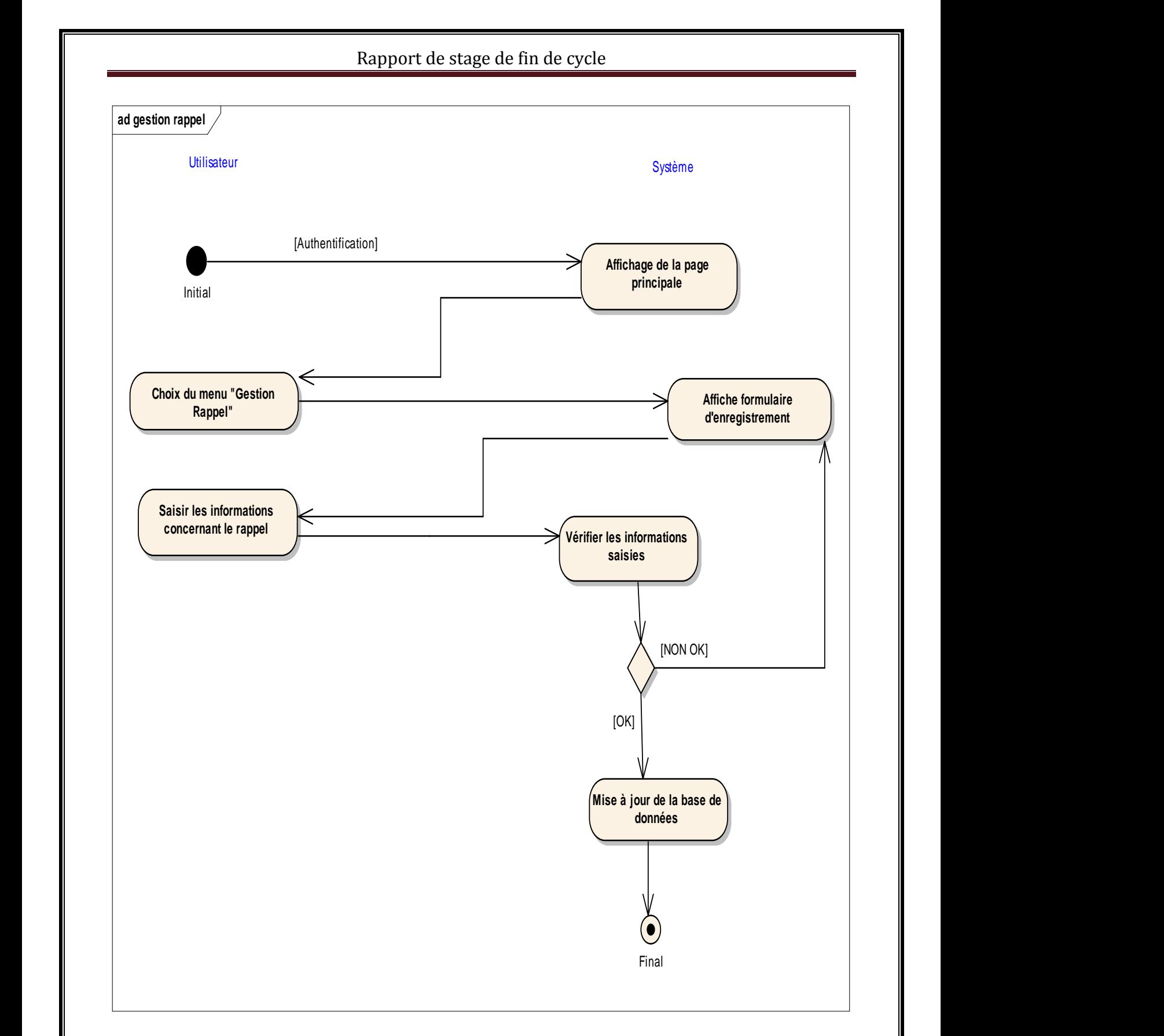

**Figure 4.20** Diagramme d'activité 3 : CU Gestion rappel

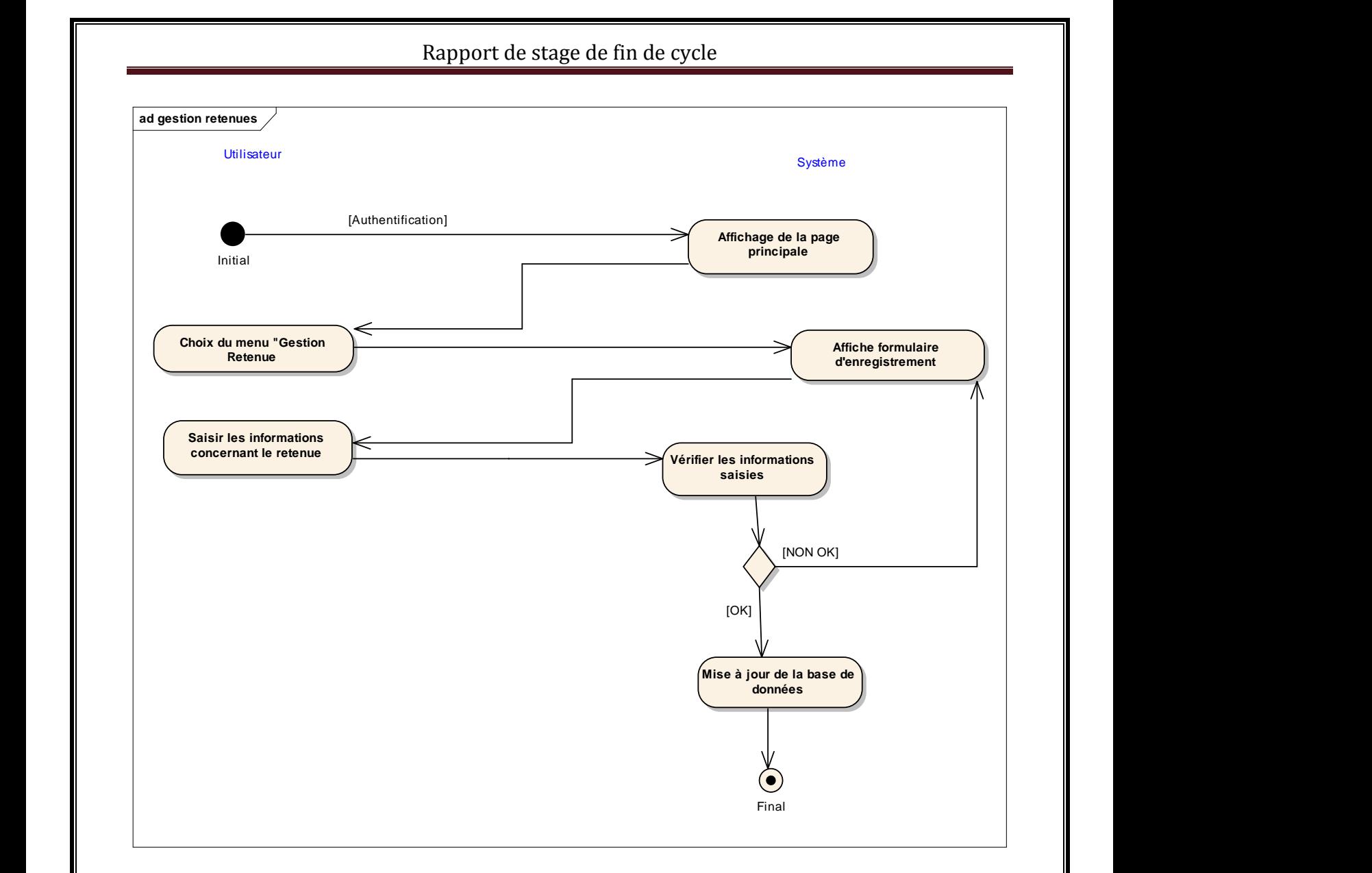

**Figure 4.21** Diagramme d'activité 3 : CU Gestion retenue

#### **4.2 Procédures transitoires**

Les procédures transitoires sont des tâches à exécuter pour passer du système d'information actuel au système futur.

Ainsi pour la récupération des données, chaque acteur se chargera, en fonction du rôle qu'il joue dans le système, d'effectuer les différents traitements. Les traitements seront essentiellement une vérification des données contenues dans les différents fichiers et factures et leurs transferts vers le nouveau système.

Par ailleurs une série de tests sera effectuée sur le système réalisé afin de déceler les éventuelles défaillances. La correction de ces modules défaillants permettra d'aboutir à une version adéquate de l'application.

Par la suite, l'application sera mise en service pour une période transitoire de six mois au cours de laquelle il fonctionnera en parallèle avec le système actuel pour s'assurer qu'il répond entièrement aux besoins exprimés. Au cas concluant, le basculement définitif au nouveau système pourra se faire aisément.

## **4.3 Politique de sécurité**

La sécurité est une stratégie préventive qui s'inscrit dans une approche d'intelligence économique. Elle ne permet pas de gagner de l'argent, mais évite d'en perdre. L'objectif de la sécurité des systèmes d'information est de garantir, qu'aucun préjudice ne puisse mettre en péril la pérennité de l'entreprise. La sécurité repose sur un ensemble cohérent de mesures, de procédures, de personnes et d'outils. Elle n'est jamais acquise définitivement. Elle se vit au quotidien.

 La politique de sécurité a pour but de minimiser les risques de panne, d'éviter que la base de données soit dans un état d'incohérence, d'éviter les accès non autorisés à la base et d'éviter la présence de programmes indésirables dans le réseau. Il s'agit donc de prendre toutes les dispositions utiles afin de réduire au minimum les effets néfastes des pannes matérielles ou logicielles.

#### **4.3.1 Protection contre les catastrophes**

 Pour la protection du système contre d'éventuelles catastrophes (incendies, inondations…), nous préconisons une sauvegarde mensuelle de la base de donnée sur une bande magnétique ou sur CD RW (Compact Disk ReWritable). Ces supports seront conservés dans des coffres ignifuges<sup>39</sup> si possibles. Les coffres ignifuges devront être stockés dans des bâtiments différents. Les données devront être restaurées après une catastrophe.

Automatisation des déclarations TVA, IUTS et TPA Page 93

 $\overline{\phantom{0}}$ 

<sup>&</sup>lt;sup>39</sup> Coffres qui rend ininflammable, qui empêche ou diminue la combustion.

#### **4.3.2 Protection contre les virus**

La protection consiste à installer un antivirus au niveau des différents postes de travail. Il faudra également faire une mise à jour régulière de l'antivirus.

En outre une restriction quant à l'utilisation de tout support externe (CD-ROM, supports USB …) d'origine douteuse pourrait renforcer la sécurité.

#### **4.3.3 Protection contre les coupures d'électricité**

Pour permettre la bonne continuité du travail et pour conserver l'intégrité des données nous préconisons l'utilisation d'onduleurs et d'un groupe électrogène en cas de coupure prolongée.

#### **4.3.4 Confidentialité des données**

 La confidentialité des données requiert la définition des droits d'accès. Ceci se traduit par l'utilisation de mots de passe et de noms de connexion pour l'accès aux données de la base de données. De cette façon l'accès à la base de données sera restreint aux personnes qui sont autorisées tout en contrôlant qui peut afficher et modifier les informations de la base de données.

Un journal d'historisation permettra de retracer les différentes connexions (dates et heures) afin d'identifier les responsables de toutes les opérations.

#### **4.4 Procédures de secours**

Les procédures de secours sont des procédures organisationnelles à appliquer lors d'une indisponibilité des ressources informatiques indispensables au fonctionnement du système.

Ces procédures permettent d'offrir un minimum de services conformément aux exigences des utilisateurs. Elles seront exécutées lors du fonctionnement en mode dégradé du système. Le mode dégradé est une situation où le système n'est pas en mesure d'offrir toutes les fonctionnalités aux utilisateurs. Ce système peut être entièrement incapable de fonctionner. Diverses situations peuvent être à l'origine du mode dégradé du système.

#### **4.4.1 Poste de travail indisponible**

En cas de panne d'ordinateur au niveau de Djago. Il faudra faire appel au service de maintenance. Au cas où le poste est irréparable les traitements se feront manuellement en attente du changement poste.

Une panne d'ordinateur au niveau de Djago ne saurait arrêter totalement les traitements effectués par son utilisateur. L'utilisateur du poste en panne, pourrait, de concert avec les autres utilisateurs, effectuer les traitements qui se font sur son poste en utilisant n'importe quel poste qui est connecté au réseau local et où l'application est installée.

#### **4.4.2 Panne du serveur**

En cas de panne du serveur, nous préconisons de déplacer l'un de ses disques durs vers un autre poste de travail (on signale que le serveur sera équipé de deux disques durs dont l'un sera le miroir de l'autre) afin de transformer ce poste en serveur temporaire.

En cas de défaillance des deux disques, seules les sauvegardes sur supports externes permettront de restaurer la base de données.

#### **4.4.3 Indisponibilité généralisée du système**

 En cas de panne généralisée du système, nous suggérons de recourir à l'ancien système. En somme, les traitements se feront presque manuellement pendant la durée d'indisponibilité du système.

# Chapitre 5 Réalisation

La construction est le moment où l'on construit le produit. L'architecture de référence se métamorphose en produit complet. Le produit contient tous les cas d'utilisation que les chefs de projet, en accord avec les utilisateurs ont décidé de mettre au point pour cette version. Ainsi, ce chapitre se veut une description des outils utilisés, ainsi que les fonctionnalités actuelles du prototype réalisé.

## **5.1 Environnement technique**

 C'est l'ensemble des outils logiciels qui ont été mis à notre disposition pour réaliser le prototype. Nous pouvons donc dénombrer les outils suivants :

#### **5.1.1 Enterprise Architect**

 Outil de construction de systèmes orientés objets, Enterprise Architect est un outil visuel de génie logiciel assisté par ordinateur (CASE) s'appuyant sur le langage de modélisation UML (Unified Modeling Language). Il comporte toutes les fonctions nécessaires à la conception et au développement de systèmes logiciels orientés objets ainsi qu'à leur documentation et gestion.

 Enterprise Architect génère au choix du C++ du Java, du Visual Basic, du Delphi ou du C# ; il est capable d'ingénierie inverse (reverse engineering). Les supports de la modélisation de données, de SQL, d'ODBC et de XMI (importation/exportation de fichiers vers ou depuis XML) sont disponibles. Il gère les demandes (requirements) ainsi que les plans de maintenance et de tests. Il peut être utilisé à titre individuel ou en groupe de travail : à cette fin, deux éditions (Desktop, Professional) sont disponibles.

Son environnement de travail se présente ainsi :

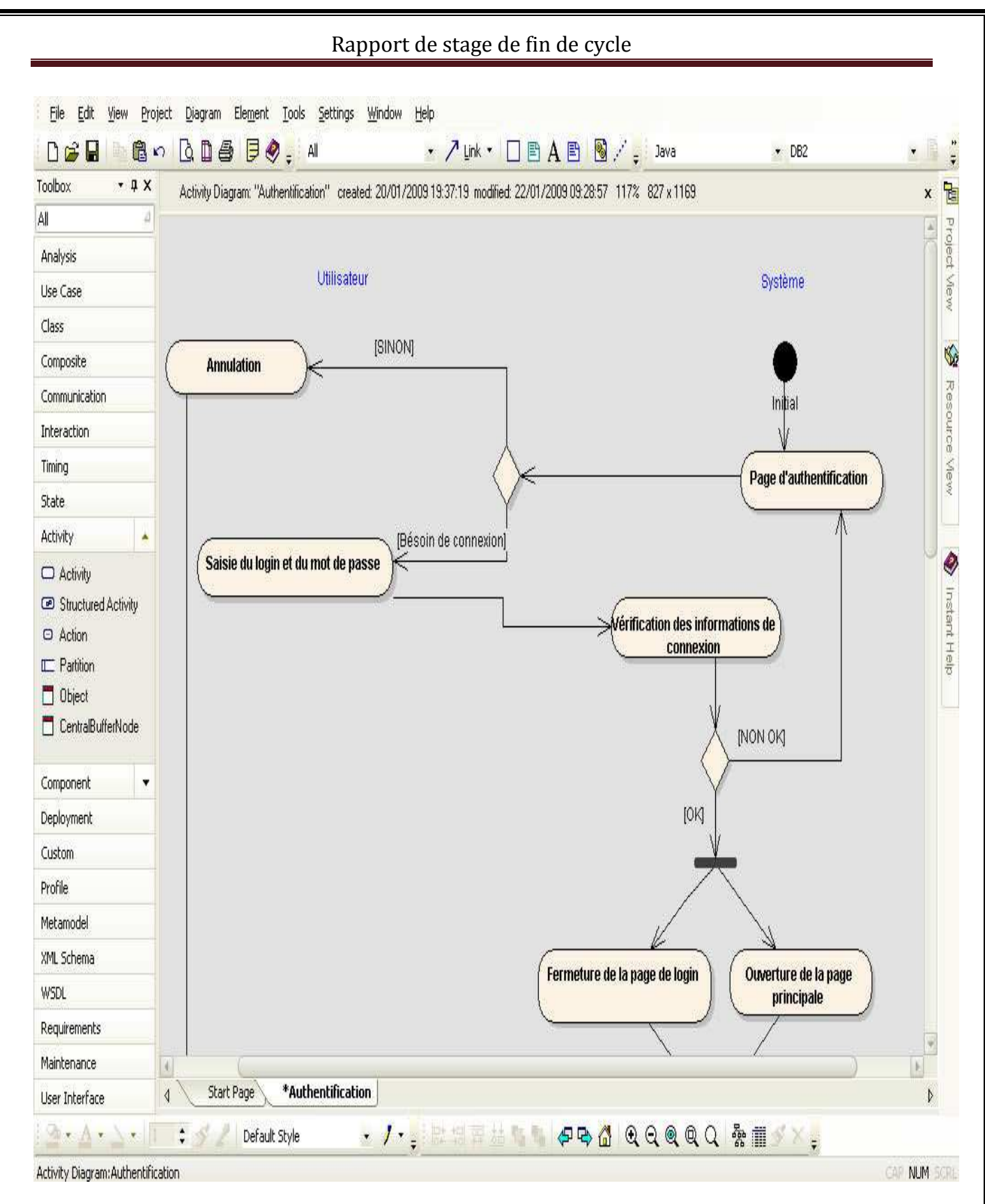

**Figure 5.1** Environnement de travail d'Enterprise Architect

#### **5.1.2 Windev 10**

WinDev est un environnement de développement fonctionnant en environnement Windows. Il permet de créer simplement de puissantes applications Windows. Le produit couvre l'ensemble des besoins d'un développement professionnel, de la conception à la maintenance, pour de nouvelles applications ou en complément d'un existant.

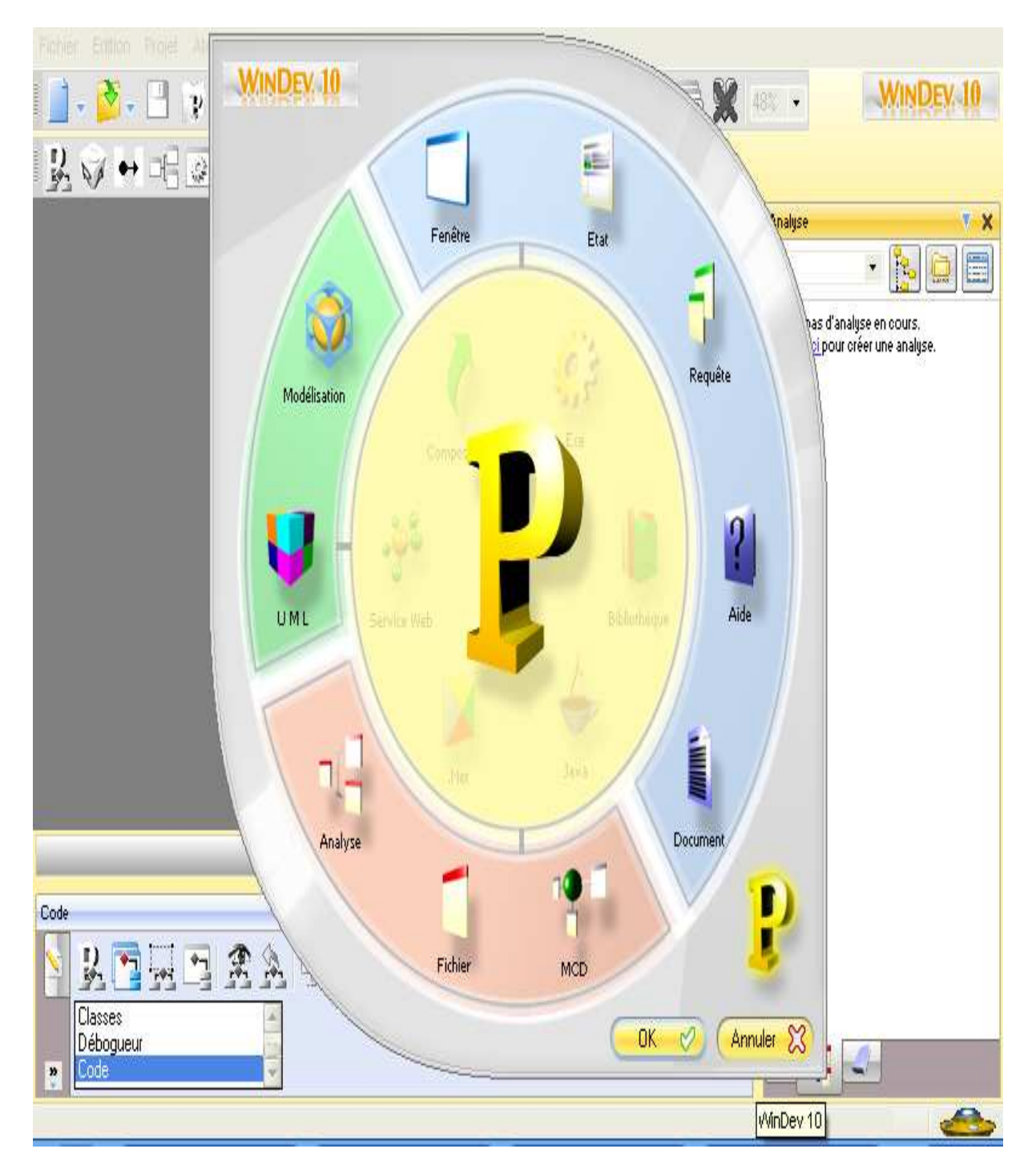

**Figure 5.2** Environnement de travail de Windev10

## **5.2 Présentation des fonctionnalités**

## **5.2.1 Les fonctionnalités développées**

En accord avec les utilisateurs, le groupe de pilotage a décidé, dans le cadre de cette première version du prototype de développer les fonctionnalités suivantes :

- Authentification
- Déclaration IUTS et TPA
- Archivage IUTS et TPA
- Gestion des rappels
- Gestion des utilisateurs
- Gestion des retenues TVA
- Gestion de l'historique des connexions utilisateurs
- Paramétrage taux TVA et TPA et entête société

## **5.2.2 Les interfaces**

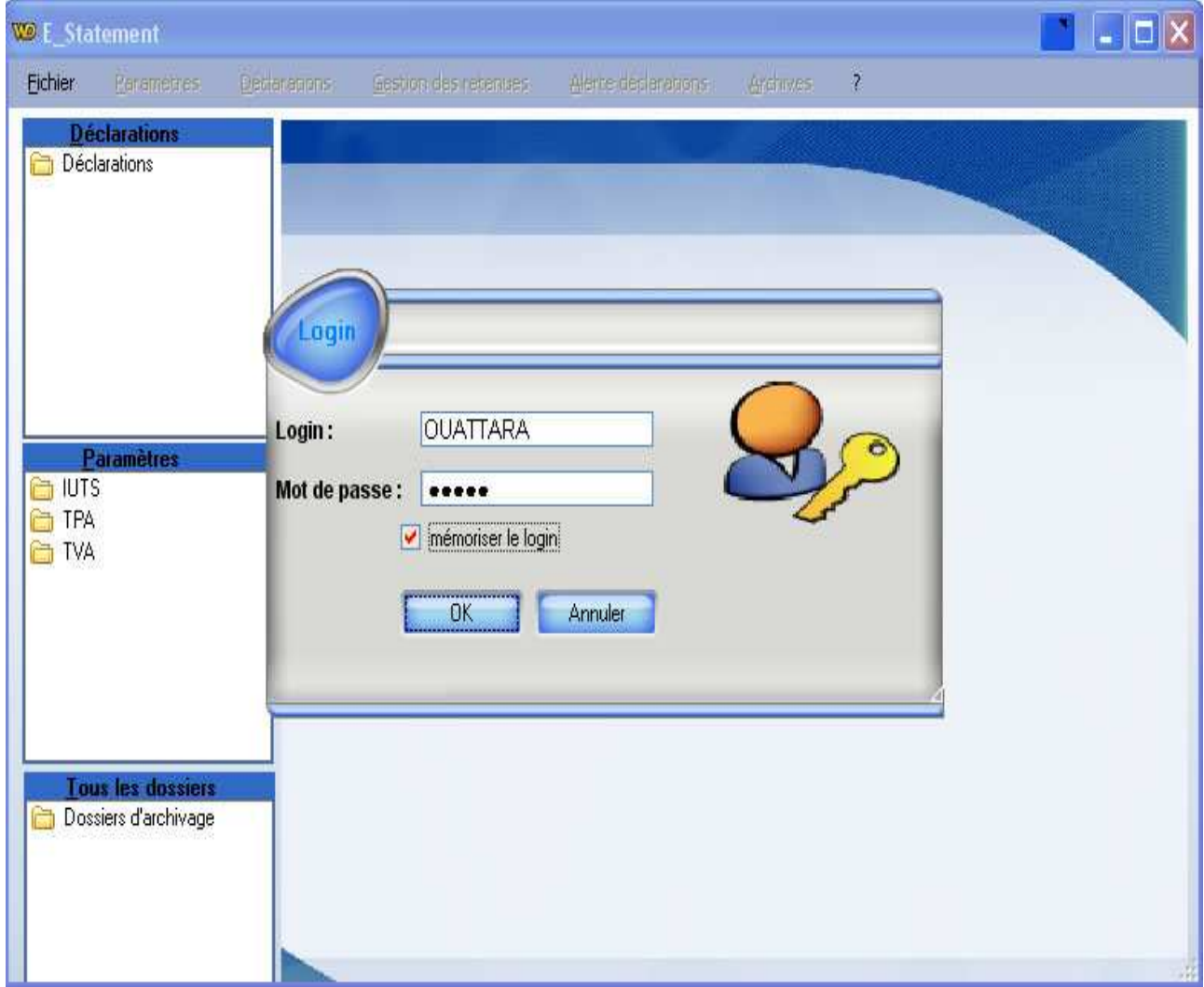

**Figure 5.3** : Ecran d'accueil d'authentification

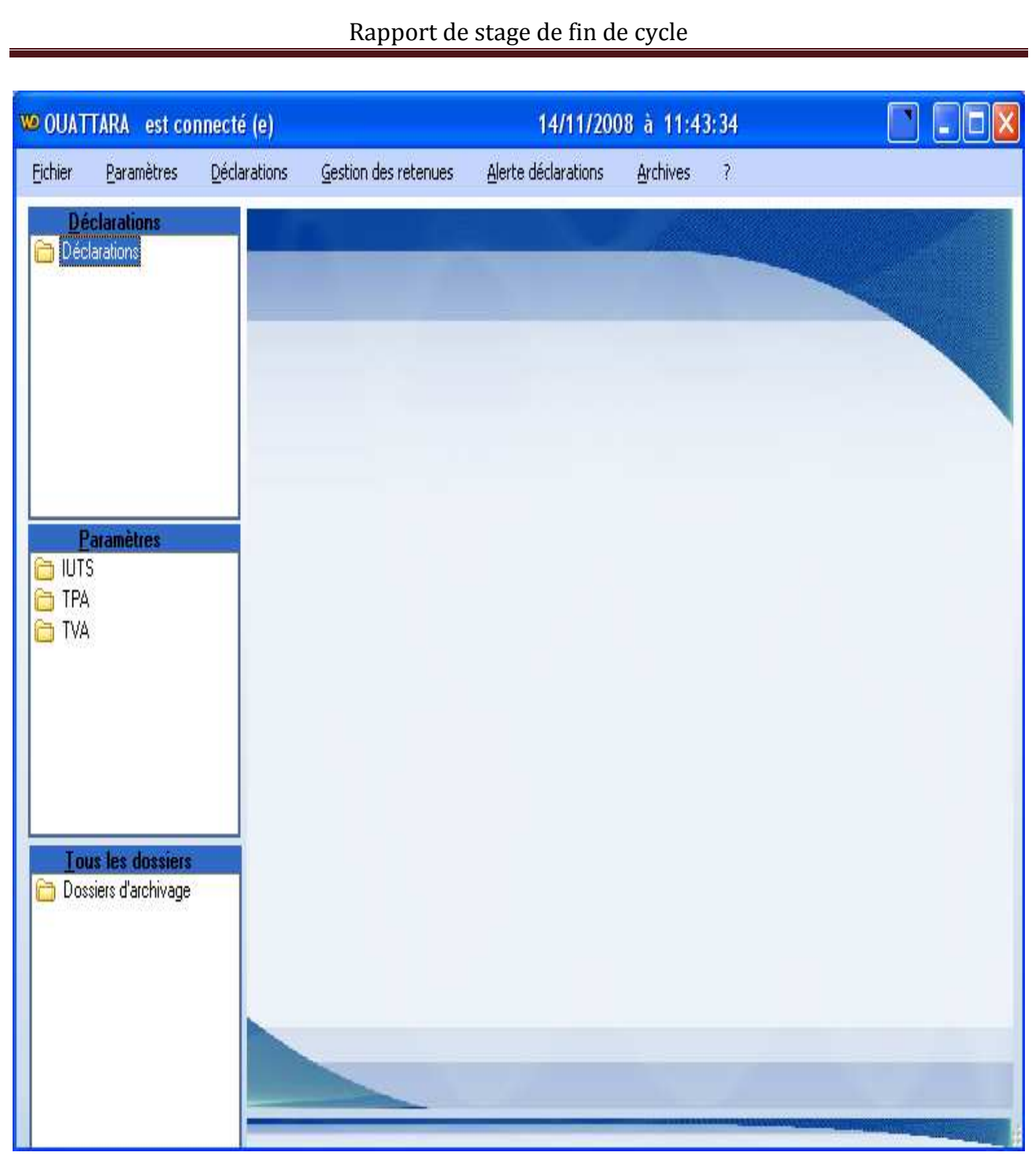

**Figure 5.4:** Ecran d'accueil après authentification réussie

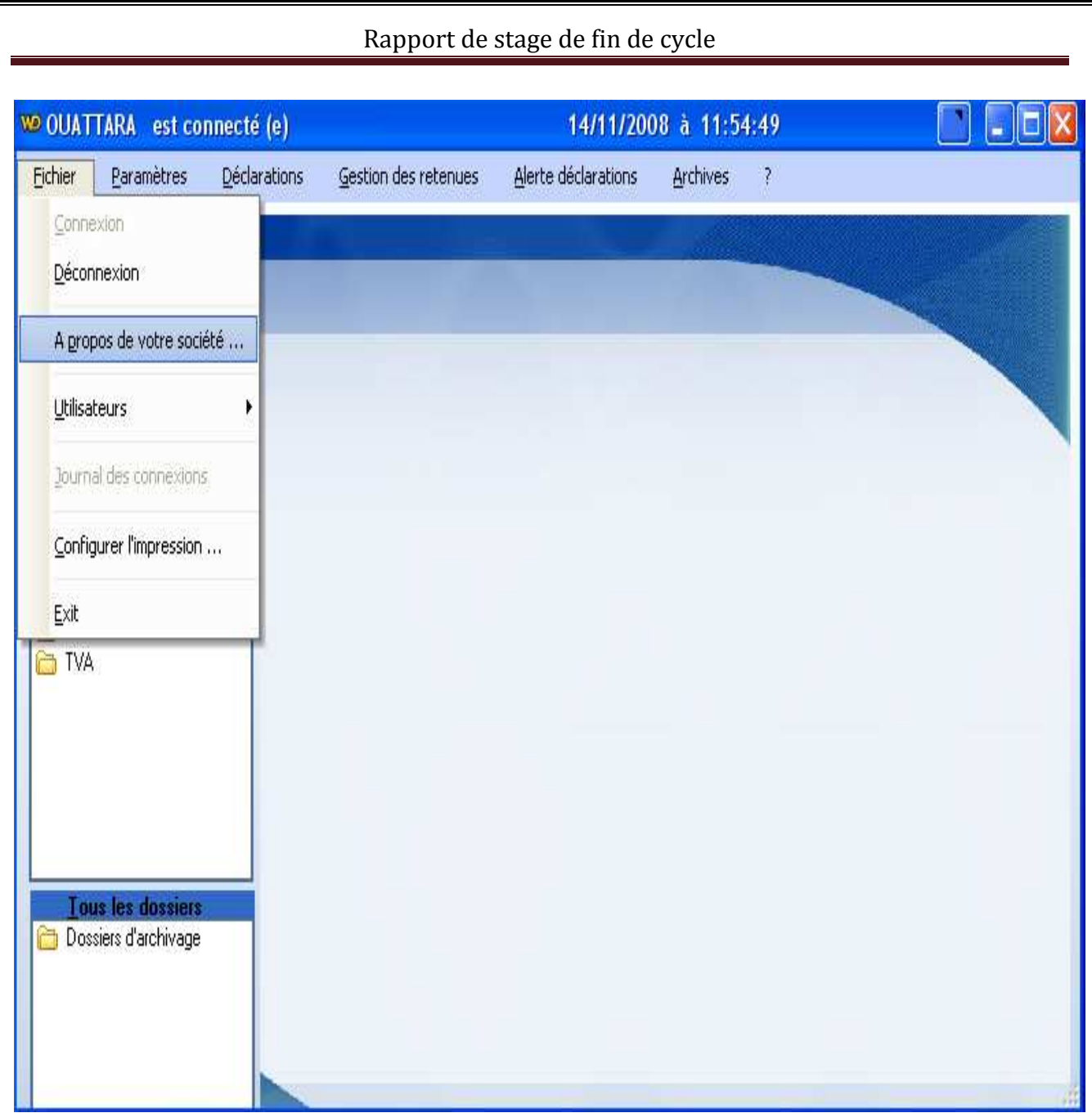

**Figure 5.5:** Ecran choix du menu Fichier  $\rightarrow$  A propos de votre société...

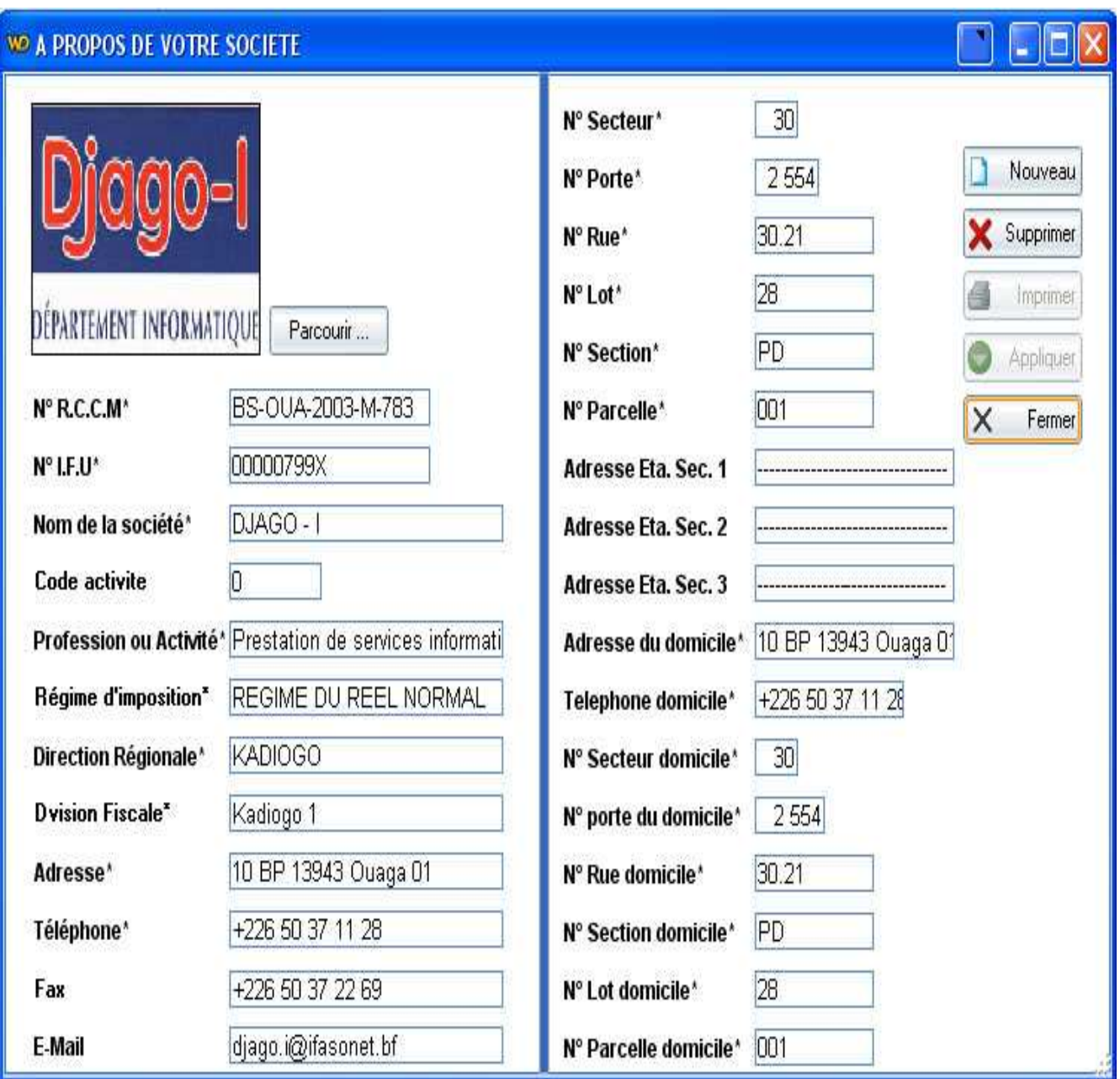

**Figure 5.6:** Ecran d'accueil de « A propos de votre société »

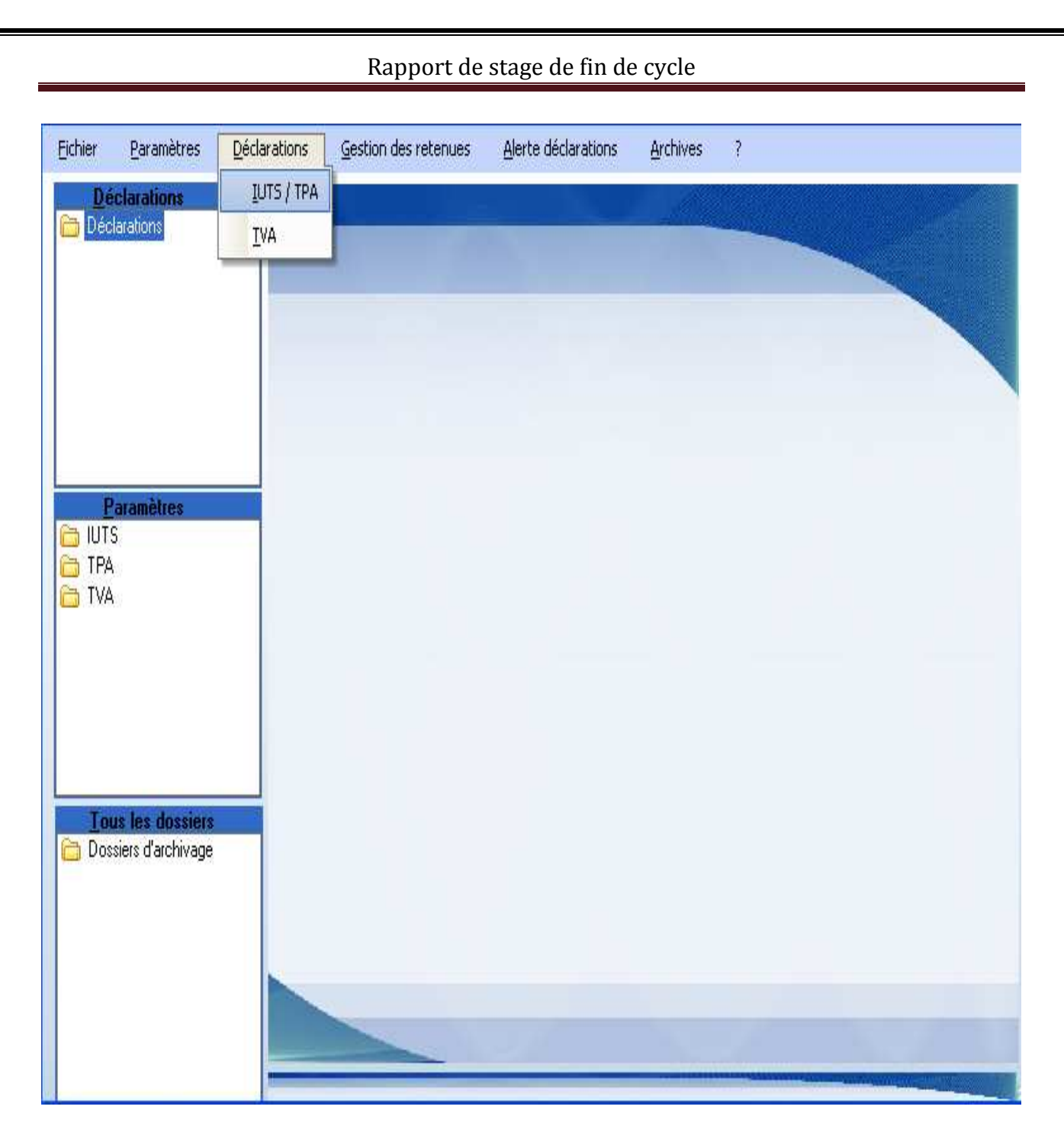

**Figure 5.7 :** Ecran choix du menu Déclarations > IUTS / TPA

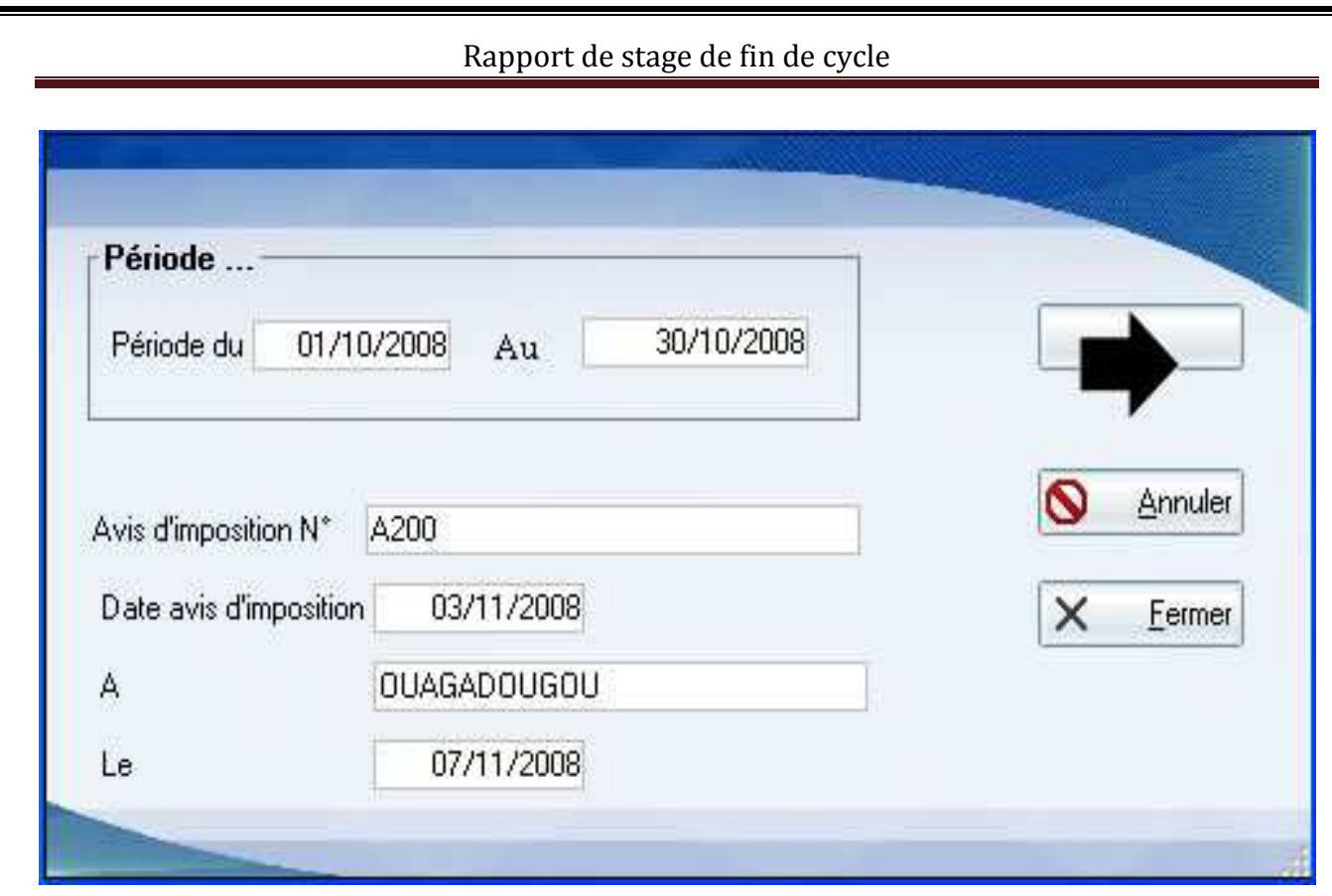

**Figure 5.8 :** Ecran de paramétrage des données de la déclaration IUTS / TPA

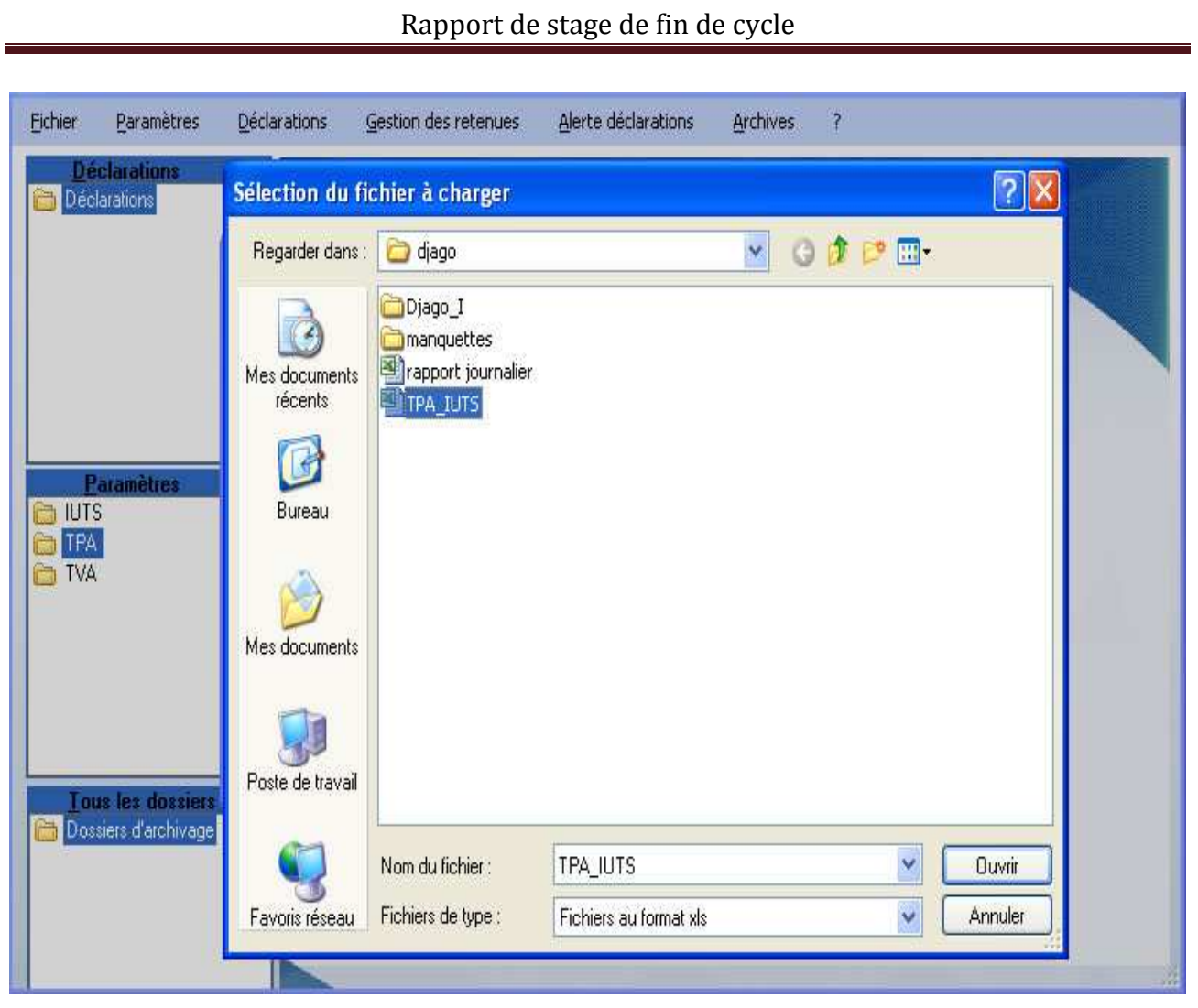

**Figure 5.9 :** Ecran de sélection du fichier à charger pour la déclaration IUTS / TPA

## **Code choix du fichier à charger**

*// Ce code source vérifie si un fichier n'est déjà pas en mémoire (déjà chargé) // Si un fichier est déjà donc en mémoire, un message est envoyé à l'utilisateur // Si l'utilisateur répond par oui, on créée un fichier<sup>40</sup> TPA\_IUTS\_Charges pour contenir le nouveau* 

*// Chargement sinon on ouvre le contenu du fichier déjà en mémoire*.

```
SI HNbEnr(TPA_IUTS_Charges)<>0 ALORS
```
 SI OuiNon(*Non*,"Un fichier est déjà en mémoire."," Voulez-vous le détruire et en charger un autre(O/N)?") ALORS

HCréation(TPA\_IUTS\_Charges)

**SINON** 

Ouvre(Table\_TPA\_IUTS\_Charges)

FIN

FIN

 $\overline{\phantom{0}}$ 

 $^{\rm 40}$  Table de la base de données

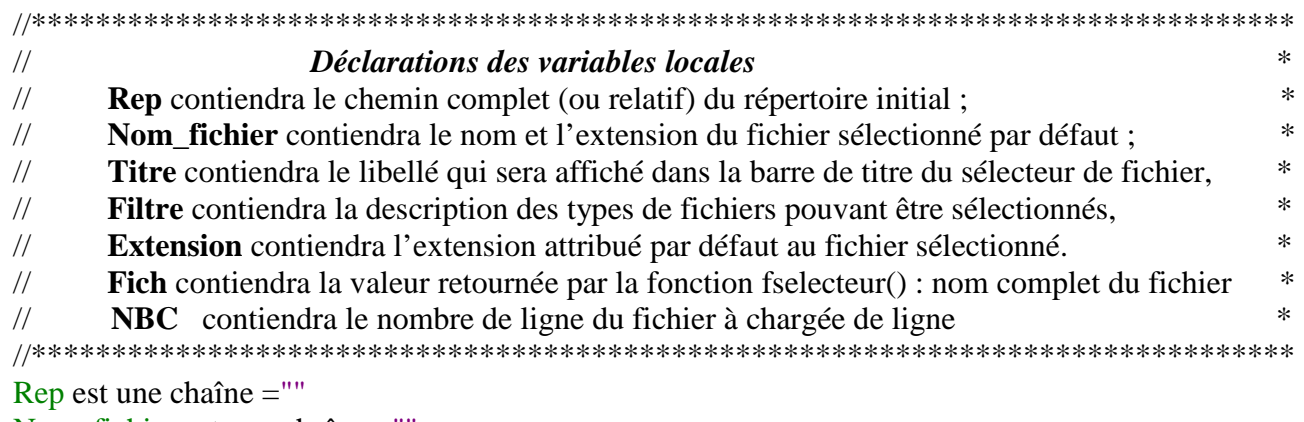

Nom fichier est une chaîne= "" Fich est une chaîne= "" Titre est une chaîne= "Sélection du fichier à charger" Filtre est une chaîne="Fichiers au format xls"+ *TAB* + " \*.xls" Extension est une chaîne= "xls" NumeroFichier est un entier NBC, k est un entier

 *// Affichage du sélecteur de fichier*  Fich = fselecteur (Rep, Nom\_fichier, Titre, Filtre, Extension)

*// Si aucun fichier n'est sélectionné par l'utilisateur, un message lui est envoyé pour le lui spécifier.* 

SI Fich = "" ALORS Info ("Aucun fichier sélectionné !!!") RETOUR

FIN

*//ouverture du fichier Excel qui renvoie un numéro qui est récupéré par la variable NumeroFichier. Celui-ci sera utilisé comme une clé (référence) indexant le fichier.*  NumeroFichier = xlsOuvre (Fich)

*//on récupère le nombre de lignes du fichier Excel grâce à la fonction xlsNbLigne*  NBC = xlsNbLigne (NumeroFichier)

*//on affiche un sablier*  Sablier *//Création et affichage de la barre de progression accompagné d'un texte. Sa progression sera fonction du nombre de lignes chargées.*  Jauge (0,(NBC-1),"Patientez")

*//chargement du fichier Excel proprement dit en correspondant ses colonnes à la table créée pour contenir les données dudit fichier* POUR k=1 A NBC

TPA\_IUTS\_Charges.Matricule=xlsDonnée (NumeroFichier,k,1) TPA\_IUTS\_Charges.NomEmploye=xlsDonnée (NumeroFichier,k,2) TPA\_IUTS\_Charges.PrenomEmploye=xlsDonnée (NumeroFichier,k,3) TPA\_IUTS\_Charges.Nationalité=xlsDonnée (NumeroFichier,k,4) TPA\_IUTS\_Charges.SalaireBrut=xlsDonnée (NumeroFichier,k,5) TPA\_IUTS\_Charges.SalaireImposable=xlsDonnée (NumeroFichier,k,6) TPA\_IUTS\_Charges.Avantages\_Espèce=xlsDonnée (NumeroFichier,k,7)

TPA\_IUTS\_Charges.Avantages\_Nature=xlsDonnée (NumeroFichier,k,8) TPA\_IUTS\_Charges.TotalImposable=xlsDonnée (NumeroFichier,k,9) TPA\_IUTS\_Charges.Nbre\_Charges=xlsDonnée (NumeroFichier,k,10) TPA\_IUTS\_Charges.IUTS\_due=xlsDonnée (NumeroFichier,k,11) TPA\_IUTS\_Charges.TPA\_due=xlsDonnée (NumeroFichier,k,12)

 *// Opérations consistant à affecter la valeur 1 à l'attribut code nationalité si le salarié est un Burkinabé ou 0 sinon* 

 SI TPA\_IUTS\_Charges.Nationalité = "Burkinabé" ALORS TPA\_IUTS\_Charges.codeNationalité = 1 FIN SI TPA\_IUTS\_Charges.Nationalité = "burkinabé" ALORS TPA\_IUTS\_Charges.codeNationalité = 1 FIN SI TPA\_IUTS\_Charges.Nationalité = "BURKINABE" ALORS TPA\_IUTS\_Charges.codeNationalité = 1 FIN SI TPA\_IUTS\_Charges.Nationalité = "BURKINABÉ" ALORS TPA\_IUTS\_Charges.codeNationalité = 1 FIN

 *// Chargement des données dans le fichier TPA\_IUTS charges*  HAjoute (TPA\_IUTS\_Charges)

 *//Montre la progression du chargement* Jauge ((k-1),(NBC-1),(k-1) + " Lignes chargées")

#### FIN *// Fermeture de la boucle POUR*

*// Fermeture de la jauge*  Jauge *// Fermeture du sablier* Sablier (*Faux) // Ferme le fichier Excel* xlsFerme (NumeroFichier) *// Renseigne l'utilisateur de la réussite du chargement*  Info ("Chargement effectué avec succès") *// Ouverture de la table contenant les données chargées* Ouvre (Table\_TPA\_IUTS\_Charges)
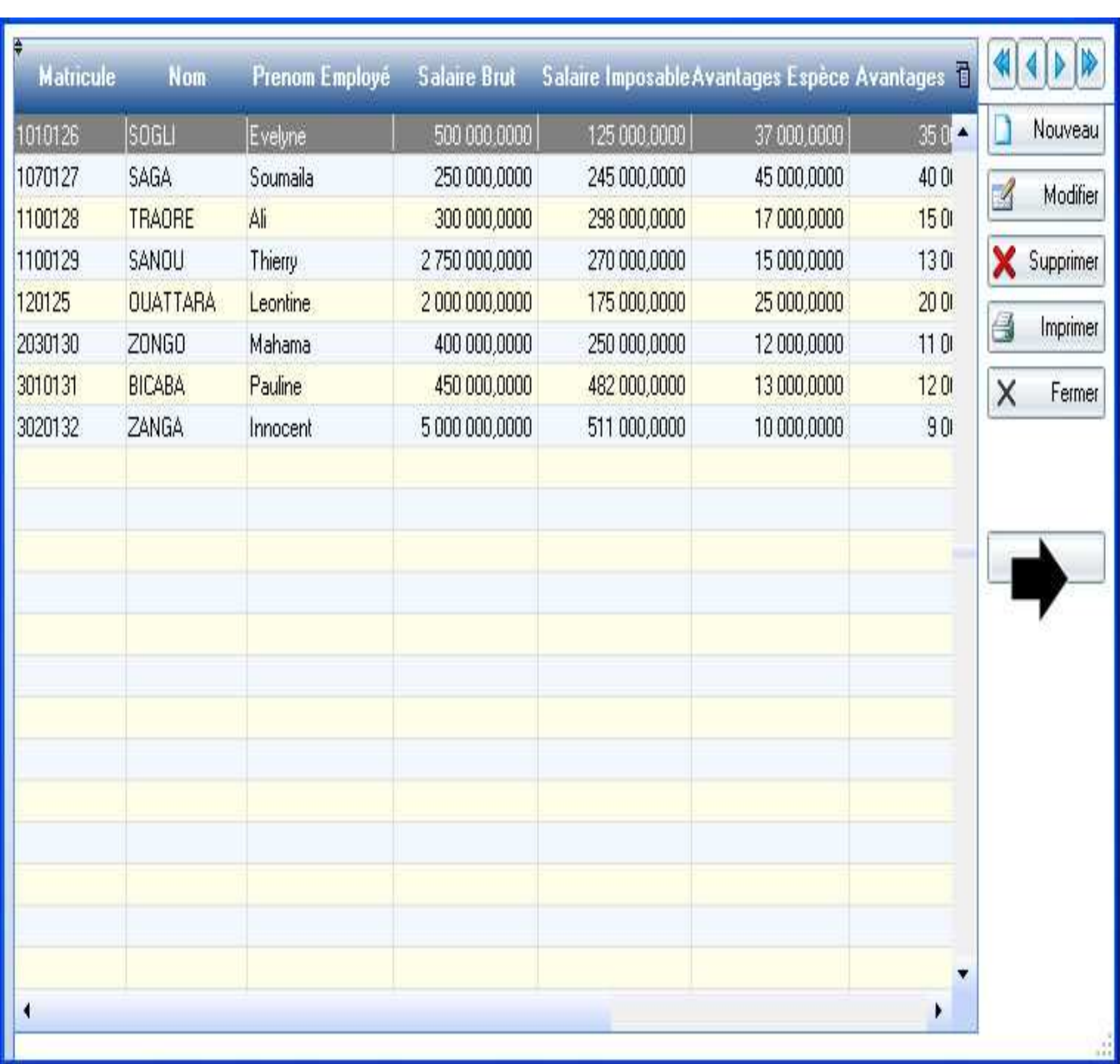

**Figure 5.10 : Ecran d'affichage des données du fichier chargé**

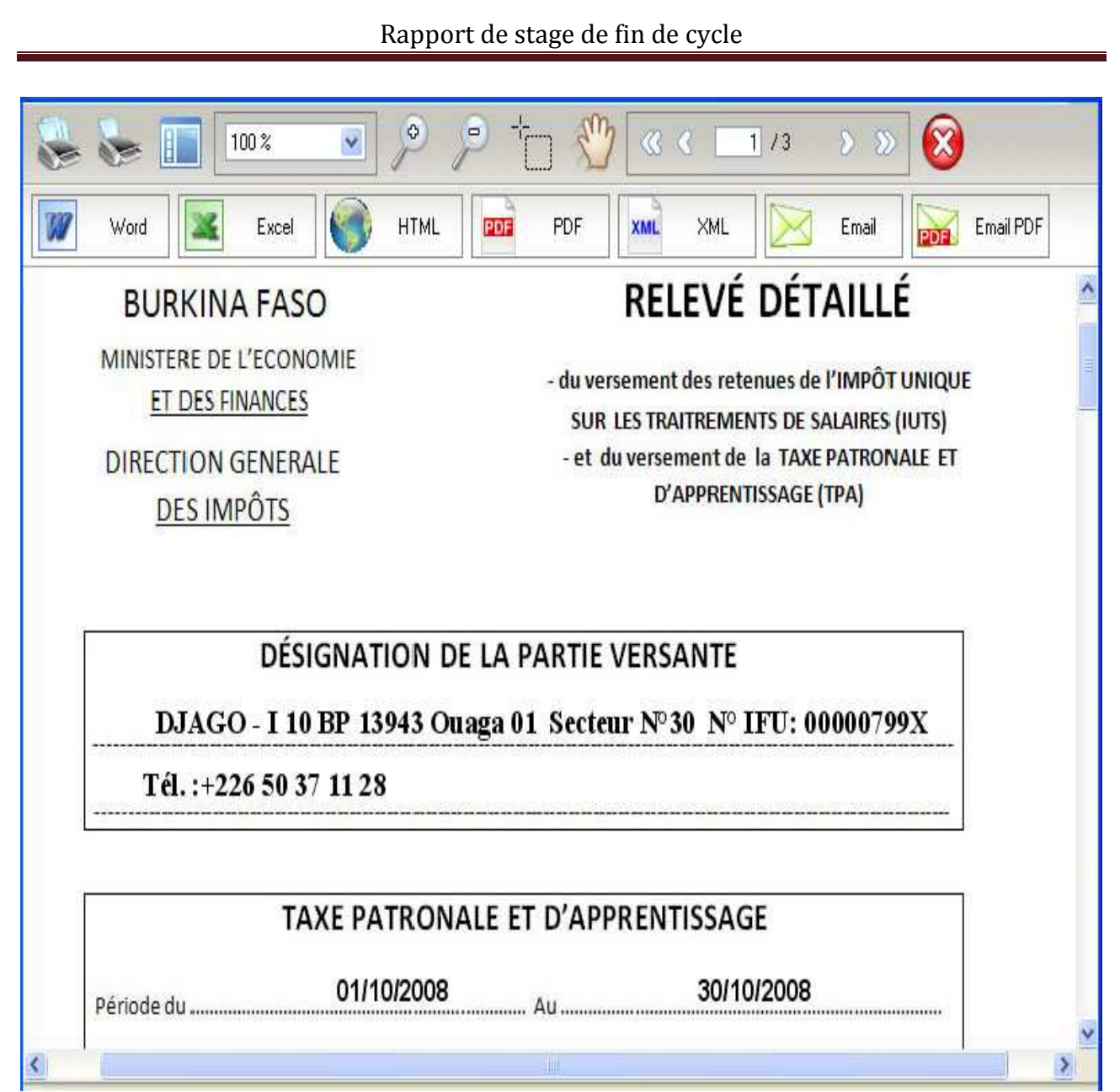

**Figure 5.11 :** Ecran de l'aperçu avant impression de la déclaration IUTS / TPA

## Chapitre 6 BILAN DU STAGE

Ce stage tenu dans un contexte académique, a constitué pour nous une aubaine de formation professionnelle et de perfectionnement technique.

## **6.1 Acquis professionnels**

C'est la première fois que nous travaillons sur un projet aussi ambitieux, et nous en sommes bien satisfaits. Nous avons tiré des connaissances en droit fiscal, de la rigueur dans le travail et d'exigence du résultat!

 Le concept de gestion de projet et ses autres aspects d'organisation du travail, de planification des tâches et de gestion des risques, ne nous sont plus étrangers.

 Les besoins dynamiques (données paramétrables) des utilisateurs nous ont permis de découvrir le travail sous pression et nous ont aussi permis de nous forger une certaine ténacité face à une charge de travail qui croît.

### **6.2 Perfectionnements techniques**

Au fur et à mesure que les outils évoluaient et qu'ils se complexifiaient parfois, nous étions amenés à explorer plusieurs solutions afin de trouver celle qui était à mesure de résoudre le problème posé. Evidemment, cela nous a permis de maîtriser et de nous approprier solidement certaines méthodes et techniques (UML, UP, architectures,...), de découvrir de nouveaux outils (Entreprise Architect…), d'apprendre WinDev, Microsoft Visio et d'approfondir nos connaissances en SQL.

# **CONCLUSION**

De l'étude qui précède, il apparaît clairement que l'automatisation de la déclaration de TVA, IUTS et TPA sera un apport très important pour Djago-I. Du traitement manuel et complexe Djago-I passera à un traitement automatique des déclarations.

Dans ce document qui est la fusion du dossier de l'existant, du cahier des charges et du dossier de réalisation, nous avons défini le futur système d'information, à l'aide des différentes phases et activités préconisées par la démarche UP. Ainsi après avoir déterminé les avantages et les imperfections du système d'information existant, nous avons proposé des solutions pour pallier ces insuffisances et pour atteindre les résultats attendus de l'automatisation. En accord avec le groupe utilisateur un scénario fut retenu et modélisé.

En somme cette étude nous a permis de mettre en pratique et d'approfondir les connaissances reçues au cours des trois dernières années à l'Ecole Supérieure d'Informatique (ESI).

Ce stage s'est très bien donc passé, et a été pour nous une véritable opportunité d'apprendre, de découvrir et d'être plus efficace !

Un tel résultat est à mettre au crédit de l'Université Polytechnique de Bobo-Dioulasso, plus précisément de l'Ecole Supérieure d'Informatique pour l'efficacité de la formation reçue.

Nous ne pouvons que souhaiter que notre étude connaisse son achèvement par l'adoption de l'application par Djago-I et plus tard par toutes les autres entreprises.

## Annexes

## **7.1 Le processus unifié (UP)**

UML étant avant tout un langage de modélisation, il ne définit pas un processus de développement particulier. Cependant pour la réussite d'un projet la présence d'un processus de développement est nécessaire. C'est dans ce cadre que les auteurs d'UML préconisent un processus de développement piloté par les cas d'utilisation, centré sur l'architecture et déroulé de manière itérative et incrémentale.

#### **7.1.1 Définition**

Le processus unifié est un processus de développement logiciel : il regroupe les activités à mener pour transformer les besoins d'un utilisateur en système logiciel.

#### **7.1.2 Caractéristique du processus unifié**

Le processus unifié est un processus itératif, centré sur l'architecture, piloté par des cas d'utilisation et orienté vers la diminution des risques.

#### **UP est itératif et incrémental**

L'itération est une répétition d'une séquence d'instructions ou d'une partie de programme un nombre de fois fixé à l'avance ou tant qu'une condition définie n'est pas remplie, dans le but de reprendre un traitement sur des données différentes. Elle qualifie un traitement ou une procédure qui exécute un groupe d'opérations de façon répétitive jusqu'à ce qu'une condition bien définie soit remplie.

Chaque itération comporte des activités :

- l'expression des besoins : comme son nom l'indique, permet de définir les différents besoins :
- inventorier les besoins principaux et fournir une liste de leurs fonctions ;
- recenser les besoins fonctionnels (du point de vue de l'utilisateur) qui conduisent à l'élaboration des modèles de cas d'utilisation ;
- appréhender les besoins non fonctionnels (techniques) et livrer une liste des exigences.
	- l'analyse : son objectif est d'accéder à une compréhension des besoins et des exigences du client. Il s'agit de livrer des spécifications pour permettre de choisir la conception de la solution. Un modèle d'analyse livre une spécification complète des besoins issus des cas d'utilisation, et les structure sous une forme qui facilite la compréhension (scénarios), la préparation (définition de l'architecture), la modification et la maintenance du futur

système. Il s'écrit dans le langage des développeurs et peut être considéré comme une première ébauche du modèle de conception ;

- la conception : permet d'acquérir une compréhension approfondie des contraintes liées au langage de programmation, à l'utilisation des composants et au système d'exploitation. Elle détermine les principales interfaces et les transcrit à l'aide d'une notation commune. Elle constitue un point de départ à l'implémentation car décompose le travail d'implémentation en sous-système et créée une abstraction transparente de l'implémentation ;
- l'implémentation : est le résultat de la conception pour implémenter le système sous forme de composants, c'est-à-dire, de code source, de scripts, de binaires, d'exécutables et d'autres éléments du même type. Les objectifs principaux de l'implémentation sont de planifier les intégrations des composants pour chaque itération, et de produire les classes et les sous-systèmes sous forme de codes sources.
- les Tests : permettent de vérifier des résultats de l'implémentation en testant la construction. Pour mener à bien ces tests, il faut les planifier pour chaque itération, les implémenter en créant des cas de tests, effectuer ces tests et prendre en compte le résultat de chacun.

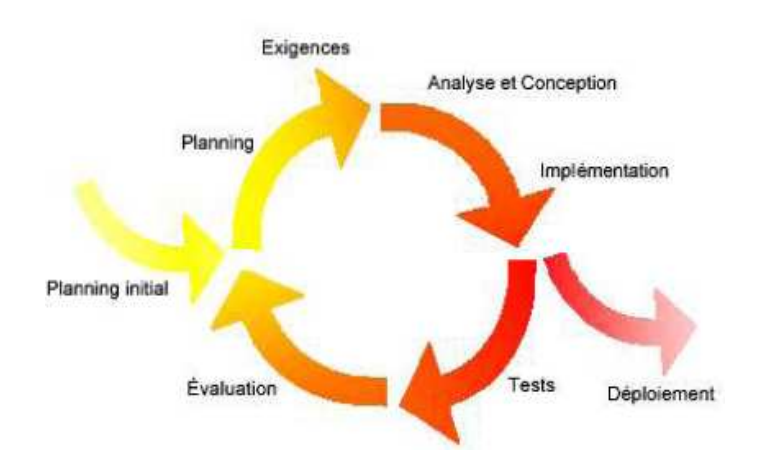

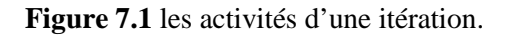

#### **UP est centré sur l'architecture**

Une architecture adaptée est la clé de voûte du succès d'un développement. Elle décrit des choix stratégiques qui déterminent en grande partie les qualités du logiciel (adaptabilité, performances, fiabilité...).

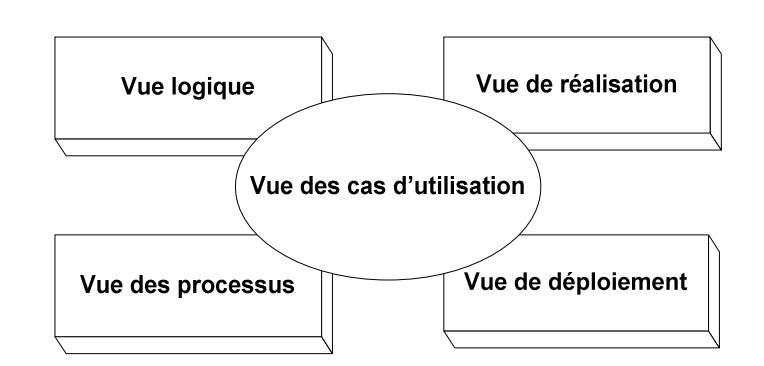

**Figure 7.2** représentation du modèle d'architecture de Philippe Kruchtem.

- la vue logique : décrit les aspects dynamiques et statiques d'un système en termes de classes et d'objets et se concentre sur l'abstraction, l'encapsulation et l'uniformité. Elle identifie les éléments de domaine ainsi que les relations et interactions entre eux.
- la vue des processus : montre la décomposition du système en terme de tâches, les interactions entre les processus ;
- la vue de réalisation : est une vue de bas niveau appelée aussi vue des composants qui montre l'allocation des éléments de modélisation dans des modules (fichiers sources, bibliothèque dynamiques, bases de données, interfaces, etc.) ;
- la vue de déploiement : décrit les différentes ressources matérielles et la répartition du logiciel dans ces ressources ;
- la vue des cas d'utilisation : guide toutes les autres. Elle définit les besoins des clients du système et centre la définition de l'architecture du système sur la satisfaction (la réalisation) de ces besoins. A l'aide de scénarios et de cas d'utilisation, cette vue conduit à la définition d'un modèle d'architecture pertinent et cohérent.

#### **UP est piloté par les cas d'utilisation**

Le but principal d'un système informatique est de satisfaire les besoins du client. Le processus de développement sera donc axé sur l'utilisateur.

Les cas d'utilisation permettent d'illustrer ces besoins. Ils détectent puis décrivent les besoins fonctionnels (du point de vue de l'utilisateur), et leur ensemble constitue le modèle de cas d'utilisation qui dicte les fonctionnalités complètes du système.

#### **7.1.3 Les phases du processus unifié (UP)**

La démarche est composée de quatre (4) phases principales :

• Analyse des besoins

L'analyse des besoins donne une vue du projet sous forme de produit fini. Cette phase porte essentiellement sur les besoins principaux (du point de vue de l'utilisateur), l'architecture générale du système, les risques majeurs, les délais et les coûts On met en place le projet.

Elle répond aux questions suivantes :

- que va faire le système ? Par rapport aux utilisateurs principaux, quels services va-t-il rendre?

- quelle va être l'architecture générale (cible) de ce système ;
- quels vont être : les délais, les coûts, les ressources, les moyens à déployer?

#### • Elaboration

L'élaboration reprend les éléments de la phase d'analyse des besoins et les précise pour arriver à une spécification détaillée de la solution à mettre en œuvre. L'élaboration permet de préciser la plupart des cas d'utilisation, de concevoir l'architecture du système et surtout de déterminer l'architecture de référence. Au terme de cette phase, les chefs de projet doivent être en mesure de prévoir les activités et d'estimer les ressources nécessaires à l'achèvement du projet.

Les taches à effectuer dans la phase élaboration sont les suivantes :

- créer une architecture de référence ;
- identifier les risques, ceux qui sont de nature à bouleverser le plan, le coût et le calendrier ;
- définir les niveaux de qualité à atteindre.
- formuler les cas d'utilisation pour couvrir les besoins fonctionnels et planifier la phase de construction ;
- élaborer une offre abordant les questions de calendrier, de personnel et de budget.

#### • Construction

La construction est le moment où l'on construit le produit. L'architecture de référence se métamorphose en produit complet. Le produit contient tous les cas d'utilisation que les chefs de projet, en accord avec les utilisateurs ont décidé de mettre au point pour cette version.

#### • Transition

Le produit est en version bêta. Un groupe d'utilisateurs essaye le produit et détecte les anomalies et défauts. Cette phase suppose des activités comme la formation des utilisateurs clients, la mise en œuvre d'un service d'assistance et la correction des anomalies constatées.

#### **7.1.4 Les avantages du processus unifié**

Le processus unifié présente les avantages suivants :

- laisse tenir compte des changements d'exigence très courants en gestion de projet ;
- permet d'accélérer le rythme de développement grâce à des objectifs clairs à court terme ;
- les éléments sont intégrés progressivement et non pas en fin de cycle ;
- permet de limiter les risques de retard par identification des problèmes dès les premiers stades de développement ;
- peut permettre de fournir rapidement un produit avec des fonctionnalités réduites pour parer un concurrent ;
- l'itération favorise la réutilisation du code ;
- on peut corriger des erreurs lors des différentes phases d'itération ;
- les capacités des développeurs sont utilisées pendant le cycle de vie entier.

## **7.2 Organigrammes**

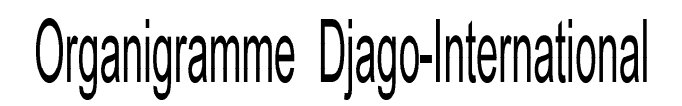

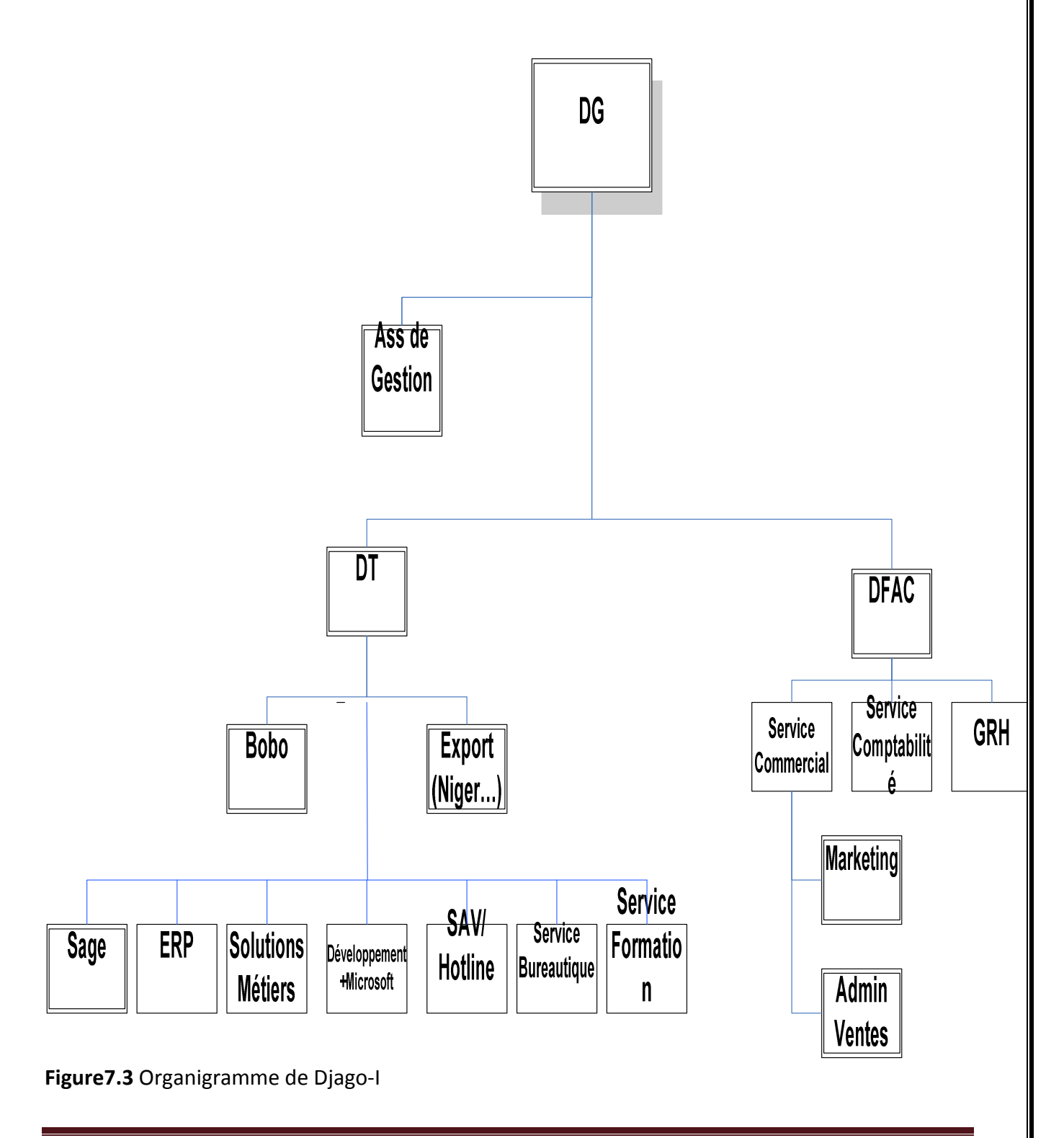

#### **7.3 Diagramme des cas d'utilisation**

Le diagramme des cas d'utilisation montre l'ensemble des processus du domaine d'étude. Chaque processus, ou plus précisément, chaque variante de processus, sera modélisée au moyen d'un diagramme d'états-transitions et/ou d'un diagramme de séquences et/ou d'un diagramme d'activités.

#### **Concepts**

#### • **Acteur**

Un acteur définit un ensemble cohérent de rôles qu'un utilisateur ou une entité externe peut jouer en interagissant avec le système. Un acteur peut consulter et/ou modifier directement l'état du système en émettant et/ou en recevant des messages susceptibles d'être porteurs de données.

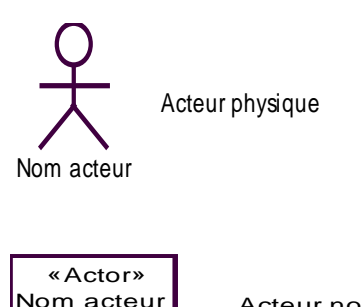

Acteur non physique (Systèmes connexes)

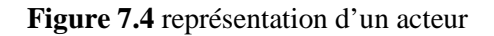

#### • **Cas d'utilisation**

Un cas d'utilisation est une technique de description du système étudié privilégiant le point de vue de l'utilisateur. C'est aussi une façon spécifique d'utiliser le système. Il permet une meilleure structuration des besoins des utilisateurs qui définissent clairement la manière dont ils interagissent avec le système. Il est composé d'un ensemble d'actions déclenchées par un acteur externe et qui produit un résultat identifiable. Les cas d'utilisation peuvent être liés par des relations de plusieurs types : include, extend.

#### • **Relations des Cas d'Utilisation**

- **Généralisation** : Une généralisation de A vers B: A est une spécialisation de B.
- **Include** : Une relation d'inclusion d'un « CU2 » vers un « CU1 » indique qu'une instance du « CU2 » contient également le comportement spécifié par le « CU1 ». Ce comportement est inséré à un endroit défini par le « CU2 ».
- **Extend** : La relation d'extension d'un « CU4 » à un « CU3 » indique qu'une instance du « CU3 » peut être augmentée par le comportement du « CU4». Le « CU4 » est inséré à l'endroit défini par le point d'extension par le « CU3 ».

#### • **Relations des Acteurs**

- **Généralisation** : Une généralisation de A vers B : l'acteur A est une spécialisation de l'acteur B. une instance de A peut communiquer avec les mêmes C.U. que les instance de B.
	- **Association (Communication)** : Participation d'un acteur à un C.U. La navigation (si elle existe) indique qui de l'acteur ou du C.U. initie la communication

#### **Formalisme du diagramme des cas d'utilisation**

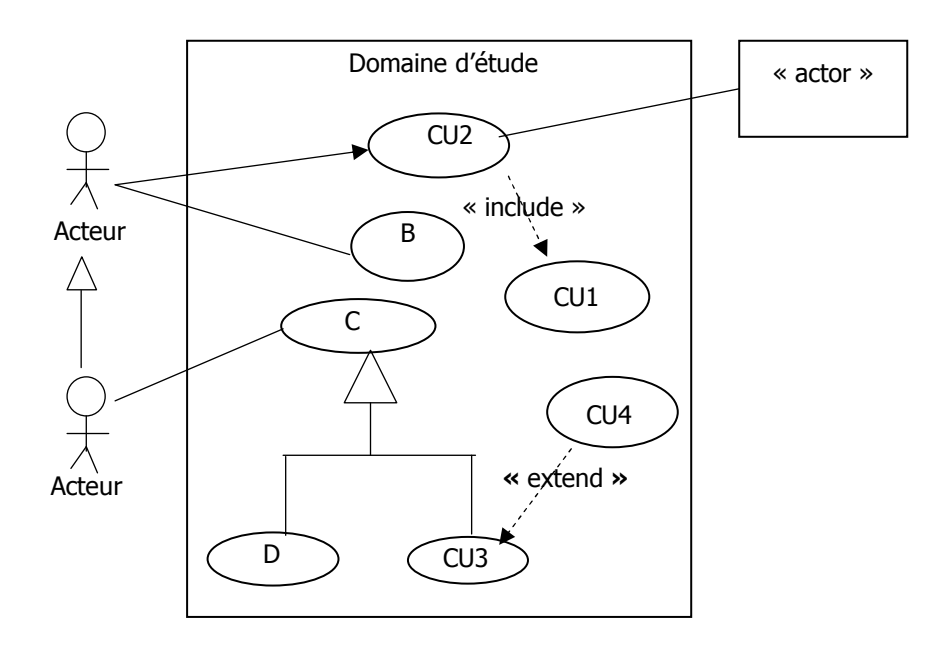

**Figure 7.5** Formalisme du diagramme des cas d'utilisation

#### **7.4 Diagramme de séquence**

Le diagramme de séquence montre les interactions entre les objets en mettant l'accent sur l'aspect temporel (la chronologie des envois de messages).

Il permet de mieux visualiser la séquence des messages pour une lecture du haut vers le bas. L'axe vertical représente le temps, l'axe horizontal représente les objets qui collaborent. Une ligne verticale en pointillé est attachée à chaque objet et représente sa ligne de vie.

L'utilisation du diagramme de séquence dans l'analyse a pour but de faciliter la représentation d'un processus en se centrant sur le Workflow et les échanges entre acteurs ou avec le système d'information voire le système informatique. On pourra donc l'utiliser pour représenter un processus existant, sans entrer dans le détail des activités, soit pour modéliser des variantes de processus à partir d'un processus de référence.

#### **Concepts**

- **Objet** (voir diagramme de collaboration section 7.5) ;
- **Acteur** (voir diagramme des cas d'utilisation section 7.3) ;
- **Message.**

 Un message est un moyen de communication entre objets. Ici, le message caractérise un événement c'est-à-dire une information envoyée à un objet et provoquant en réponse le déclenchement d'actions associées à cet objet.

Comme on peut le voir dans l'exemple ci-dessous, UML propose un certain nombre de stéréotypes graphiques pour décrire la nature du message (ces stéréotypes graphiques s'appliquent également aux messages des diagrammes de collaboration) :

Un message peut être réflexif si l'objet émetteur et l'objet récepteur appartiennent à la même classe. - message simple : message dont on ne spécifie aucune caractéristique d'envoi ou de réception

particulière.

- message minuté (timeout) : bloque l'expéditeur pendant un temps donné (qui peut être spécifié dans une contrainte), en attendant la prise en compte du message par le récepteur. L'expéditeur est libéré si la prise en compte n'a pas eu lieu pendant le délai spécifié.

- message synchrone : bloque l'expéditeur jusqu'à la prise en compte du message par le destinataire. Le flot de contrôle passe de l'émetteur au récepteur (l'émetteur devient passif et le récepteur actif) à la prise en compte du message.

- message asynchrone : n'interrompt pas l'exécution de l'expéditeur. Le message envoyé peut être pris en compte par le récepteur à tout moment ou ignoré (jamais traiter) ;
- le retour des messages asynchrones devrait toujours être matérialisé, lorsqu'il existe ;
- message dérobant : n'interrompt pas l'exécution de l'expéditeur et ne déclenche une opération chez le récepteur que s'il s'est préalablement mis en attente de ce message.

## **Formalisme du diagramme de séquence**

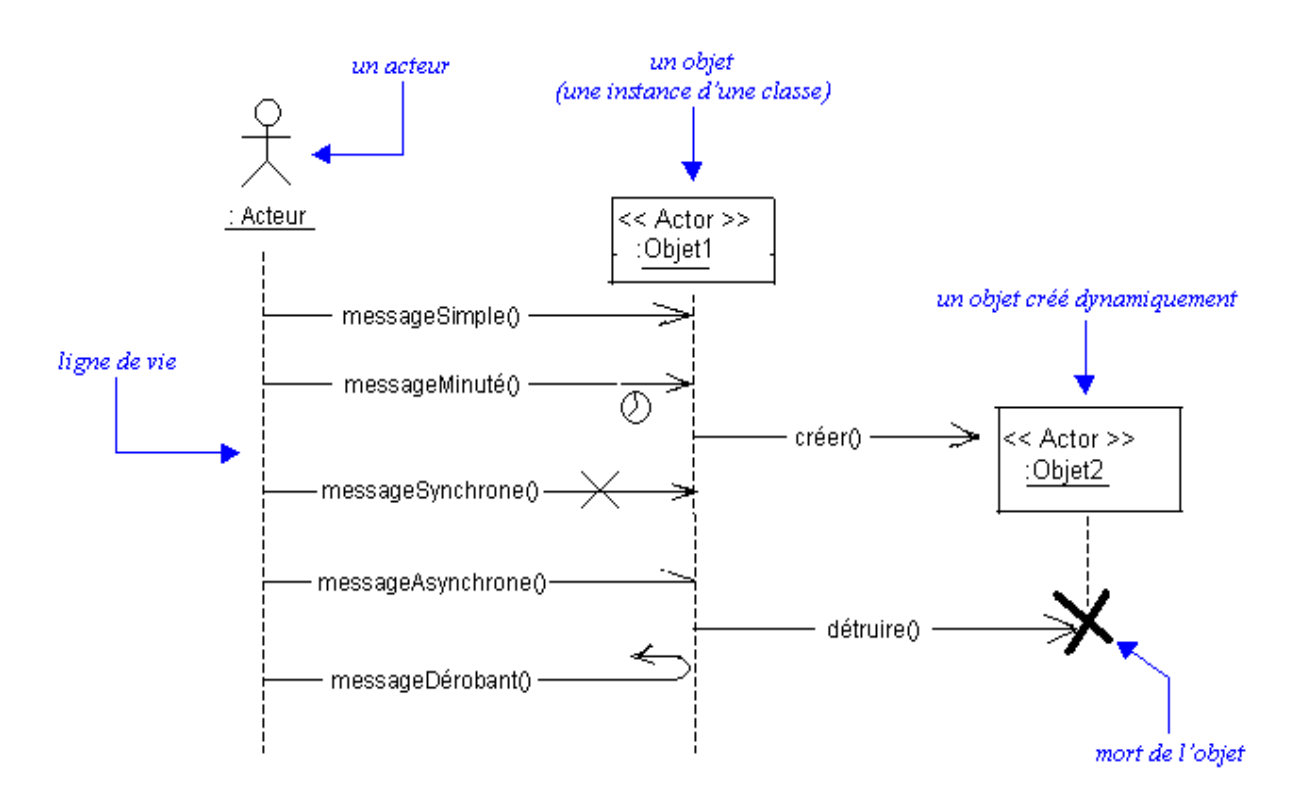

**Figure 7.6** Formalisme du diagramme de séquence

#### • **Activation d'un objet**

Sur un diagramme de séquence, il est aussi possible de représenter de manière explicite les différentes périodes d'activités d'un objet au moyen d'une bande rectangulaire superposée à la ligne de vie de l'objet. Pour représenter de manière graphique une exécution conditionnelle d'un message, on peut documenter un diagramme de séquence avec du pseudo-code et représenter des bandes d'activation conditionnelles.

Un objet peut être actif plusieurs fois au cours de son existence (voir exemple ci-dessus).

Le pseudo-code peut aussi être utilisé pour indiquer des itérations (avec incrémentation d'un paramètre d'un message par exemple).

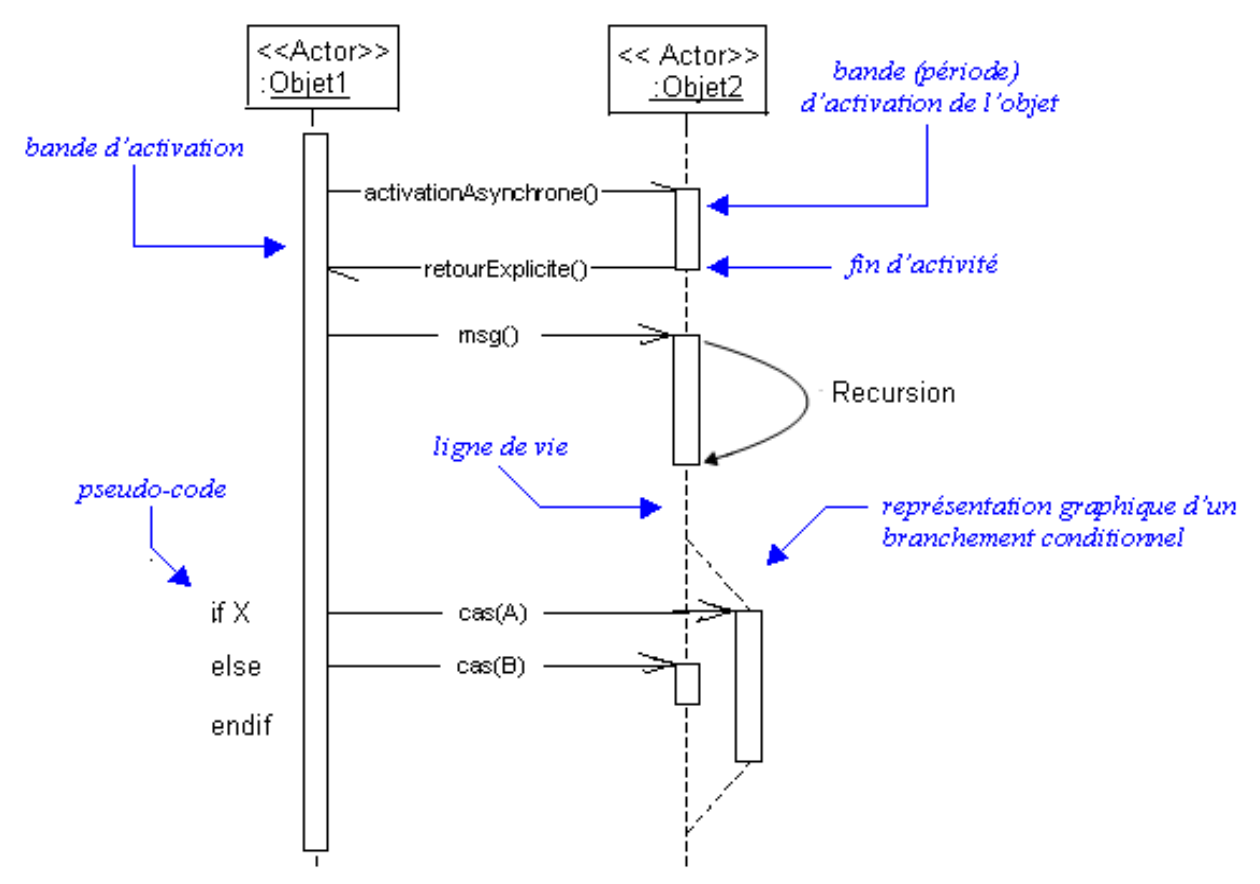

**Figure 7.7** Formalisme du diagramme de séquence

#### **7.5 Diagramme de collaboration**

 Le diagramme de collaboration permet de mettre en évidence les interactions entre les différents objets du système étudié. Dans le cadre de l'analyse, il sera utilisé d'une part pour préciser le contexte dans lequel chaque objet évolue et d'autre part pour mettre en évidence les dépendances entre les différents objets impliqués dans l'exécution du processus ou d'un cas d'utilisation. Un diagramme de collaboration fait apparaître les interactions entre les objets et les messages qu'ils s'échangent.

#### **Concepts**

#### • **Objet**

Un objet est un élément matériel ou immatériel étudié dans la réalité qui satisfait au principe de distinction (il peut être distingué des autres objets), de permanence (il a une certaine stabilité et son évolution ne remet pas en cause son identité) et d'activité (il joue un rôle dans le domaine d'activité).

Un objet est donc une entité aux frontières précises qui possède :

- une identité (nom);
- un ensemble d'attributs qui caractérise l'état de l'objet ;
- un ensemble d'opérations (méthodes) qui définit son comportement.

Un objet est une instance de classe (une occurrence d'un type abstrait), son nom est toujours souligné. Il peut prendre trois (03) formes :

- nom\_objet ;
- nom\_objet:nom\_classe;
- :nom\_classe (pour désigner un objet quelconque de la classe).

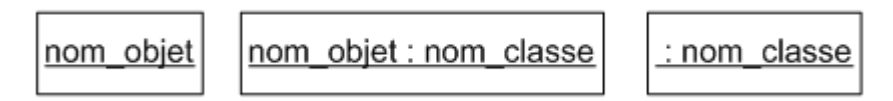

**Figure 7.8** Représentation d'un objet

#### • **Message**

Les messages sont le seul moyen de communication entre les objets. Ils sont décrits essentiellement par l'objet émetteur et l'objet récepteur. Leur description peut être complétée par un nom, une séquence, des arguments, un résultat attendu, une synchronisation, une condition d'émission.

message  $\rightarrow$ 

**Figure 7.9** Représentation d'un message

#### **Formalisme du diagramme de collaboration**

 $message$ nom\_objet <u>: nom\_classe</u>

**Figure 7.10** Formalisme du diagramme de collaboration

#### **7.6 Diagramme de classe**

Le diagramme de classes des entités est un ensemble d'éléments statiques qui montre la structure d'un modèle (les classes, leur type, leur contenu et leurs relations). Il permet de

représenter l'ensemble des informations formalisées, qui sont gérées dans le domaine. Ces informations sont structurées c'est-à-dire qu'elles sont regroupées dans des classes.

Ainsi, toutes les informations mémorisées, manipulées, transformées, analysées et partagées pour accomplir les finalités du domaine doivent figurer quelque part dans le diagramme de classes. Cependant, chaque propriété ne doit figurer qu'une seule fois.

Présentons alors les concepts et le formalisme du diagramme de classes des entités :

#### **Concepts**

#### • **Classe**

Une classe est la description d'une famille d'objets ayant la même structure et le même comportement. Elle comporte une partie statique (attributs) et une partie dynamique (méthodes ou opérations).

#### • **Représentation d'une classe**

La notation d'une classe est un rectangle qui comporte trois compartiments $^{41}$ .

- 1er compartiment : Nom de la classe et les propriétés générales ;
- 2e compartiment : les attributs ;
- 3e compartiment : les méthodes.

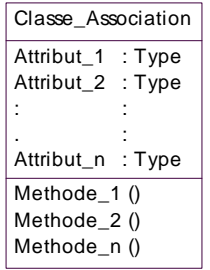

**Figure 7.11** Représentation d'une classe

La syntaxe complète des attributs est : Visibilité nom [multiplicité] type = valeur\_initiale {propriété} La visibilité est représentée par les signes + (public), - (private) et # (protected). La multiplicité est le nombre d'occurrences possibles de l'attribut. La syntaxe d'une méthode est la suivante : Visibilité Nom (liste paramètre) type {propriétés} Liste paramètre est représentée par : Nature Nom : type =Valeur par défaut

La nature est soit, In, soit Out ou encore InOut.

- Attribut : C'est une information élémentaire composant une classe. Un attribut peut permettre d'identifier la classe.
- Opération ou méthode : Une opération ou une méthode est une fonctionnalité assurée par une classe.
- Association : Une association est un lien sémantique entre deux classes.

l  $41$  Les deux derniers compartiments peuvent être omis

Nom de l'association

min,max min,max

**Figure 7.12** Représentation d'une association

- Association réflexive : Une association réflexive est une association mettant en relation une classe avec elle-même ;
- Classe association : Une classe association est une association porteuse d'attributs.

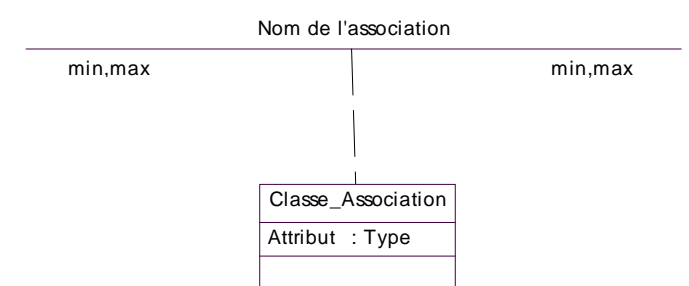

**Figure 7.13** Représentation d'une classe association

- Multiplicité : La multiplicité est le nombre d'instances d'une classe impliquée dans une association. Elle est la traduction d'une règle de gestion. En général, on fait apparaître deux nombres (entiers) représentant le minimum (min) obligatoire et le maximum autorisé (max). Parfois ces deux sont égaux. De façon pratique, on utilise des valeurs :
- uniquement pour un minimum ;
- pour un minimum et/ou un maximum ;
- pour indiquer un nombre entier supérieur à 1.

Pour les associations binaires la multiplicité s'exprime comme indiqué à la figure suivante.

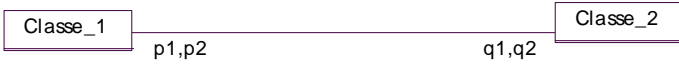

**Figure 7.14** représentation de la multiplicité

Pour une instance de Classe1, il y a au minimum q1 instance(s) de Classe2 et au maximum q2. De la même façon, pour une instance de Classe2, il y a au minimum p1 instances de Classe1 et au maximum p2.

Parfois on n'utilise qu'un seul nombre, le second étant implicite :

- 1 pour 1.1;
- $*$  pour  $0.*$ ;
- $q1$  pour  $q1..q1$ .
	- Agrégation : C'est un type particulier d'association. Elle met en évidence une classe agrégat et une classe agrégée. Chaque objet de la classe agrégée est associé à un ou plusieurs objets de la classe agrégat. L'agrégation définit une relation « tout ou partie » entre l'agrégat (le tout) et l'agrégée (la partie).

L'agrégation est représentée par un losange clair associé à l'agrégat.

Classe\_agrégat min max min max min max classe\_agrégée  $min,max$ 

**Figure 7.15** représentation de l'agrégation

• Composition : C'est une forme d'agrégation qui véhicule des notions de fortes propriétés et de la vie coïncidente des parties par rapport au tout. Dans une composition, le tout est responsable de la mise à disposition de ses parties. La suppression d'un objet agrégat entraîne la suppression des objets agrégés. La valeur maximale de multiplicité du conteneur ne doit pas excéder 1 puisque les objets, instances de la classe des composants, doivent tous appartenir au même objet conteneur.

La composition est représentée par un losange noir.

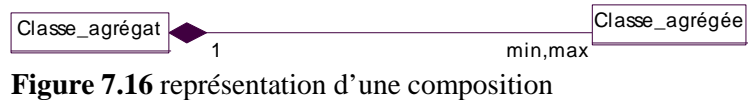

• Généralisation/Spécialisation

 Le principe de généralisation/spécialisation permet d'identifier parmi les objets d'une classe (générique) des sous-ensembles d'objets (des classes spécialisées) ayant des caractéristiques spécifiques.

La généralisation est une relation entre un élément général (super-classe ou classe mère) et un élément dérivé de celui-ci mais plus spécifique désigné par le terme sous-classe ou classe fille. La généralisation est qualifiée de relation "est une sorte de".

La spécialisation d'une classe permet de mettre en facteur commun certaines descriptions, soit préciser de nouvelles contraintes sur le modèle de classes.

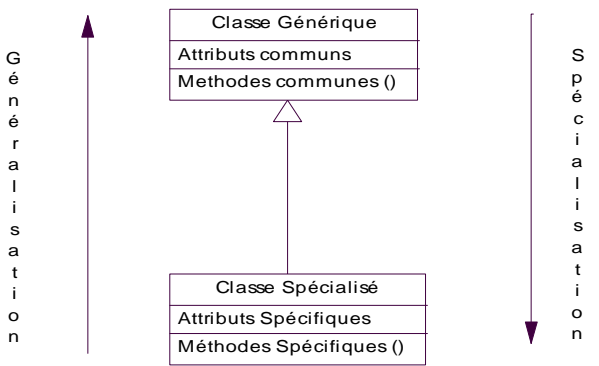

**Figure 7.17** représentation de la généralisation/spécialisation

• Polymorphisme : C'est la possibilité pour un même message de déclencher des traitements différents, suivant les objets spécialisés auxquels il est adressé.

#### **Formalisme du diagramme de classes**

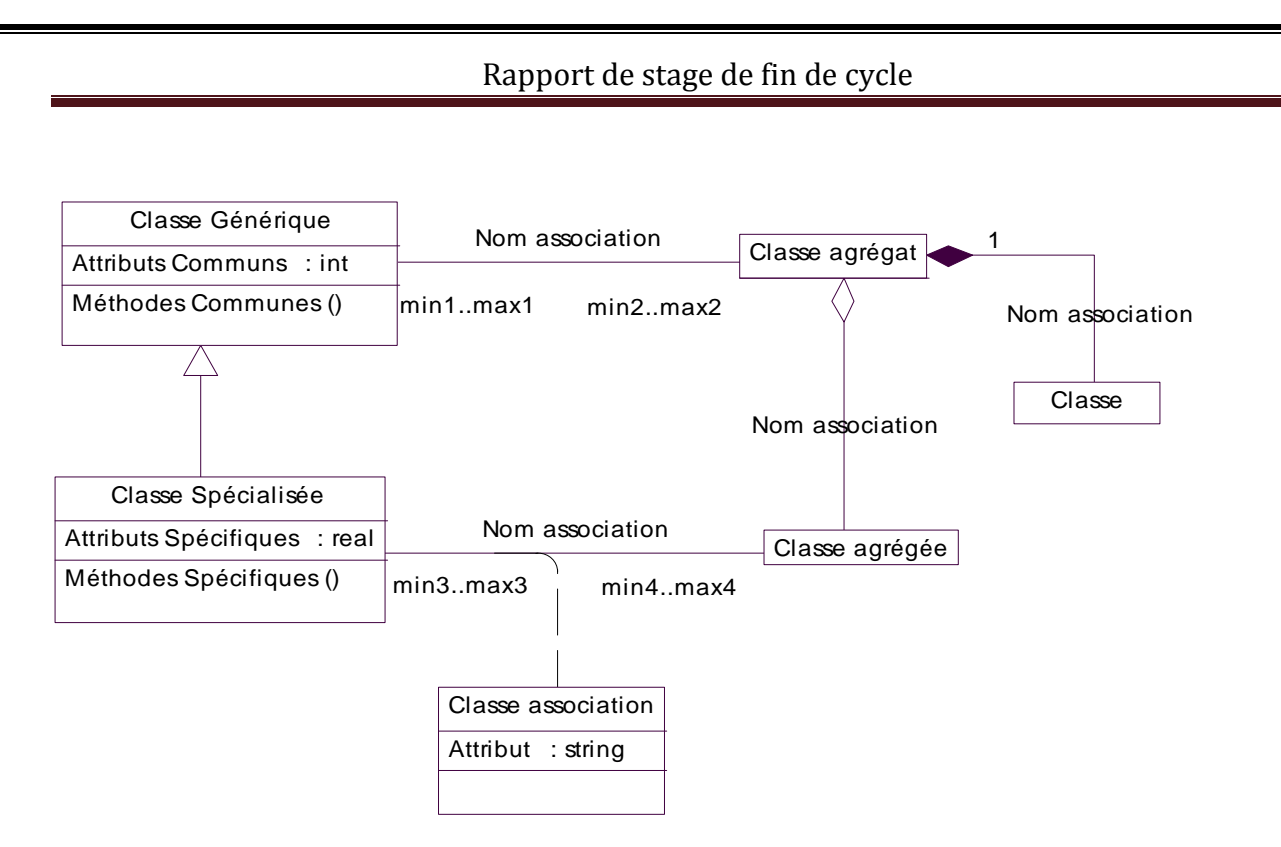

**Figure 7.18** Formalisme du diagramme de classes

## **7.7 Diagramme d'activité**

Le diagramme d'activités permet de représenter la dynamique du système d'information. Il est considéré comme une variante du diagramme d'états-transitions où les états sont des activités. Le diagramme d'activités est attaché à une classe (processus, acteur ou entité), à un cas d'utilisation ou à une opération. C'est un graphe orienté qui décrit un enchaînement de traitements. Le déroulement ainsi présenté est appelé flot de contrôle. On peut aussi faire figurer des objets impliqués dans les activités : la participation de ces objets à des traitements représente un flot d'objet.

L'enchaînement des activités peut être soumis à des branchements ou à des synchronisations.

La visualisation de couloirs d'activités permet de représenter la répartition de la responsabilité des activités entre les différents acteurs.

#### **Concepts**

- Activité ou état action : Une activité représente une exécution d'un mécanisme, un déroulement d'étapes séquentielles. C'est une opération ayant une certaine durée utilisée pour décrire le comportement d'une classe.
- Transition : Une transition matérialise le passage d'une activité vers une autre. Les transitions sont déclenchées par la fin d'une activité et provoquent le début d'une autre (elles sont automatiques).
- Un événement, c'est quelque chose qui a une signification pour le domaine et pouvant se produire suffisamment fréquemment pour que l'on puisse définir a priori le comportement à adopter. L'événement peut être interne (il provient de l'intérieur du domaine), externe (il provient de l'extérieur du domaine) ou temporel (expiration d'un délai ou avènement d'une date).

- Une condition de garde est une condition devant être vérifiée pour permettre la transition. Elle est optionnelle.
- Une action est une opération atomique (non interruptible) déclenchée par une transition. Elle est optionnelle.

#### **Notation : activité, transition**

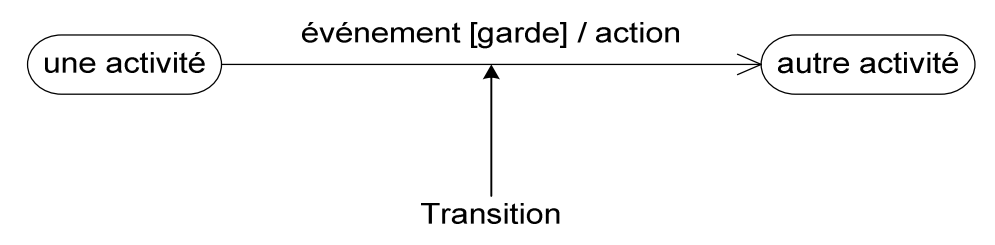

**Figure 7.19** Notation : activité, transition

• Synchronisation : Une barre de synchronisation permet d'ouvrir et de fermer des branches parallèles au sein d'un flot d'exécution. Les transitions qui partent d'une barre de synchronisation ont lieu en même temps. On ne franchit une barre de synchronisation qu'après réalisation de toutes les transitions qui s'y rattachent.

#### **Représentation**

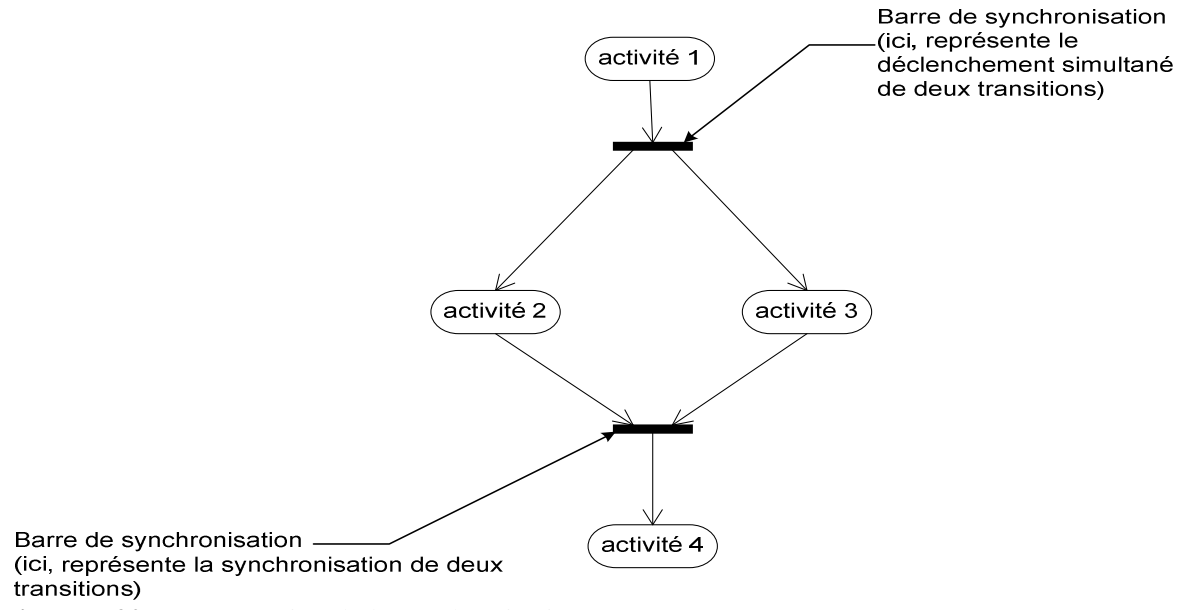

**Figure 7.20** Représentation de la synchronisation

• Branchement conditionnel ou décision : Un flot de contrôle (représentation du déroulement d'un ensemble d'activités) peut comprendre des chemins alternatifs. Chaque branche est soumise à une condition, qui est une condition de garde comme le montre la figure suivante.

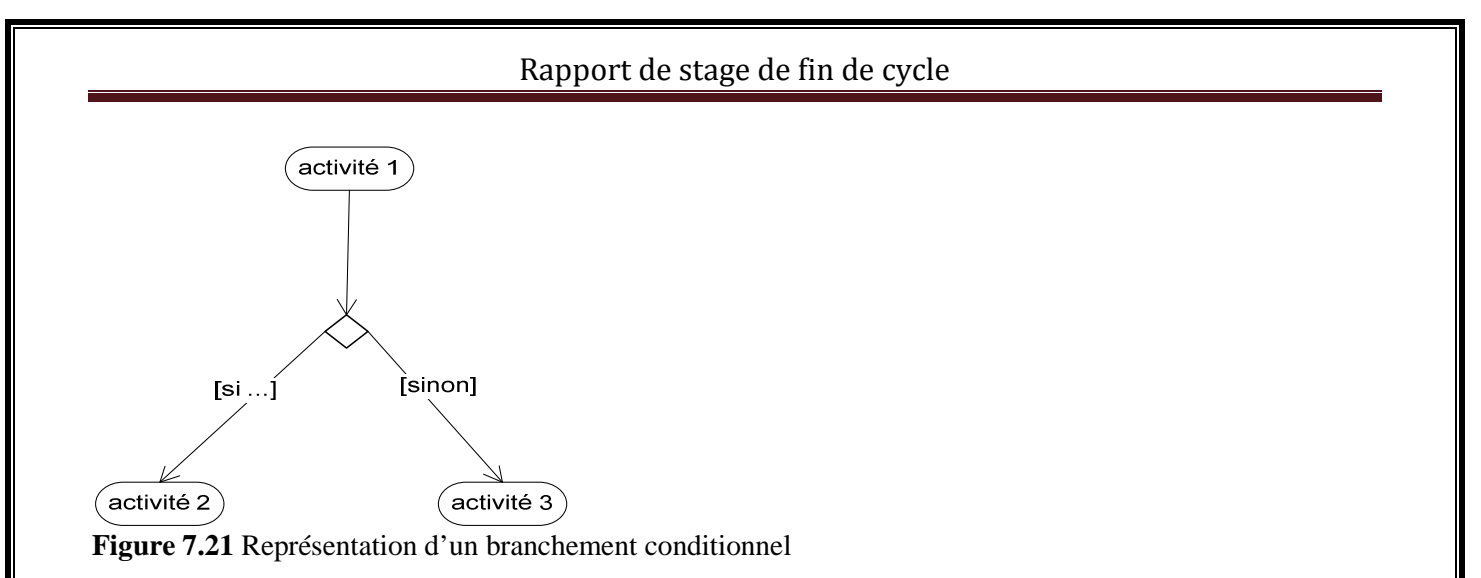

• Couloirs d'activité ou partition : Afin de décrire les acteurs responsables de chaque activité, on va dessiner une colonne (un couloir) pour représenter chaque acteur jouant un rôle. Chaque activité sera placée dans le couloir correspondant à l'acteur qui en est chargé.

#### **Formalisme du diagramme d'activités**

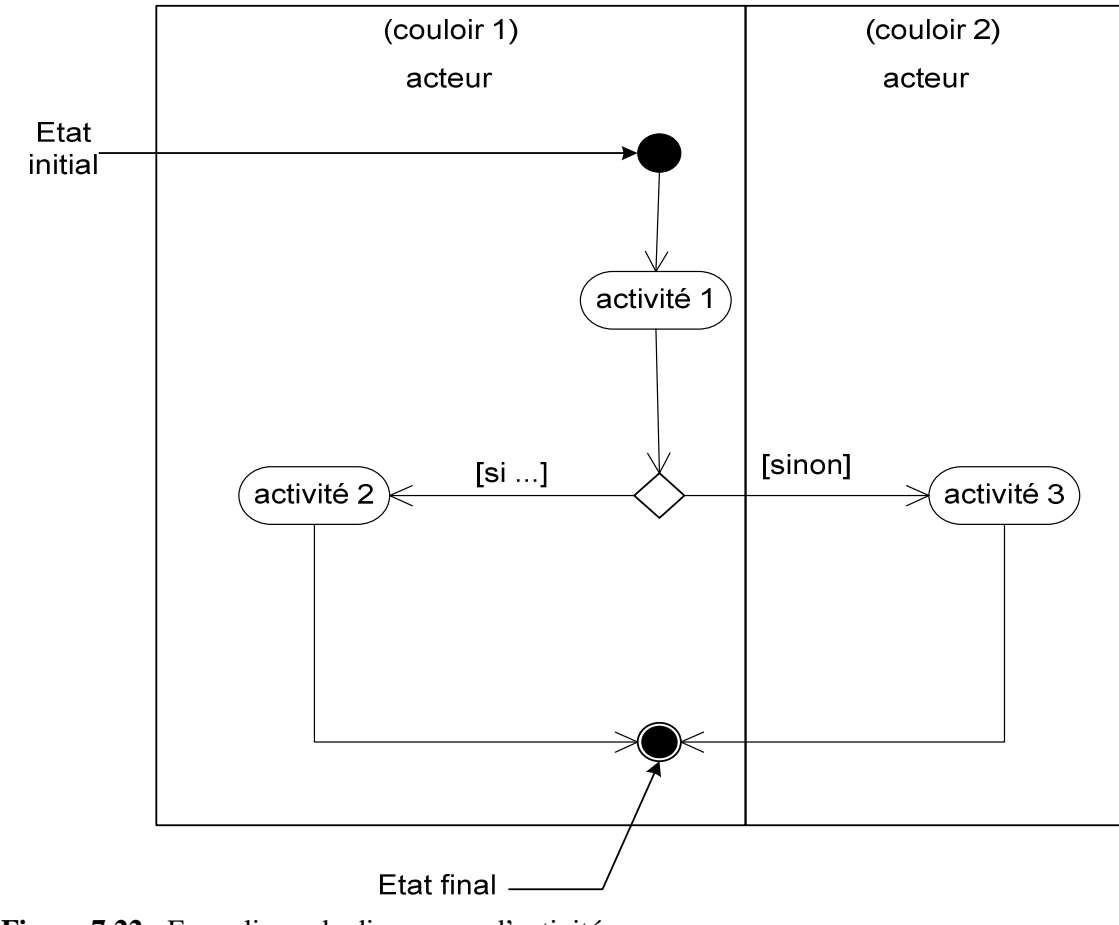

**Figure 7.22 :** Formalisme du diagramme d'activités

## **7.8 La Fiscalité**

Etymologiquement, le terme « fiscalité » est issu du latin « fiscus, i » qui désigne dans son sens premier le panier, la corbeille et dans son sens second, la caisse ou le trésor de l'empereur romain.

Dans son acceptation moderne, la fiscalité ou le droit fiscal désigne l'ensemble des lois et règlements se rapportant aux impôts. La fiscalité désigne également le système par lequel les impôts sont établis et recouvrés par les pouvoirs publics.

Cependant, le droit fiscal ne se limite pas aux questions techniques. Il étudie également d'autres problèmes relatifs aux rôles financier, économique et social du prélèvement fiscal.

De ce point de vue, la fiscalité est sensée remplir trois (03) fonctions :

- elle définit les modalités suivant lesquelles les contribuables participent aux charges de l'état ;
- elle permet, par une redistribution équitable des revenus de parvenir à une plus grande justice sociale ;
- elle est un instrument de politique économique pour les pouvoirs publics (mesures fiscales incitatives ou prohibitives)

Exemple : les pouvoirs publics peuvent par des mesures fiscales incitatives ou prohibitives influer sur la politique économique et partant la politique sociale, financière, démographique, etc.

## **7.9 Impôt Unique sur les Traitements de Salaire (IUTS)**

L'IUTS a été institué en Février 1970 en vue de simplifier la fiscalité des salaires des secteurs public et privé. Il introduit les innovations telles que la progressivité, la prise en compte des charges de famille, la mise en œuvre du système du tiers payeur ou retenue à la source qui renforce sa rentabilité

Au terme de l'article 55 du code des impôts, l'IUTS est applicable aux traitements publics et privés, indemnités, émoluments de toute nature perçus au cours de la même année y compris les avantages en nature sauf ceux supportés par l'Etat, les collectivités locales et le E.P.A. LA reforme de 2003 a introduit l'abattement forfaitaire pour frais et charges professionnels.

L'étude de l'IUTS peut être envisagée selon les subdivisions suivantes : champ d'application ; personnes imposables et territorialité, détermination de l'impôt dû ; obligations et sanctions.

### **7.9.1 Champ d'application**

#### *Les revenus imposables*

Les revenus imposables sont constitués, aux termes de l'article 55 du C .I, des salaires, des traitements, des indemnités, émoluments et salaires de toute nature et des avantages en nature.

• Les rémunérations pécuniaires

D'une manière générale, les rémunérations et avantages pécuniaires dus à l'occasion du travail sont imposables. Outre les traitements, salaires et émoluments ; il s'agit notamment de sursalaire, du treizième mois, des primes de rendement, des indemnités d'expatriation, de départ à la retraite, les préavis de congés payés …

• Les avantages en nature

Selon l'IA N° 01/95 du 24 février 1995 les avantages en nature imposables sont :

- les frais de voyage de congé (titre de transport et toutes autres dépenses) ;
- les consommations d'eau, d'électricité, de téléphone ;
- les impôts personnels IUTS, IRVM, Taxe de Résidence… ;
- les dépenses de domesticité : gardien, jardiniers, cuisiniers, blanchisseurs ;
- les dépenses de logement, y compris celles de matériels et de mobilier d'habitation de toute nature ;
- les dépenses de transport résultant exclusivement de l'affectation de véhicule à titre individuel (vg véhicule de fonction d'un directeur).

Les sommes comprises dans la base d'imposition sont constituées par le montant réel des dépenses effectivement supportées par l'employeur.

Cependant, lorsque des biens appartenant à l'entreprise sont mis à disposition du salarié, une valeur forfaitaire fixe mensuelle est retenue. Celle-ci est égale au 1/240ème de la valeur brute exprimée du bien concerné.

Le législateur a prévu des exonérations tendant à ne pas imposer certains avantages sociaux et les autres rémunérations ayant le caractère de dommages intérêts.

#### *Les exonérations*

• Les exonérations totales

L'article du 56 du code des impôts exonère en totalité les revenus suivants :

- les allocations familiales, les allocations d'assistance à la famille, les majorations de solde ou indemnités attribuées en considération de la situation ou des charges familiales ;
- les pensions de civiles et militaires ;
- les traitements attachés à une distinction honorifique, les indemnités parlementaires ;
- les indemnités de licenciement à l'exclusion des sommes versées au titre de l'indemnité de préavis ou de congés payés ;
- les appointements des consuls sous réserve de réciprocité envers les agents diplomatiques et consulaires du BF.
- les avantages en nature supportés par l'ETAT et les collectivités publiques.
- les exonérations partielles

Elles concernent les indemnités de logement, de fonction et de transport dans les limites ci après fixées par l'article 56 du C.I. :

- **2O% du salaire brut sans excéder 50 000F CFA /mois** pour l'indemnité de logement ou l'avantage en nature en tenant lieu.
- **5% du salaire brut sans excéder 30000F CFA/mois** pour l'indemnité de fonction ou l'avantage en nature en tenant lieu.
	- NB : ne sont considérés comme des indemnités de fonction que les allocations spéciales destinées à couvrir les frais inhérents à la fonction ou à l'emploi, et expressément prévues par un texte, un statut ou un contrat. Vg Indemnités de caisse de sujétion, de représentation, de salissure.
- **5% du salaire brut sans excéder 20 000 CFA/mois** pour l'indemnité de transport ou l'avantage en nature en tenant lieu.

En présence à la fois d'indemnités et d'avantage en nature, les limites fiscales sont appliquées à la somme globale des avantages accordés.

Le salaire brut s'entend de l'ensemble des rémunérations y compris les avantages en nature sous déduction des cotisations de pensions ou de retraites dans la limite de 8% du salaire de base.

## **7.10 Taxe sur la Valeur Ajoutée (TVA)**

L'élément principal des réformes fiscales au Burkina Faso à été l'introduction de système de la taxe sur la valeur ajoutée à partir du mois de janvier 1994 en lieu et place de la taxe sur le chiffre d'affaires (TCA). Depuis l'harmonisation de la fiscalité au sein de l'UEMOA, le taux de la TVA est de 18%. Pour améliorer sa collecte, toute importation des produits de la 2° et 3° catégorie du tarif des douanes doit la supporter à l'entrée. La TVA ainsi collectée est déductible et doit figurer sur la déclaration de la mise à la consommation ou sur la facture. Sont soumises à la TVA, les affaires faites au Burkina Faso par des personnes physiques ou morales qui habituellement ou occasionnellement accomplissent des actes relevant d'une activité autre que salariée

#### *La déclaration de TVA*

#### **Calcul de la TVA due à l'Etat**

Au cours de son exploitation, l'entreprise facture la TVA lors des acquisitions de biens et de services. La différence représente la TVA due à l'Etat. Elle se calcule mensuellement :

TVA due à l'Etat = TVA sur les ventes – TVA sur les achats

- La TVA sur les ventes : Elle représente la TVA payée par les clients et correspond à la TVA collectée par l'entreprise pour le compte de l'Etat.
- La TVA sur achats : Elle représente la TVA payée par l'entreprise aux fournisseurs. Elle correspond à la TVA déductible par l'entreprise.

Une distinction est cependant faite en fonction de la nature du bien acquis.

. TVA déductible sur immobilisations,

- . TVA déductible sur autres biens et services.
	- Soit chaque mois :

TVA due à l'Etat = TVA collectée – (TVA déductible sur immobilisations + TVA déductible sur autres biens et services)

#### **La déclaration de la tva**

Les entreprises assujetties au régime du réel effectuent leur déclaration de la TVA mensuellement sur l'imprimé n°3310CA3 fournit par l'administration fiscale.

Elles calculent, puis reportent dans le cadre E de ce document :

- Pour les opérations imposables sur lesquelles l'entreprise collecte de la TVA
	- o La base HT et la TVA collectée du mois considéré, ventilées selon les différents taux o Les sommes doivent être arrondies au franc inferieur
- Pour les biens et services ouvrant droit à déduction :
	- o La valeur HT et la TVA déductible du mois considéré pour les immobilisations, ainsi que les valeurs HT et la TVA déductible sur les autres biens et service du mois.
	- o Toutes ces sommes doivent être arrondies au franc supérieur.

La différence des totaux de ces deux rubriques mets en évidences soit :

• la TVA nette due au titre du mois de référence, si taxe due > taxe déductible.

Ou

• un Crédit de TVA qui viendra en déduction de la TVA à payer de la période suivante, si taxe déductible >taxe due.

 La déclaration doit parvenir aux services fiscaux, accompagnée du règlement au plus tard le 10 mois suivant.

#### **L'enregistrement de la TVA**

La déclaration de la TVA sert de pièce comptable à l'enregistrement de la TVA à payer. Le solde créditeur du compte 44551 TVA à décaisser doit correspondre au montant à payer figurant sur celle-ci.

Pour cela le compte 44551 TVA à décaisser est :

- débité pour le total de la TVA déductible figurant sur la déclaration par le crédit :
	- o du compte 44562 TVA sur immobilisations pour le montant de la TVA déductible sur immobilisation,
		- o du compte 44566 TVA sur autres biens et services pour le montant de la TVA déductible sur autres biens et services.
- Crédité pour le total de la TVA collectée figurant sur la déclaration, par le débit du compte

44571 TVA collectée.

 Le solde créditeur du compte 44551 TVA à décaisser est ensuite débité par le crédit d'un compte de trésorerie, pour la constatation du règlement.

\*Lorsque l'entreprise bénéficie d'un crédit de TVA à décaisser est remplacé par le compte 44567 crédit de TVA à reporter.

### **7.11 Taxe Patronale et d'Apprentissage**

La TPA a été établie par l'ordonnance N° 70-43 du 17 septembre 1970. Elle est le résultat de la fusion de la taxe d'apprentissage et de la contribution forfaitaire qui frappe les rémunérations en espèces (et en nature pout la TA) respectivement aux taux de 0.50% et de 2,50%. Impôt d'Etat institué au profit du budget national, la TPA a été créée en vue de promouvoir la formation technique, professionnelle et l'apprentissage. Elle est perçue sur l'ensemble des rémunérations versées aux salariés. Son étude s'articulera autour des axes suivants :

base imposable, liquidation, obligations et sanctions (section II);

champ d'application (section I)

## **7.11.1 Champ d'application**

#### **7.11.1.1 Les rémunérations et les personnes soumises à la taxe**

 Aux termes de l'article 120 du CI, la TPA s'applique aux rémunérations payées en argent à titre de traitement, indemnités et salaires, majorées des frais de voyages de congés du personnel, ainsi que la valeur des avantages en nature accordés au personnel. Les avantages en nature sont ceux étudiés comme en matière d'IUTS.

 La taxe est à la charge des personnes physiques et morales de toute nature qui paient des traitements indemnités, émoluments et salaires ou qui procurent des avantages en nature sauf l'Etat et de ses démembrements n'ayant pas le caractère industriel ou commercial.

#### **7.11.1.2 Les exonérations totales ou partielles**

#### *A- Les exonérations totales*

Selon l'article 122 de CI, les entreprises agricoles, de même que la société des chemins de fer du Burkina Faso(SITARAIL) sont exonérées de la TPA. En outre l'Etat, les collectivités locales et les établissements publics qui n'ont pas un caractère industriel ou commercial en sont totalement exonérés sans limitation de temps.

Par ailleurs il faut signaler que l'administration exonère les établissements ayant pour objet exclusifs les divers ordres d'enseignements à travers l'IA  $N^{\circ}28$  du 1<sup>er</sup> juillet 1977. Il est à se demander si cette instruction est simplement motivée par la tolérance administrative ou si elle n'est pas contraire à la loi.

#### *B- Les atténuations de TPA*

#### a-Présentation

Prévues par les articles 123 à 125 du CI, les atténuations de TPA sont un mécanisme destiné à encourager la formation professionnelle et l'apprentissage. En effet, selon leurs besoins, les entreprises peuvent prendre des initiatives pour l'enseignement technique et l'apprentissage. Elles peuvent le faire soit directement soit par l'intermédiaire d'organismes spécialisés.

Les atténuations de la TPA s'apprécient comme des exonérations partielles. En effet, le mécanisme de l'atténuation de la TPA consiste en un crédit d'impôt en amont, mais constitue un avantage financier pour l'entreprise en aval et emporte en dernière analyse une perte définitive de recettes fiscales pour l'Etat.

#### b-Mécanisme

Les atténuations sont accordées aux entreprises sur leurs cotisations de TPA dans la limite de 150 000F par employé et 50% des sommes réellement affectées à la formation professionnelle. Sont pris en compte pour leur détermination :

- $\checkmark$  les frais de cours professionnels ;
- $\checkmark$  les rémunérations des formateurs dans la limite d'un technicien pour cinq agents au moins ;
- $\checkmark$  les indemnités journalières payées aux agents en formation ;
- $\checkmark$  les frais des œuvres complémentaires de l'enseignement technique et de l'apprentissage.

### **7.11.2 Base d'imposition – Liquidation – Obligations et Sanctions**

#### **7.11.2.1 Base d'imposition et Liquidation**

La base d'imposition de la TPA est constituée par la totalité des rémunérations payées en argent et en nature. Elle correspond aux rémunérations brutes et à la valeur des avantages en nature déterminée comme en matière d'IUTS.

Les taux de liquidations de la taxe sont de :

- 4% pour les sommes & avantages alloués aux nationaux
- 8% pour les sommes & avantages alloués aux étrangers.

#### **7.11.2.2 Obligations et Sanctions**

Les obligations déclaratives, le mode de perception ainsi que les sanctions prévues pour les articles 126 à 128 du CI sont les mêmes qu'en matière d'IUTS. En effet, ces articles opèrent soit des renvois aux dispositions applicables à l'IUTS, soit une reprise de celle-ci. Au demeurant, l'IUTS et la TPA sont déclarés et payés spontanément à partir du formulaire fourni par le service des impôts.

En conclusion, tout comme l'IUTS, la TPA se caractérise par sa rentabilité. Toutefois, certaines questions subsistent. Elles sont relatives aux contribuables bénéficiaires de l'atténuation de taxe ou à la nature de la même taxe

La première question découle de l'analyse de l'article123, al 2 relatifs au délai de dépôt de la demande d'atténuation qui limite la portée de l'article 121. En disposant que le délai est celui prévu par l'article 16 du CI (c'est-à-dire dans les quatre premiers mois de l'exercice) l'article121 porte à croire que l'atténuation de la taxe ne profite qu'aux seules entreprises soumises au BIC.

La deuxième question soulevée est relative à la nature de la TPA. Il s'agit de savoir si la TPA qui est affectée à certains démembrements de l'Etat, voire à des organismes privés ou à certaines opérations.

En dernière analyse, la considération des objectifs initiaux ayant présidé à la création de la taxe (favoriser la formation technique, l'apprentissage, voire la promotion de l'emploi) tendrait à conforter la thèse de l'affectation, et la nature parafiscale de la TPA. Cependant cette vision contraste avec destination effective et l'utilisation que l'autorité publique en fait de nos jours.

## **7.12 Les régimes d'imposition**

### **7.12.1 Régime du Réel Simplifié d'Imposition (RSI)** *Art. 23. du code des impôts*

Sont placés sous le régime du bénéfice réel simplifié d'imposition :

- Les personnes morales qui ne remplissent pas les conditions pour relever du régime du réel normal quelle que soit la nature de leurs activités ;
- les exploitants individuels qui effectuent des livraisons de biens, des ventes à consommer sur place, des fournitures de logement, des travaux immobiliers et travaux publics et les exploitants individuels agriculteurs, planteurs, éleveurs et pêcheurs, lorsque leur chiffre d'affaires annuel, toutes taxes comprises, est égal ou supérieur à 30.000.000 de francs CFA et inférieur à 50.000.000 de francs CFA ;
- les exploitants individuels qui réalisent des opérations autres que celles visées au paragraphe b) ci-dessus, lorsque leur chiffre d'affaires annuel, toutes taxes comprises, est égal ou supérieur à 15.000.000 de francs CFA et inférieur à 25.000.000 de francs CFA ;
- Les exploitants individuels exclus de la contribution du secteur informel, lorsqu'ils ne remplissent pas les conditions pour être admis au régime du bénéfice du réel normal.

 Les exploitants individuels qui effectuent simultanément les opérations visées aux paragraphes b) et c) ci-dessus sont soumis au régime du bénéfice du réel simplifié d'imposition, dès lors que le chiffre d'affaires annuel atteint 15.000.000 de francs CFA.

## **7.12.2 Régime Normal d'Imposition (RNI)**

Ce régime comprend 2 catégories :

#### • **Les grandes entreprises**

Sont considérées comme relevant des grandes entreprises :

- o Les entreprises de livraisons de biens (achat revente, industries) dont le chiffre d'affaires HT est supérieur ou égal à 1 milliard de francs CFA ;
- o Le chiffre d'affaires limite ci-dessus indiqué est porté à 1,5 milliards pour les entreprises se livrant au commerce d'hydrocarbures ;
- o Pour les entreprises intervenant dans le secteur des bâtiments et travaux publics, le chiffre d'affaires limite est fixé à 500.000.000 de francs CFA HT ;
- o S'agissant des prestataires de services, ils sont éligibles au régime des grandes entreprises lorsque leur chiffre d'affaires HT est supérieur ou égal à 100.000.000 de francs CFA.

Toutefois, en ce qui concerne les activités mixtes, 2 cas de figures sont à distinguer :

- **Activité mixte = commerce + bâtiments et travaux publics :** limite de chiffre d'affaires fixée à 500.000.000 de francs CFA HT ;
- **Activité mixte = commerce et prestation de service :** limite d'éligibilité fixée à 100.000.000 de francs CFA HT.
- **Les moyennes entreprises** *Art. 16 et suivants du code des impôts*

Sont placés sous le régime des moyennes entreprises :

- o les contribuables qui effectuent des livraisons de biens, des ventes à consommer sur place, des fournitures de logement, des travaux immobiliers et travaux publics, les exploitants agricoles, les planteurs, les éleveurs et les pêcheurs, lorsque leur chiffre d'affaires annuel, toutes taxes comprises, est égal ou supérieur à 50.000.000 de francs CFA ;
- o les contribuables qui réalisent des opérations autres que celles visées au paragraphe ci-dessus, lorsque leur chiffre d'affaires annuel, toutes taxes comprises, est égal ou supérieur à 25.000.000 de francs CFA ;
- o Les commissionnaires en douane quel que soit le niveau de leur chiffres d'affaires.

Cependant, lorsque les contribuables effectuent simultanément des opérations visées aux paragraphes ci-dessus, ils sont soumis au régime du bénéfice du réel normal d'imposition dès lors que le chiffre d'affaires annuel toutes taxes comprises atteint 25.000.000 de francs CFA.

#### **7.13 Méthodes d'analyse**

**Merise** est une méthode d'analyse, de conception et de gestion de projet complètement intégrée, ce qui en constitue le principal atout. Elle a fourni un cadre méthodologique et un langage commun et rigoureux à une génération d'informaticiens français.

Une **méthode agile** est une méthode de développement informatique permettant de concevoir des logiciels en impliquant au maximum le demandeur (client), ce qui permet une grande réactivité à ses demandes. Les méthodes agiles se veulent plus pragmatiques que les méthodes traditionnelles. Elles visent la satisfaction réelle du besoin (Les besoins se situent au niveau de l'interaction entre l'individu et l'environnement.

La **méthode APTE** propose une démarche transversale dans la conduite d'un projet. L'approche fonctionnelle ne concerne pas seulement le produit et les services qu'il rend à son utilisateur, mais également les moyens mis en œuvre pour y parvenir. L'objectif ultime étant la compétitivité pour laquelle "augmentation de la qualité" et "réduction du coût" ne sont pas antagonistes sinon indissociables.

La **méthode Booch** permet de faciliter l'implémentation de programmes dans des langages de programmation orientée objet et de représenter les différentes phases du développement d'un projet.

**NB**: Son nom vient de celui de son concepteur, Grady Booch (Grady Booch né le 27 février 1955).

# BIBLIOGRAPHIE

- MORLEY C., HUGUES J. et LEBLANC B., « UML pour l'analyse d'un système d'information - Le Cahier de charge du maître d'ouvrage », Edition Dunod, Paris, 2002 ;
- BOOCH G., RUMBAUGH J. et JACOBSON I., « the Unified Modeling Language user guide», edition Addison-Wesley, 1998;
- SAWADOGO Elie. «cours d'UML ESI/CITI troisième année AP», 2007 ;
- Modélisation Objet avec UML de Pierre-Alain Muller :
- OUEDRAOGO Innocents. « cours de fiscalité, ISPP/Finance-Comptabilité/ Banque/ Gestion Commerciale », 2007
- Direction Générale des Impôts/Division des Grandes Entreprises, « Recueil de textes Applicables à la Fiscalité Intérieure » Janvier 2006

# WEBOGRAPHIE

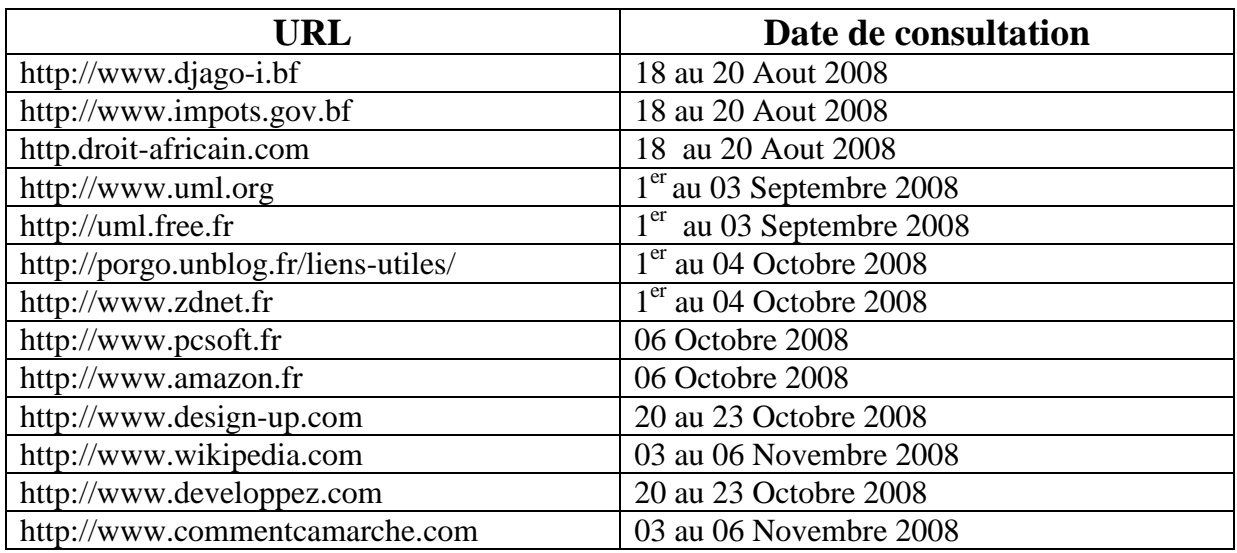